# Techniques de Réalité Virtuelle

# Abderrahmane Kheddar / David Roussel

# UEVE / IIE-CNAM

kheddar@iup.univ-evry.fr / roussel@iie.cnam.fr

#### Réalité Virtuelle : définitions

# • **virtuel, elle** *adjectif* [**©** Larousse]

(du latin *virtus,* force)

- 1. Qui n'est qu'en puissance : potentiel, possible.
- 2. Phys.– *Réalité virtuelle :* simulation d'un environnement réel par des images de synthèse.
- **Virtual Reality** [Jaron Lanier (VPL, 1987)]
	- *Littéralement : qui fait office de réalité ≠ Réalité Virtuelle*
- *Monde virtuel, de synthèse, dans lequel un individu peut évoluer et avec lequel il peut interagir, le tout en temps réel.* [Dictionnaire francophone de l'informatique]
- *Ensemble de techniques permettant de reproduire le plus fidèlement possible, par calcul temps réel, le comportement d'entités 3D en interaction entre elles [et avec le monde réel] composé entre autre d'un ou plusieurs utilisateurs exploitant de multiples canaux sensoriels*  [Bruno Arnaldi (IRISA, 2002)]

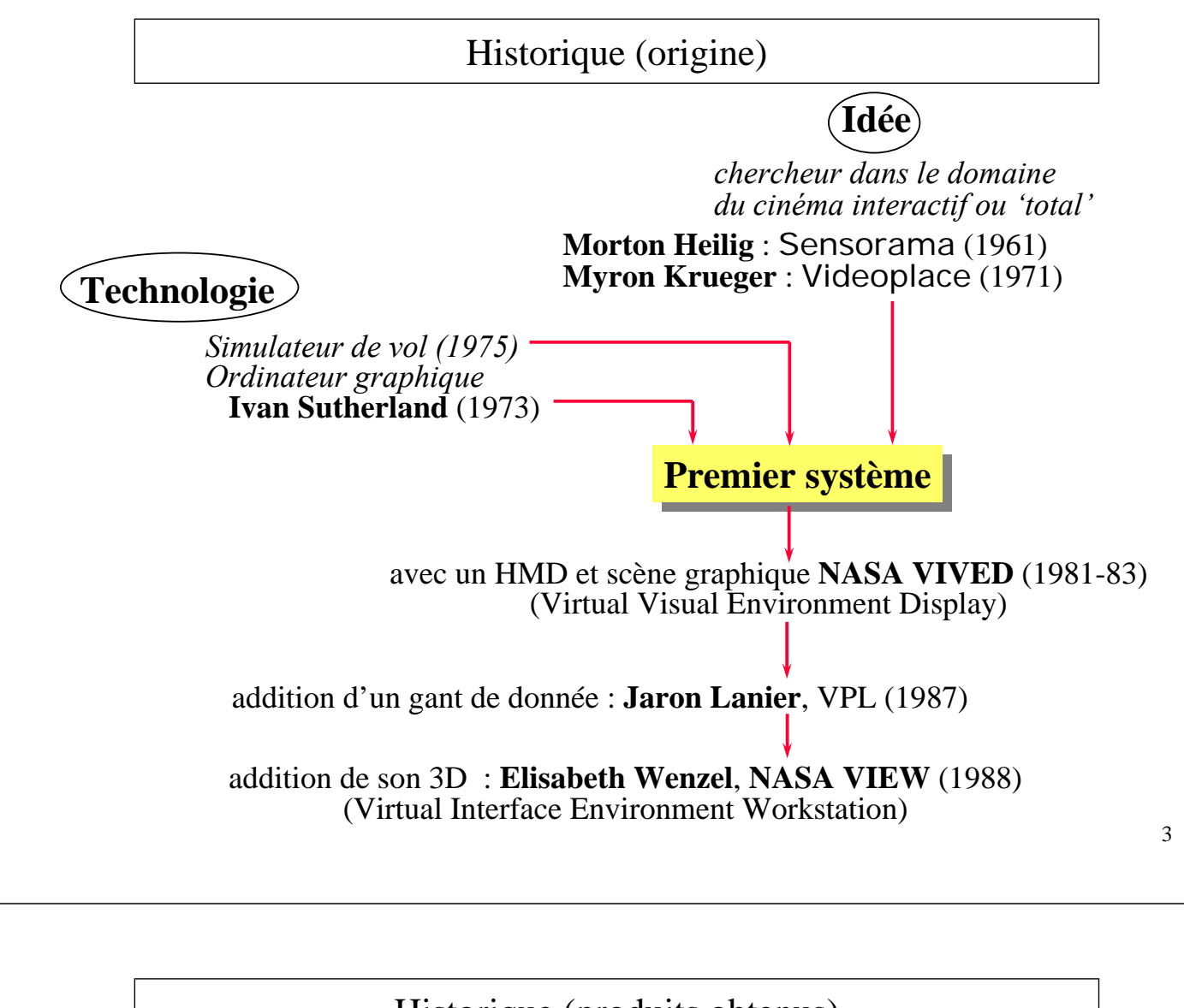

#### Historique (produits obtenus)

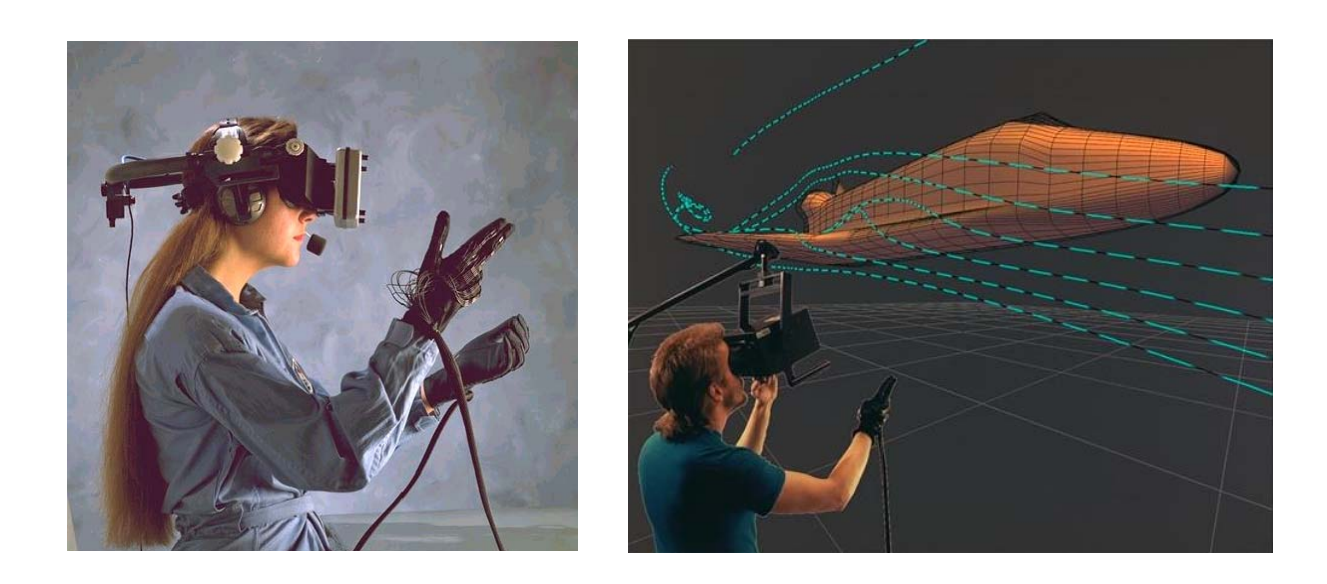

Notion d'immersion et d'interactivité : paradoxalement l'immersion, dans ce cas, compromet l'interactivité.

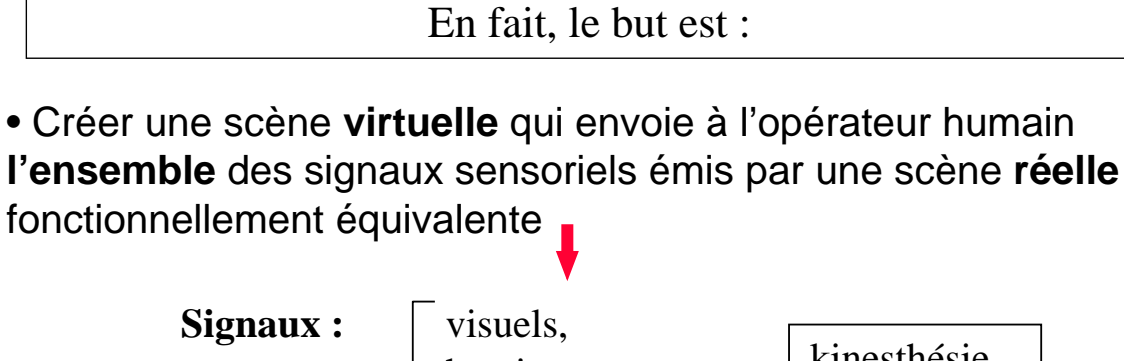

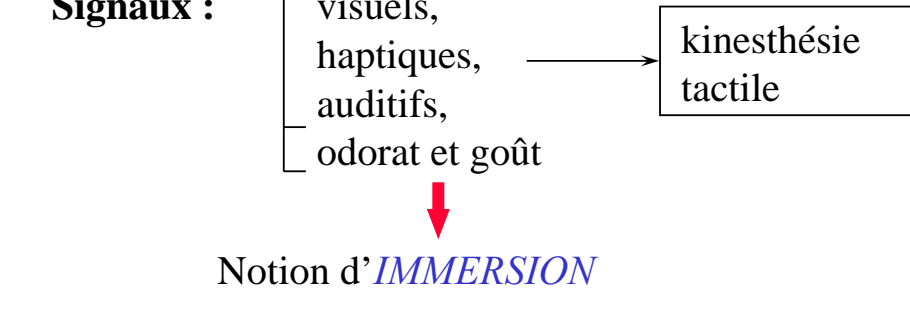

• Agir **dans** et **sur** la scène virtuelle

La scène doit réagir comme une scène réelle

# Notion d'*INTERACTIVITE*

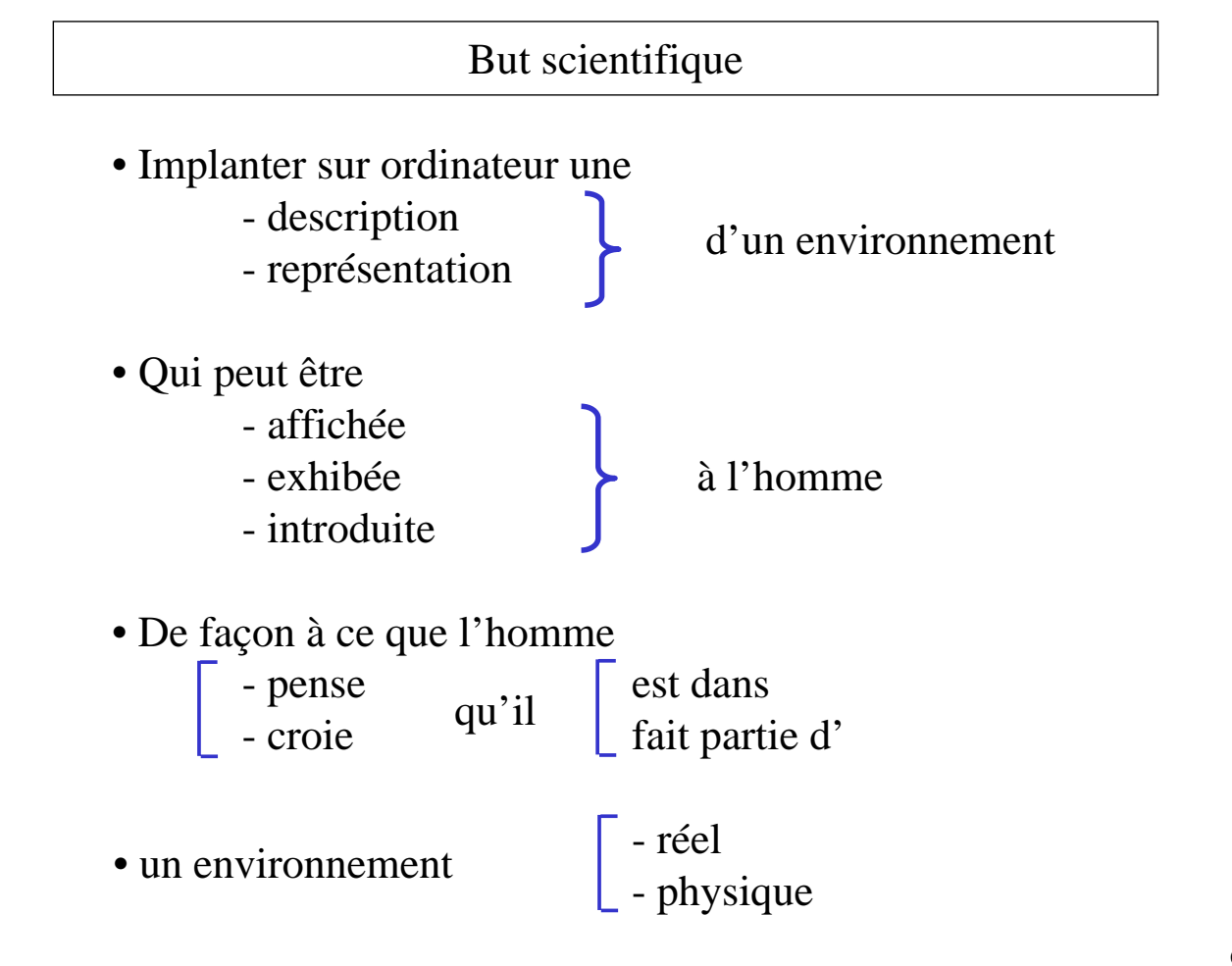

### Le Triangle RV

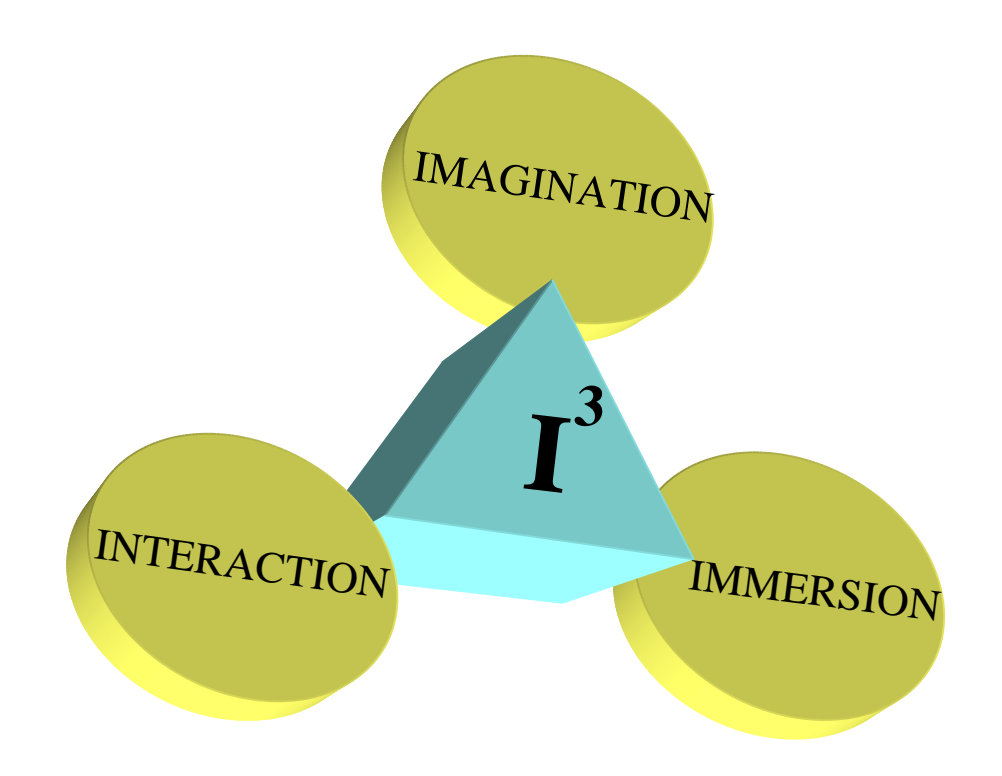

7

Généralités

• Il y a deux parties distinctes :

- l'**HOMME**

à accepter tel quel ...

#### - le **SYSTEME**

à concevoir en fonction de l'homme ...

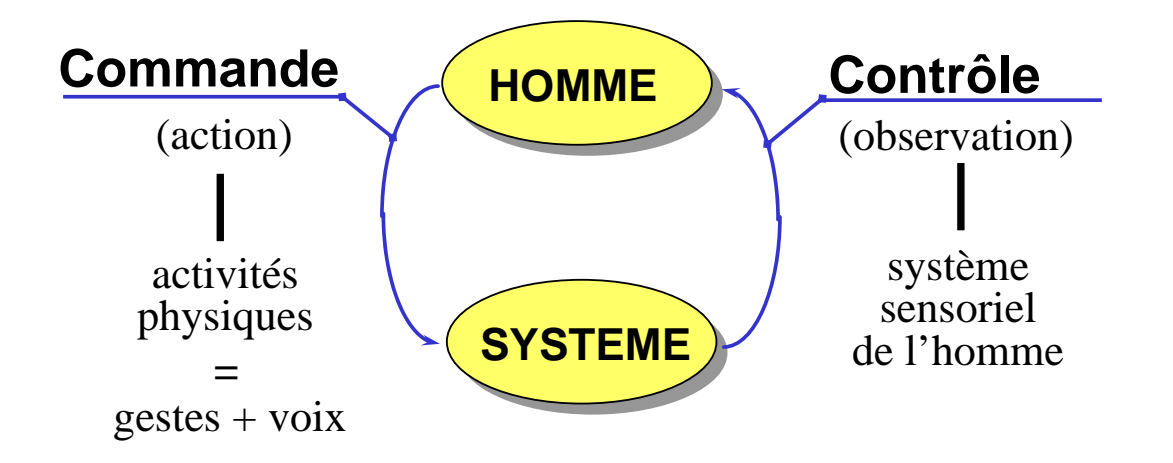

#### Il s'agit alors ...

- De créer un monde informatisé
	- qui peut **recevoir** les actions de l'homme
	- qui **réagit** comme un monde réel à ces actions
	- qui **transmet** les mêmes signaux de réactions à
	- l'homme qu'un monde réel

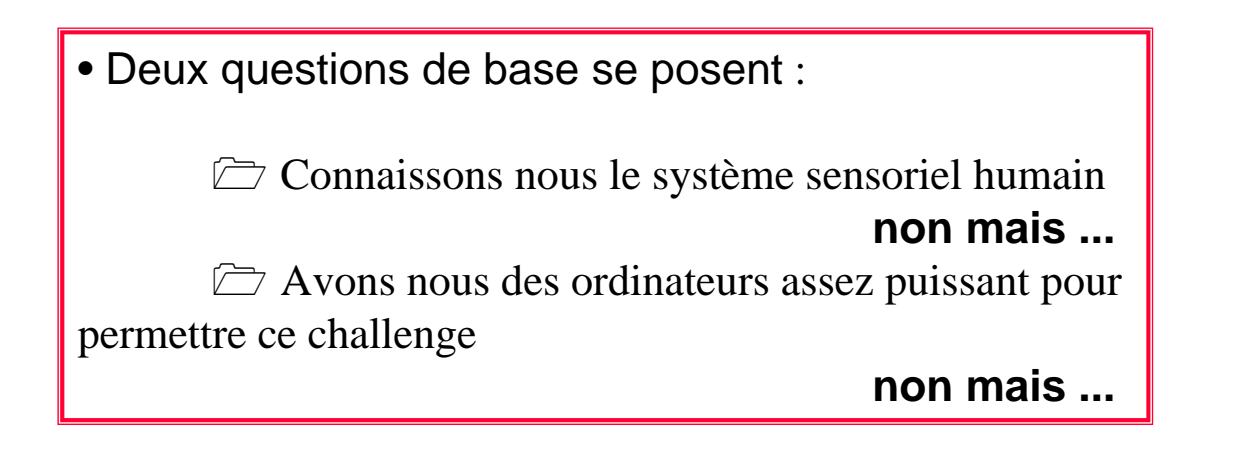

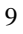

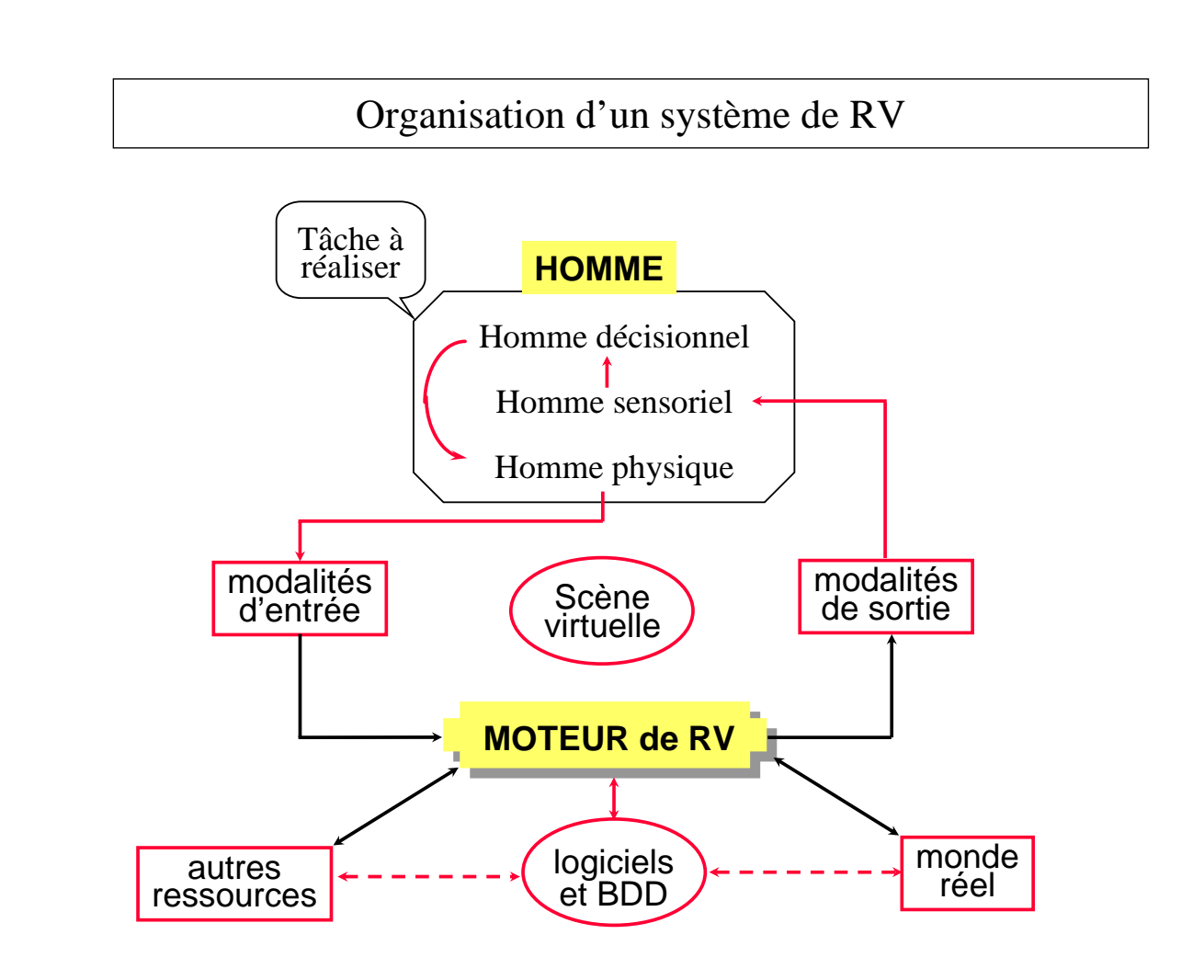

# Logiciels et BDD

- Utilisés pour construire un modèle adapté de l'EV (hors-ligne)
- Ce modèle sera utilisé par le moteur de RV
	- *en temps réel*
	- *dynamiquement*
- afin de
	- *répondre aux instructions des modalités d'entrée*
	- *délivrer les bons signaux aux modalités de sortie*
- Les contraintes du modèle dépendent du
	- *choix des outils d'E/S*
	- *nature (type) des applications*

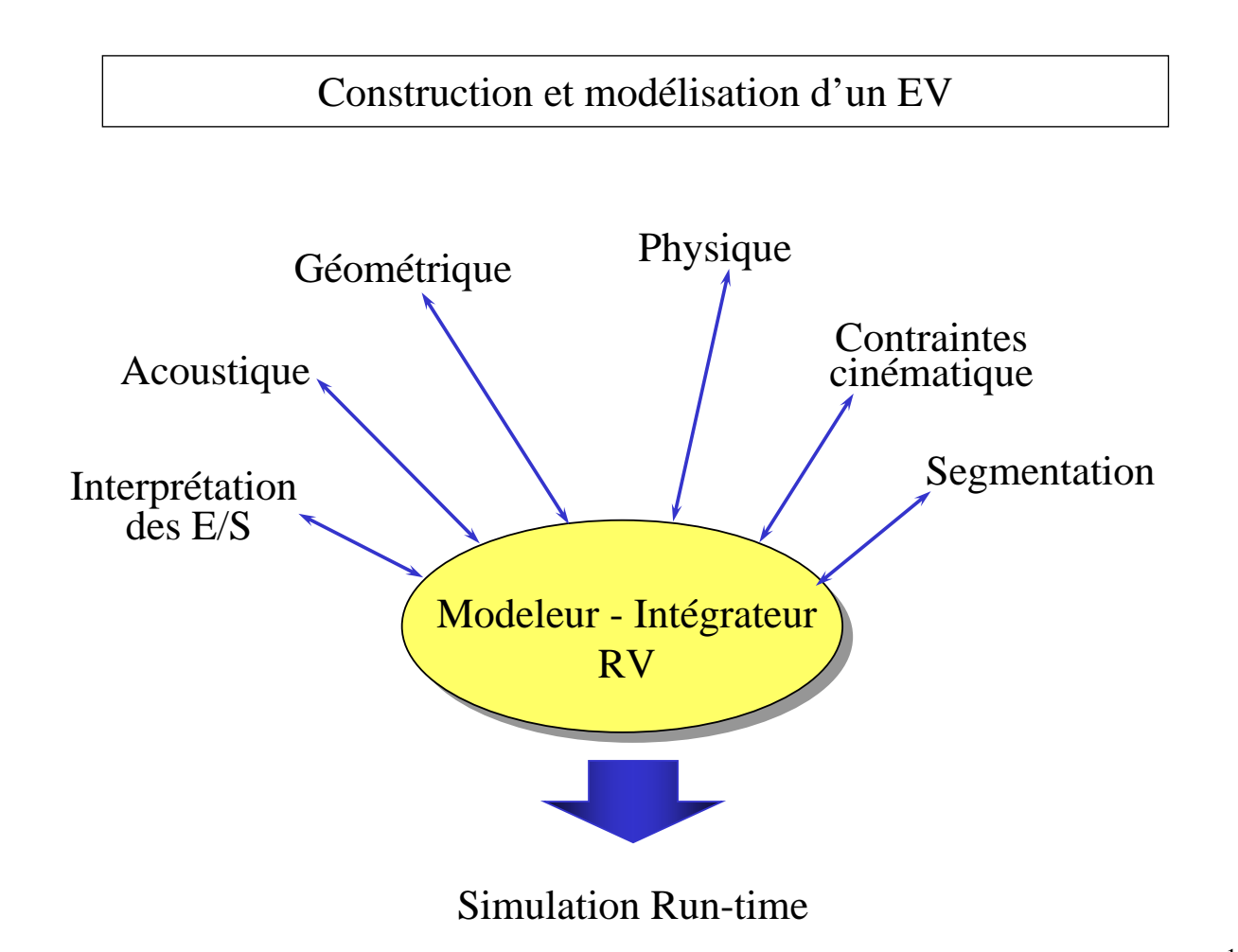

# Construction et modélisation d'un EV (suite)

- Les modèles de RV  $\rightarrow$  réalisme «statique»
- Le moteur de RV réalisme «dynamique»

afin de respecter les temps de réaction de l'homme, le moteur de RV doit traiter un grand nombre d'information durant un petit laps de temps.

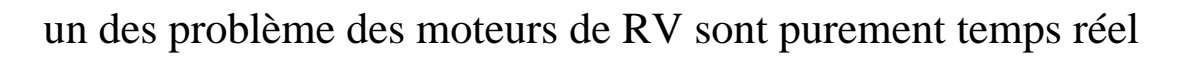

# simplifiés (ou de simplification).

travail sur l'architecture des ordinateurs et les algorithmes

Méthodes d'immersion

# • **Immersion totale**

L'opérateur avec tout son corps est censé se placer et se mouvoir à l'intérieur de la scène virtuelle

# • **Immersion partielle**

L'opérateur est censé regarder la scène comme à travers une fenêtre, mais pouvoir y agir avec sa main ou un outil (pêche à la ligne par exemple !)

Ce choix induit des caractéristiques différentes pour les interfaces homme - monde virtuel.

#### 13

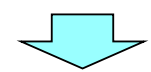

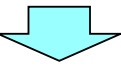

#### Qu'en attendre au plan général ?

• Une véritable convivialité dans la relation homme-machine

• Un accroissement de la qualité/fiabilité de : la simulation la conception le contrôle

de systèmes

• La possibilité de maîtriser des systèmes plus complexes que ceux traités par des moyens classiques

#### RV : une technologie générique

• La RV est une technologie horizontale qui peut s'insérer partout dès qu'on fait appel à une simulation graphique.

#### *Exemples:* **Mieux simuler (interactivement) pour mieux**

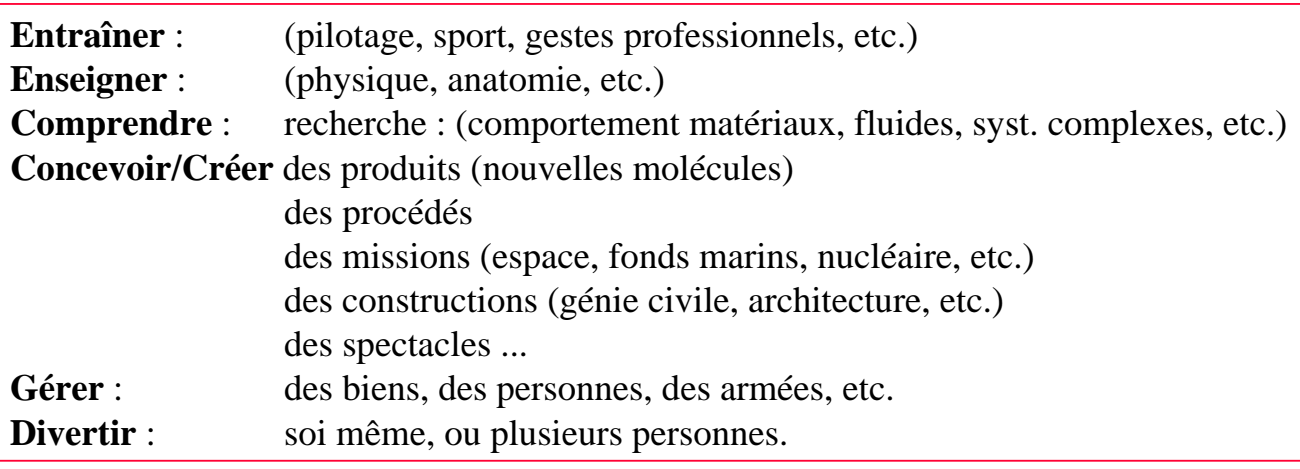

**Communiquer** : télécom, réseaux, échange de signaux sensoriels, etc.

**Commande/Contrôle** : télé-travail, réalité-augmentée, etc.

#### Données statistiques

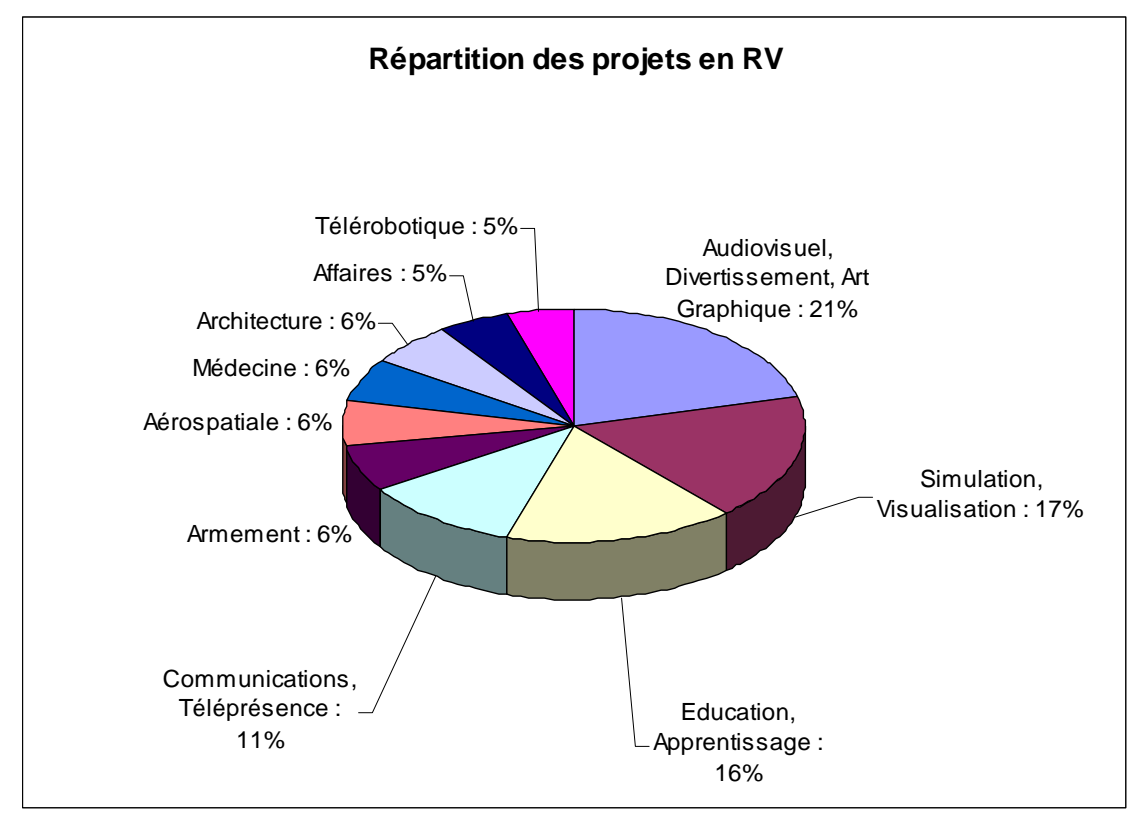

Helsel et Doherty 1993 17

# Modélisation et retour visuel

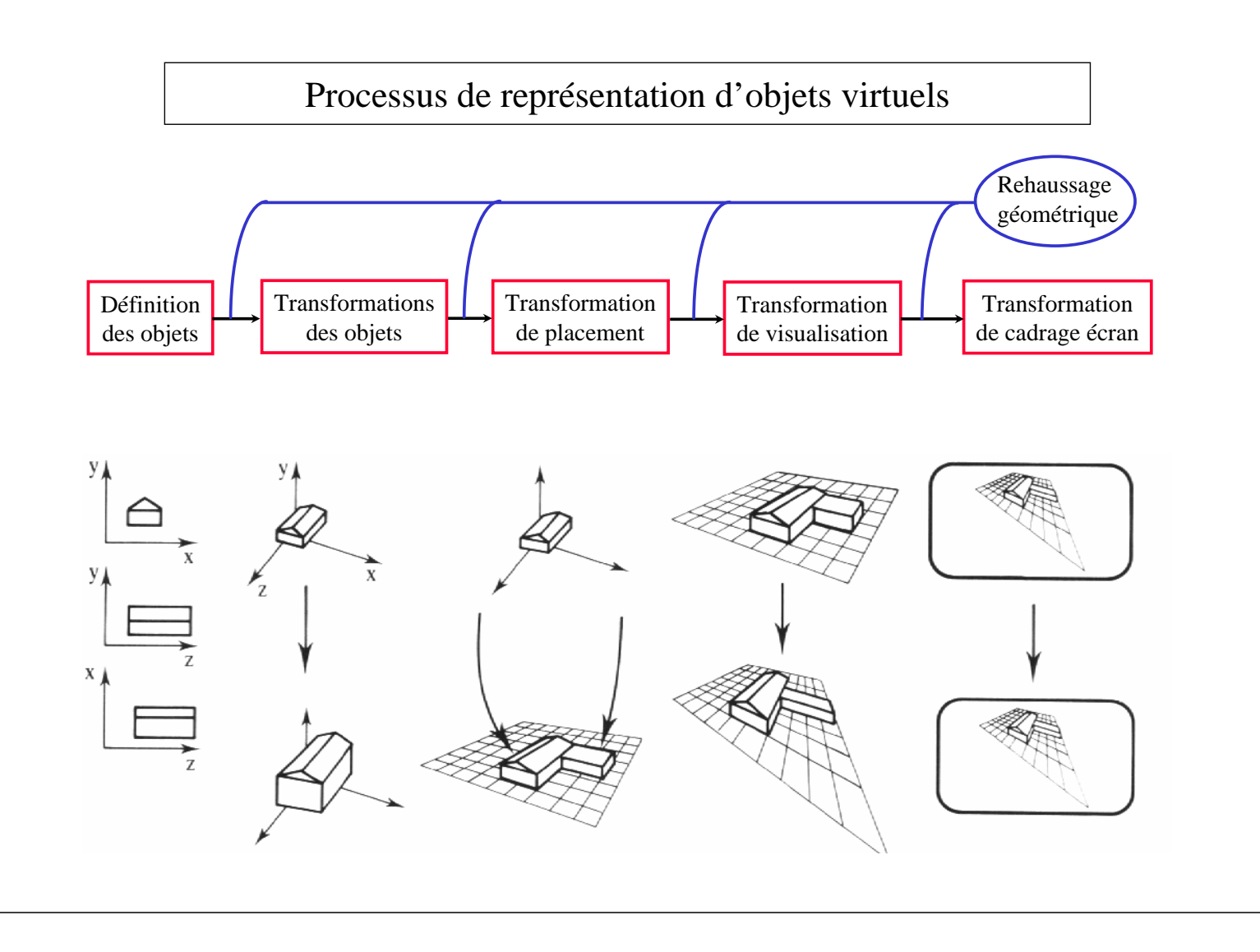

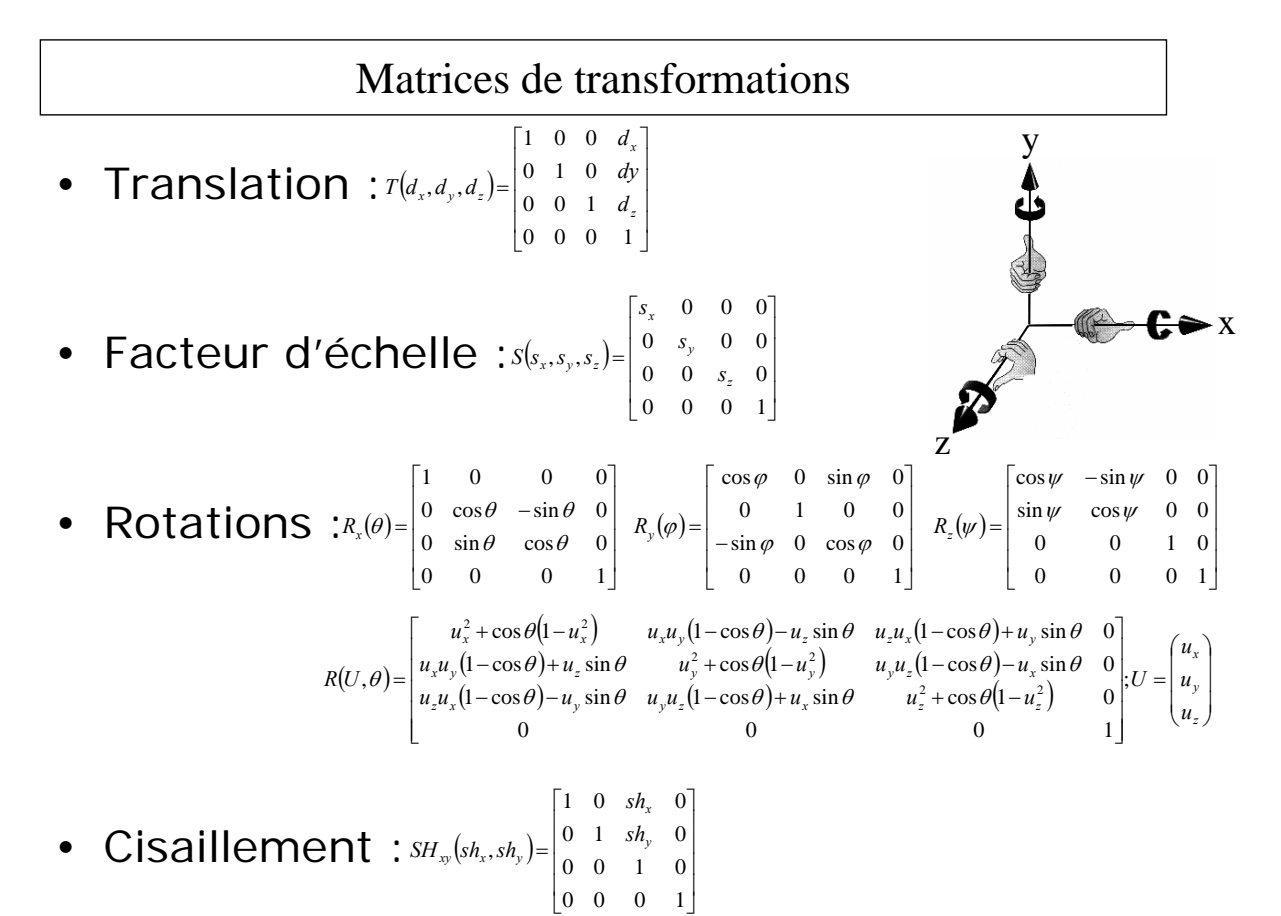

20

#### Matrices de transformations (suite)

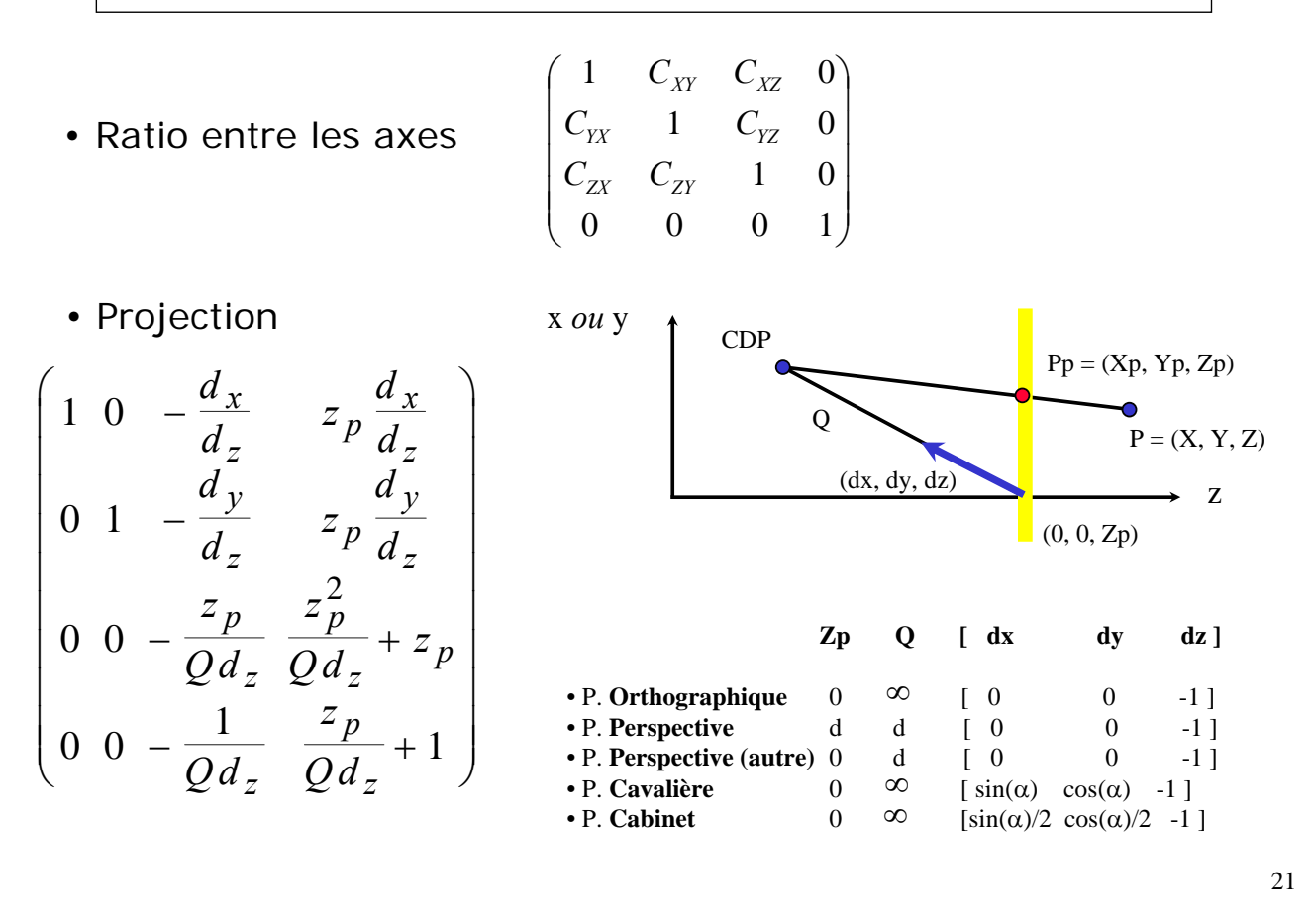

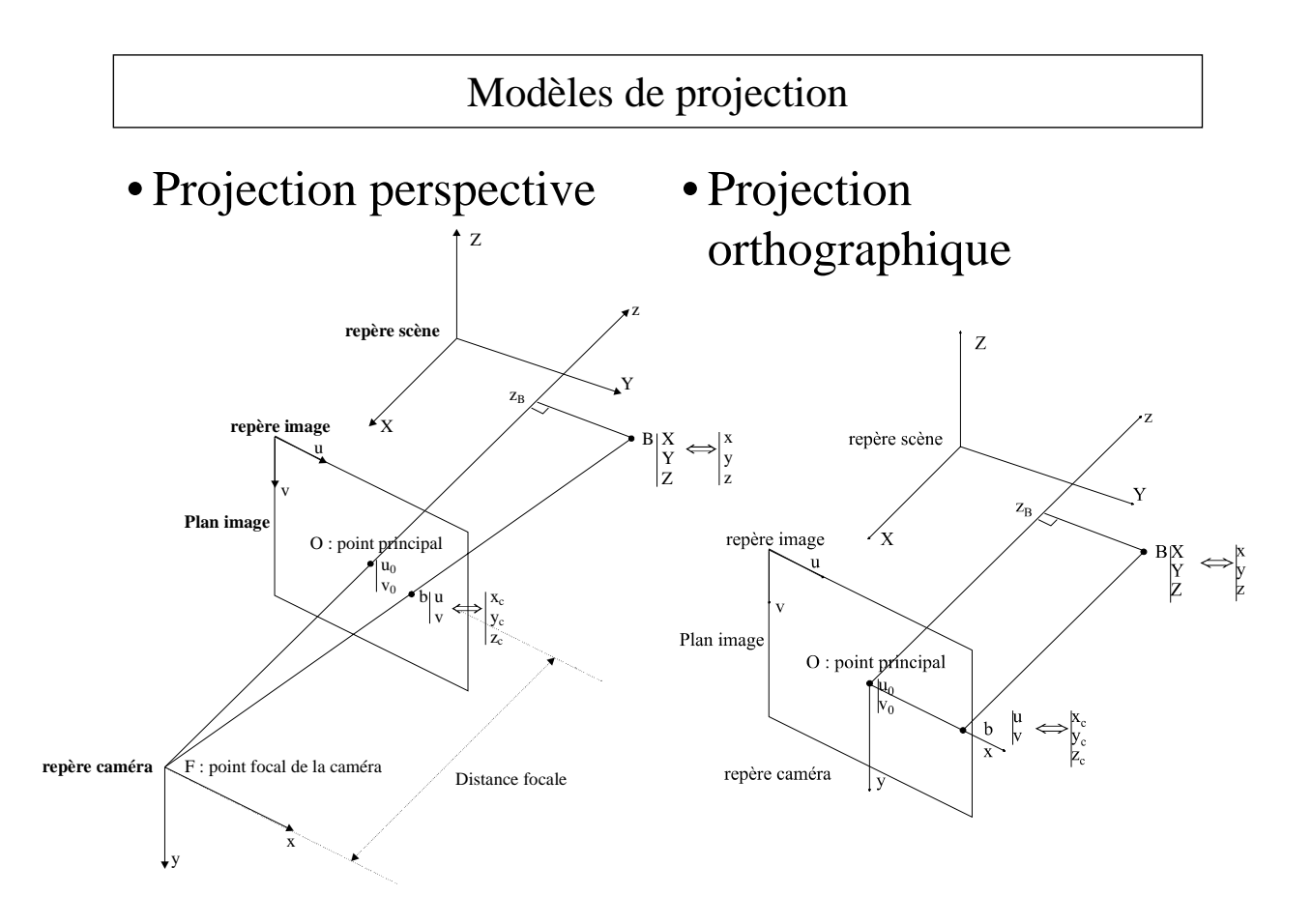

22

### Représentations géométriques

- Modéliser la surface des objets
	- B-Rep : Boundary Representation
	- Rendu : simple car implémenté en hardware\*
	- Intersection de surfaces : complexe
- Modéliser le volume des objets
	- Voxels
	- Rendu : nécessite de recalculer une surface
	- Intersection de volumes : simple

23 \* : les formes discrètes seulement

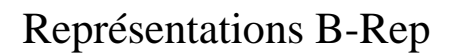

- Représentations continues
	- Surfaces paramétriques (bi ou tri-paramétriques)
		- Bézier, Spline, NURBS, etc …

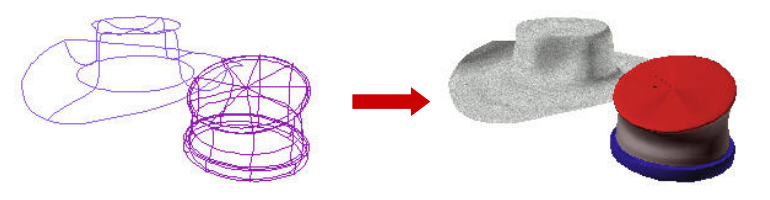

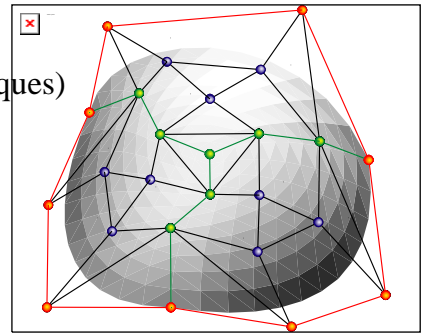

- Concision : équation, ou réseau de points de contrôle
- Complexité de calcul

Polygon

rtex:

Normal<sup>1</sup>

- Représentations discrètes
	- Implémentation hardware

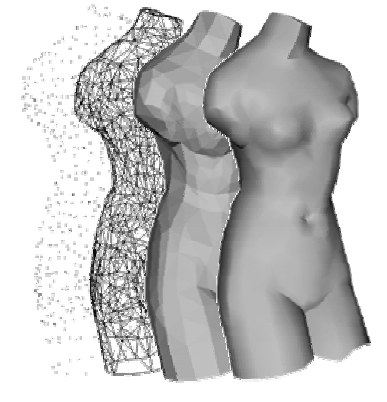

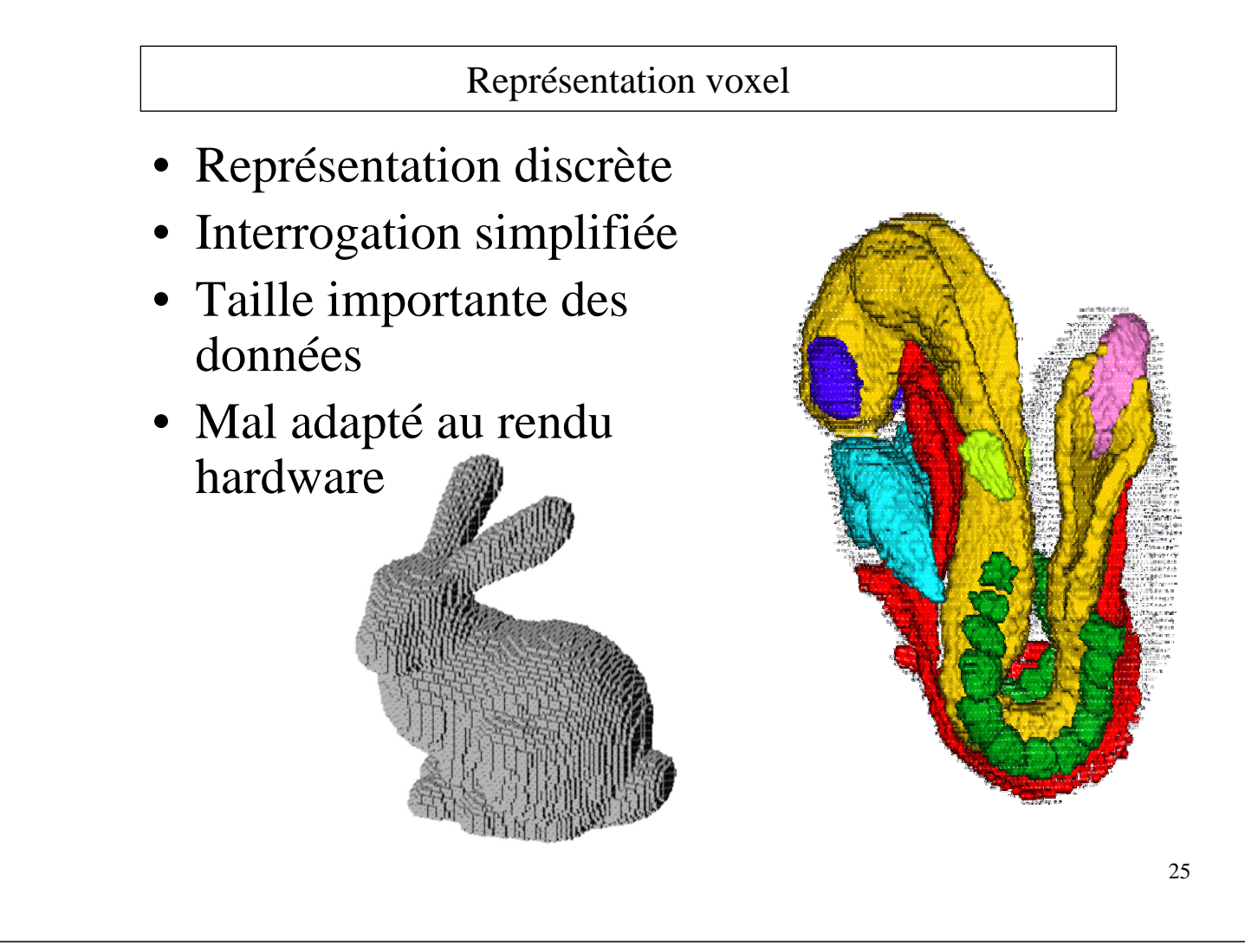

Modélisation géométriques des objets virtuels

• Représentation analytique des surfaces : équations d'ellipsoïdes, β−splines etc ...

*Exemple : les superquadriques*

$$
S(\theta,\varphi) = \begin{pmatrix} a_1 \cos(\varphi)^{\varepsilon_1} \cos(\theta)^{\varepsilon_2} \\ a_2 \cos(\varphi)^{\varepsilon_1} \sin(\theta)^{\varepsilon_2} \\ a_3 \sin(\varphi)^{\varepsilon_1} \end{pmatrix} \begin{pmatrix} x \\ y \\ z \end{pmatrix} \begin{pmatrix} -\frac{\pi}{2} \le \varphi \le \frac{\pi}{2} \\ -\pi \le \theta \le \pi \end{pmatrix}
$$

• Modèle polyédrique (affichage graphique) : sommets, arêtes, facettes

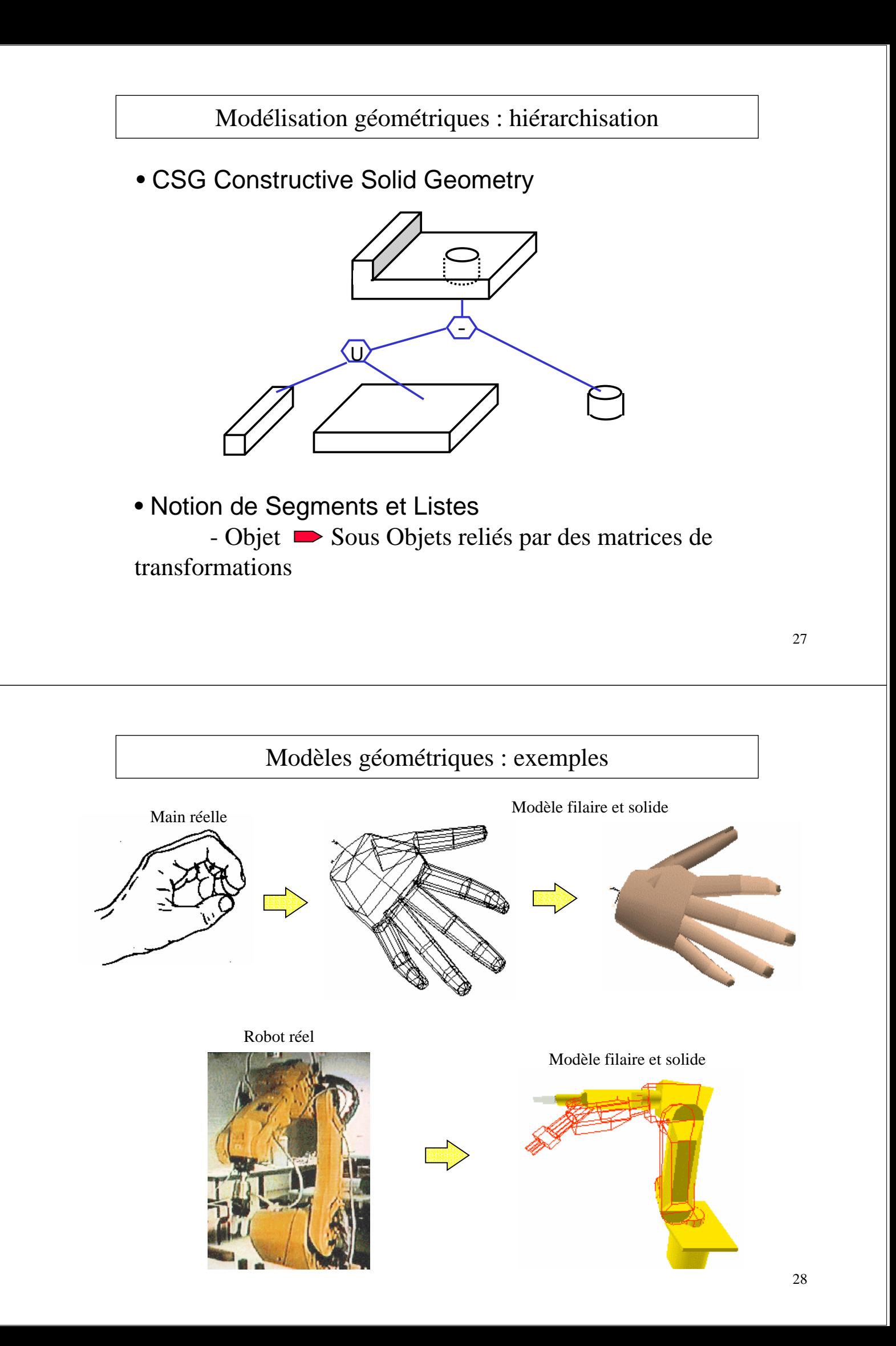

#### Éliminations des surfaces cachées

• Algorithme du Z-buffer (Catmull 1974)

```
Procédure Z-buffer
Var pz : Entier;
Début
 Pour y De 1 A Y_max Faire
     Pour x De 1 A X_max Faire
     Début
         Allume_Pixel (x, y, Couleur_de_fond);
         Valeur_Z (x, y, 0);
     Fin
 Pour chaque_polygone Faire
     Pour chaque_pixel_dans_la_projection_polygone Faire
     Début
         pz := la valeur Z du polygone aux coordonnées (x, y);
         Si (pz >= Lire_Z (x, y) Alors
         Début
             Valeur_Z(x, y, pz);
             Allume_Pixel(x, y, couleur_polygone en (x, y));
         Fin
     Fin
Fin Z-buffer
```
#### Autres traitements pour rehausser le réalisme

- Couleur
	- combinaison RVB ou autres.
- Luminosité
	- ambiante
	- autres sources (localisation, intensité, direction, couleur, etc.)
	- etc.
- Transparence

 $-$  exemple :  $\alpha = v_{\text{max}} - (v_{\text{max}} - v_{\text{min}}) \cos(\theta)^n$   $P_{cf} = \alpha P_s + (1 - \alpha) P_d$ 

- Texture
	- modèles
	- application à partir de bouts d'images (gif, jpg, etc.)
- Ombrage
- Li ssage (antialiasing)
- Indices de profondeur

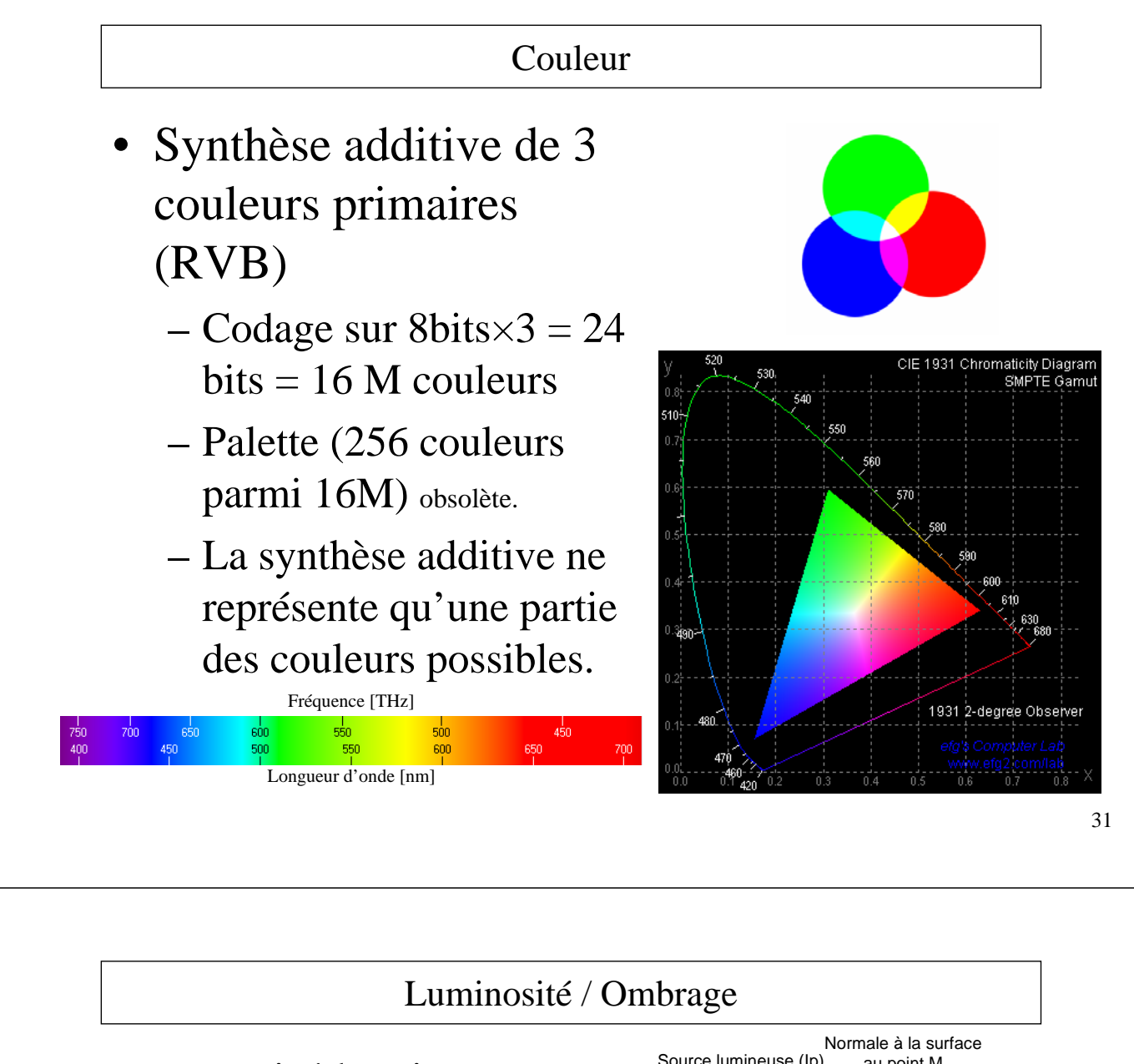

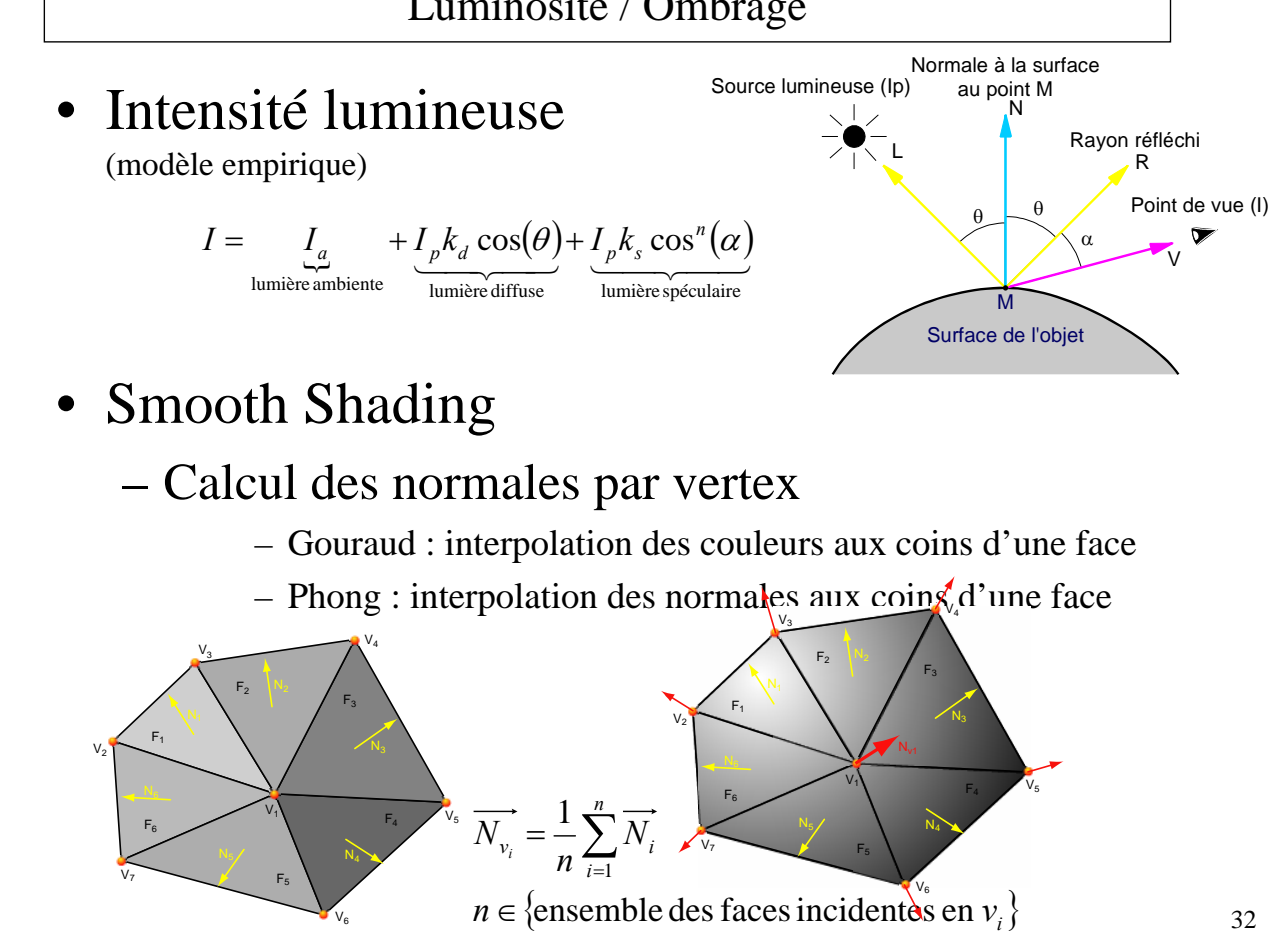

#### Texture

- Texture mapping
	- Faire correspondre à chaque vertex du maillage une coordonnée image
	- Mappings pour
		- Couleur
		- Transparence
		- Normales (bump)

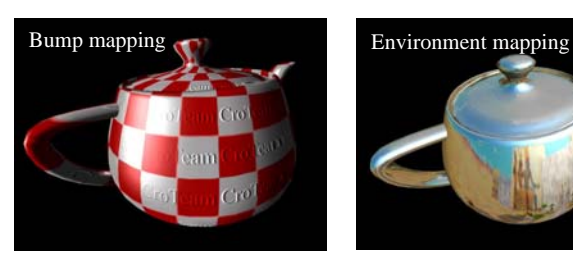

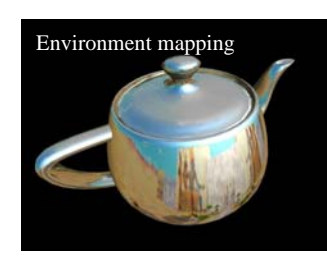

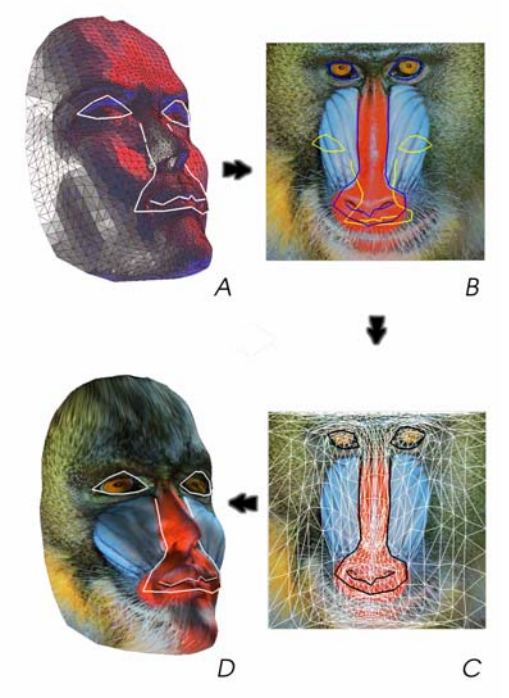

Siggraph 2001, *Constrained Texture Mapping*, B. Lévy

#### Détection de collision : intersection d'objets 3D

- Applications en Réalité Virtuelle
	- temps réel
	- intersections entre objets non-convexes
	- multiple points de contact
	- détermination de la déformation locale

*Étape 1:* **détection grossière**

*Étape 2:* **détection précise**

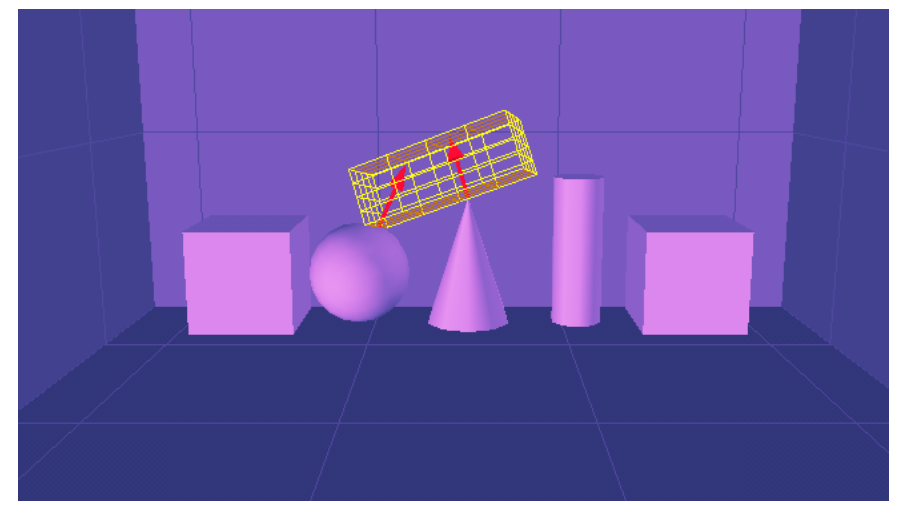

#### Moyens pour la modélisation

- *Les compétences du concepteur*
- *Quelques outils du commerce*

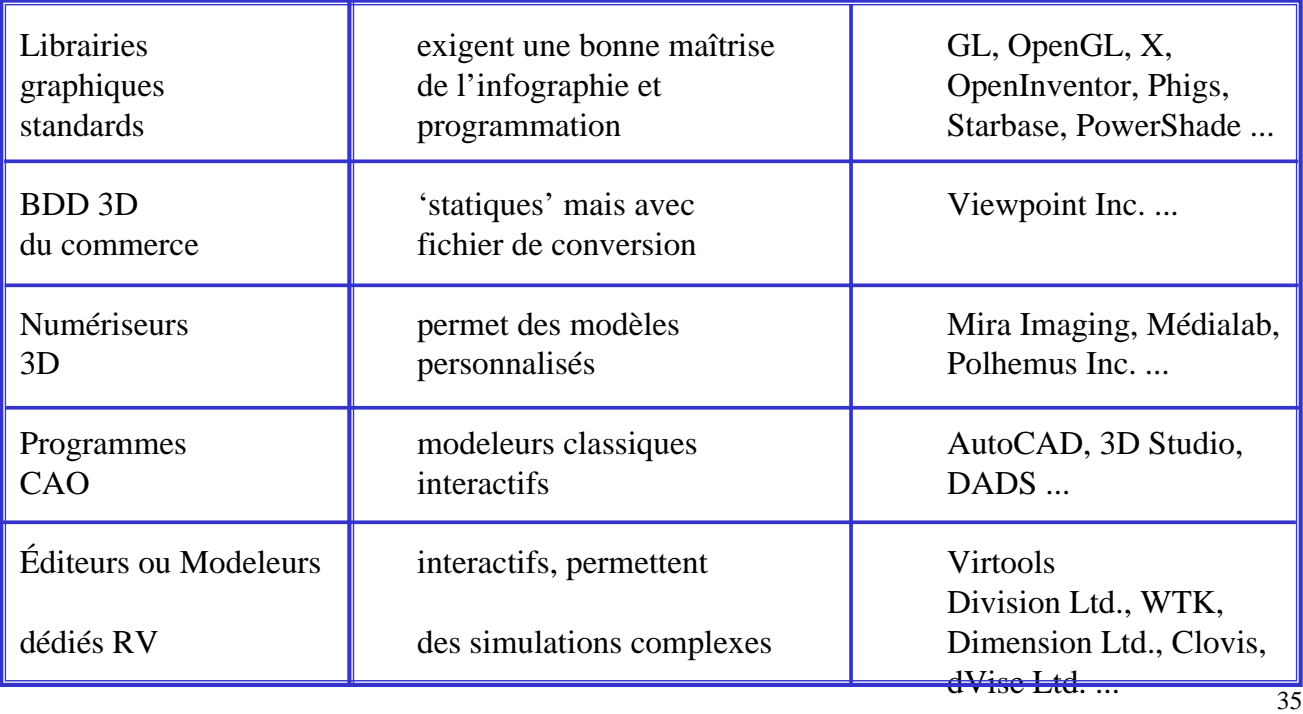

#### Animation

- Éventuellement à partir d'interfaces externes,
- Dérivation des équations de contraintes,
- Équation dynamique de mouvement :
	- Equation de Lagrange

$$
\frac{d}{dt}\left(\frac{\partial L}{\partial \dot{q}_i}\right) - \frac{\partial L}{\partial q_i} = \Gamma_i \qquad L = T(q, \dot{q}) - U(q)
$$

– Equation d'Euler-Newton

$$
\begin{bmatrix} M & 0 & \Phi_r^T \\ 0 & I & \Phi_\pi^T \\ \Phi_r & \Phi_\pi & 0 \end{bmatrix} \begin{bmatrix} \ddot{r} \\ \dot{\omega} \\ \lambda \end{bmatrix} = \begin{bmatrix} F \\ n - \tilde{\omega}I\omega \\ \gamma \end{bmatrix}
$$

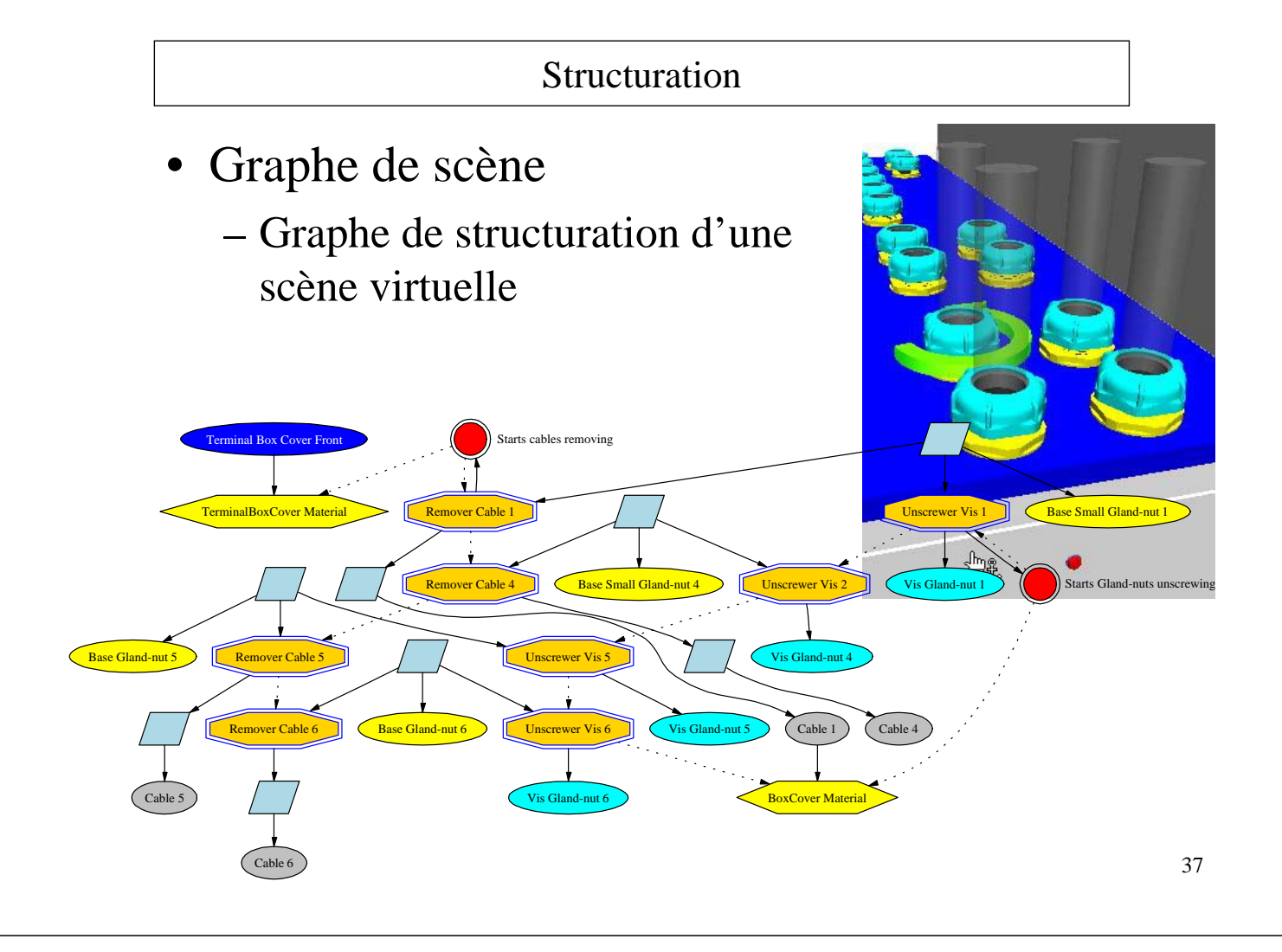

Visualisation : caractéristiques et requis de la vision humaine

- 70% des récepteurs sensoriels sont situés dans les yeux
- Relief
- - deux images différentes (gauche et droite)
- Champ de vision
	- immersion totale (180° FOVh 150° FOVv)
	- immersion partielle (FOVs variables)
- **Résolution** 
	- distinction de deux points distants de 0.05 mm à 20 cm  $(\sim]$ <sup>'</sup> d'angle),
	- 1700 couleur et 300 nuances de gris.
- Propriétés d'accommodation et convergence
- Persistance rétinienne
	- 1/30ème à 1/50ème de seconde

### Perception d'une image : l'œil humain

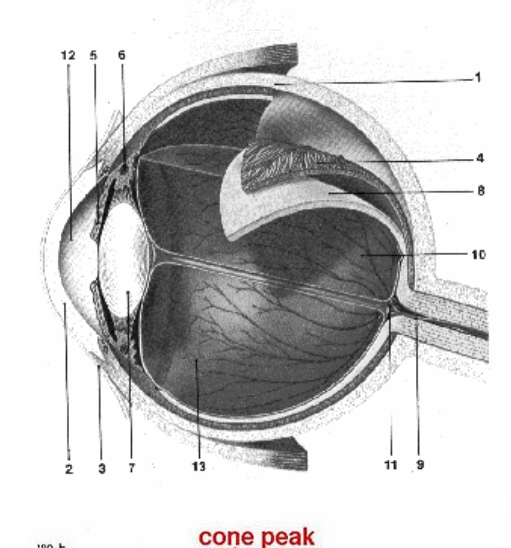

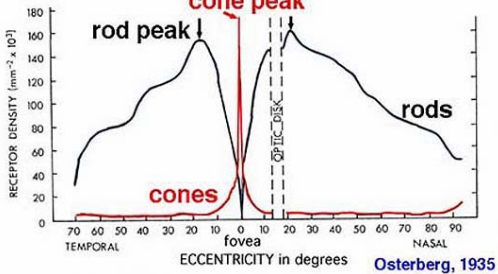

- 1.**Sclérotique** : enveloppe fibreuse avec les muscles moteurs au dessus et en dessous.
- 2.**Cornée** : dans la continuité de la sclérotique
- 3.**Conjonctive** : intérieur de la paupière
- 4.**Choroïde ou Uvée** : zone vasculaire qui irrigue l'extérieur de la rétine
- 5.**Iris**: extension du procès ciliaire
- 6.**Corps ou procès ciliaires** : muscles qui agissent sur le cristallin, émanation de la choroïde, secrète l'humeur aqueuse située entre le cristallin et la cornée.
- 7.**Cristallin** : change de forme grâce aux muscles du procès ciliaire
- 8.**Rétine** : neuro-sensorielle dans les 4/5 postérieurs (cônes + bâtonnets) ailleurs il n'y a pas d'axones
	- Cônes : cellules sensibles à la couleur  $(3 \text{ types})$  :  $\sim$ 6,400,000
	- Bâtonnets : Cellules sensibles à la luminosité : de 110,000,000 à 125,000,000
- 9.**Nerf optique + artère centrale de la rétine**
- 10.**Fovéa** : zone de concentration des cônes
- 11.**Point aveugle** : zone de convergence des axones qui constituent le nerf optique, il n'y a plus de cellules sensorielles à cet endroit
- 12.**Humeur Aqueuse** : sécrétée par les procès ciliaires
- 13.**Corps vitré** : masse gélatineuse non renouvelée.

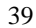

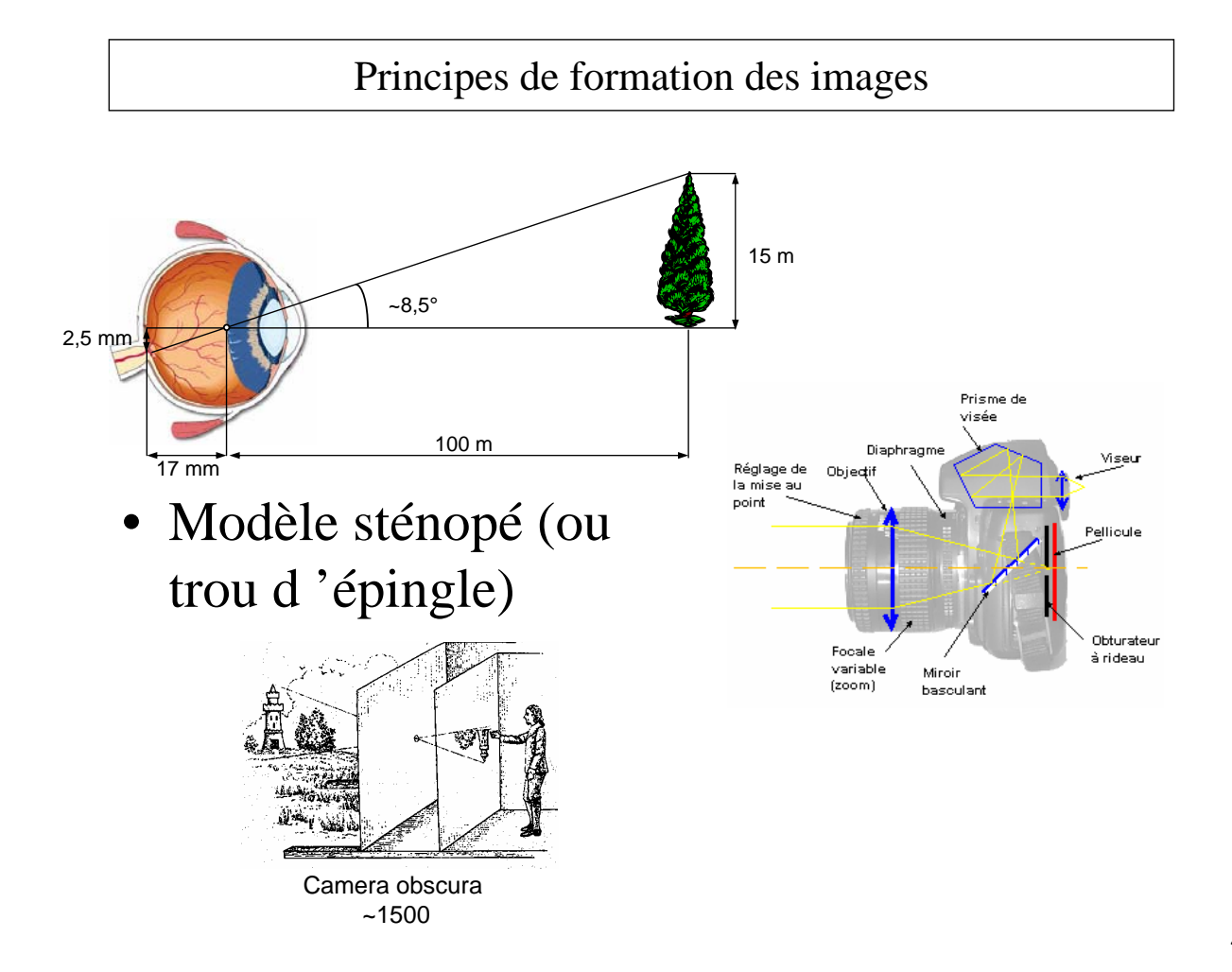

### Vision monoculaire

- Ombre et lumière
- Dimensions relatives
- Interposition
- Gradient de la texture d'une surface
- Variation de visibilité dans une scène extérieure
- Mouvement relatif
- Perspective

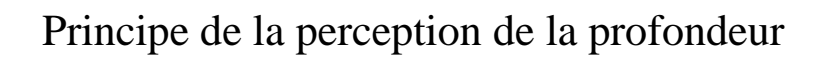

#### Vision binoculaire (Wheatstone 1838)

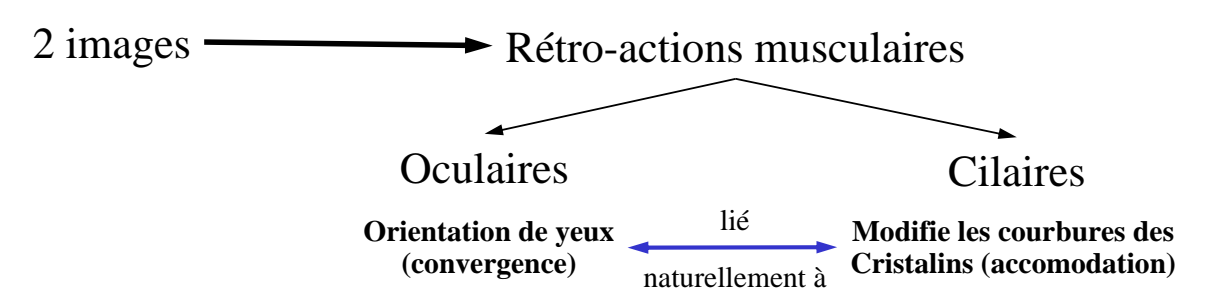

- Disparité rétinienne causé par la non convergence des axes optiques visuels / objet
- Disparité nulle quand les axes optiques convergent

La superposition des deux images différentes renseigne sur la profondeur : stéréopsie

#### Modèle physiologique de la vision stéréoscopique

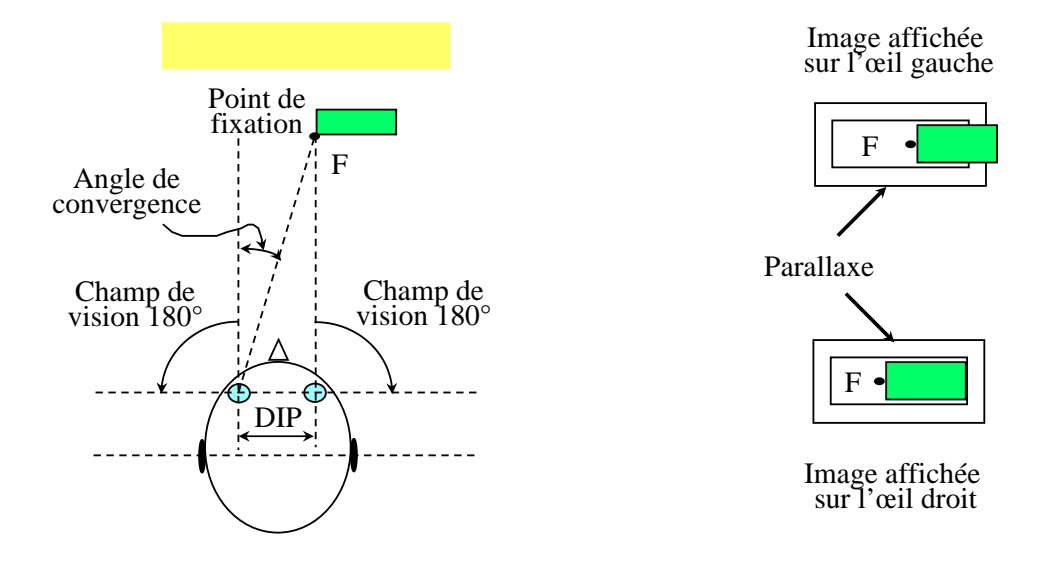

DIP : Distance Intra-Pupillaire (entre 53 à 73 mm)

43

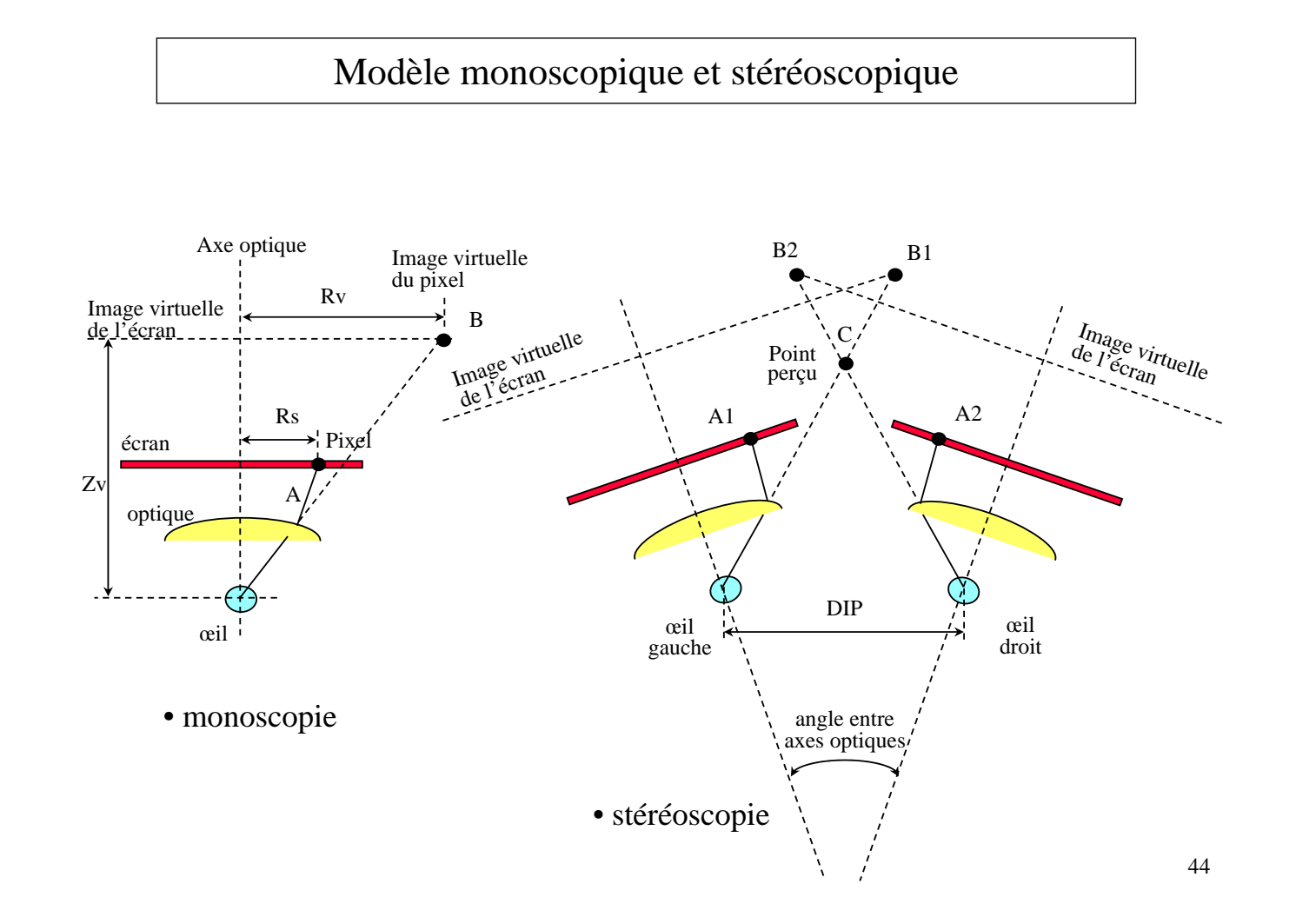

#### Technologies de projection stéréo (1/2)

- Stéréo active
	- Projection alternative des images gauches et droites
		- Nécessite des lunettes à cristaux liquides (Shutter glasses) pour occulter alternativement chaque œil.

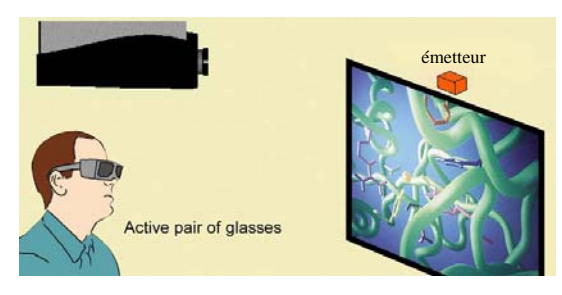

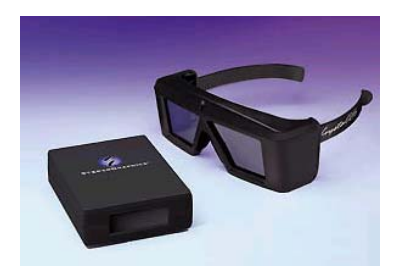

 $-$  Rendement  $<$  20 %

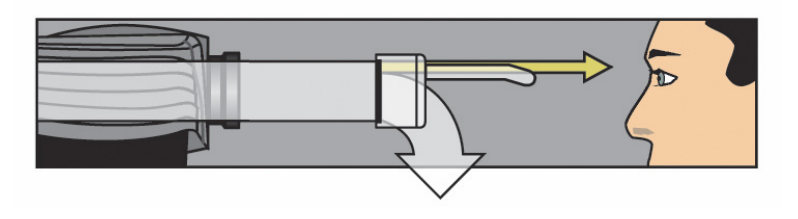

45

Technologies de projection stéréo (2/2)

- Stéréo passive
	- Projection simultanée de deux images polarisées différemment
		- Nécessite deux projecteurs
		- Polarisation
			- Linéaire : pb d'orientation du point de vue
			- Circulaire  $\partial C$

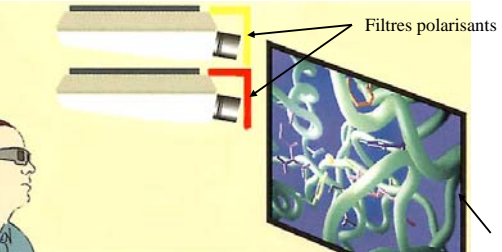

 $-$  Rendement : ~40 %

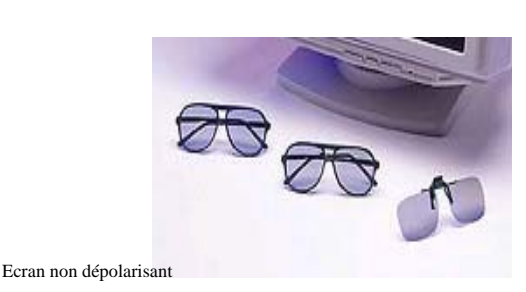

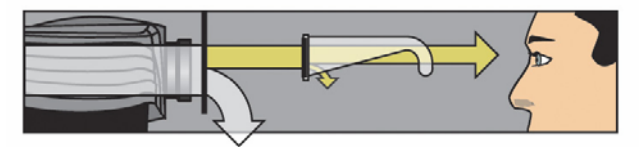

#### Écrans de visualisation par projection stéréo

### Lunettes actives Immersion desk

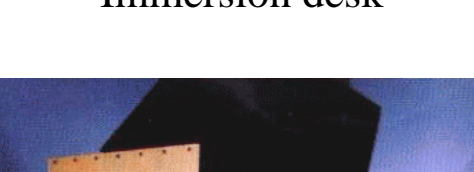

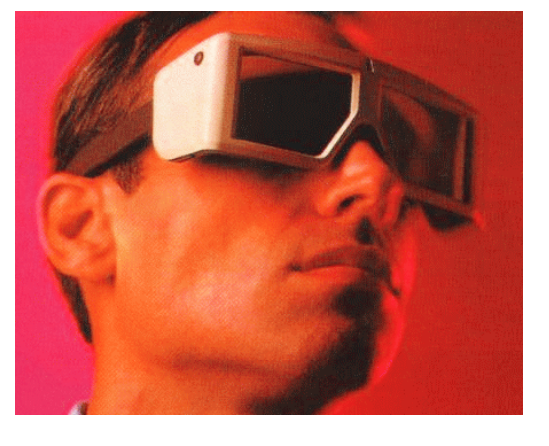

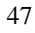

#### Interface de visualisation

# **Head Mounted Displays ou HMD** *quelques produits du commerce*

Kaiser ProViewXL 40/50 STm

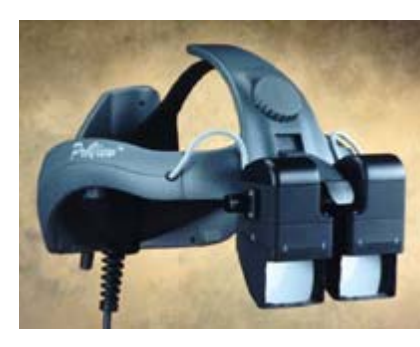

•**2 x LCD (vert)** •**1024x768 Pixels / Eye** •**8 Bits Green Color** •**Stereoscopic** • **26° (V) x 47° (H) FOV** •**\$50,000**

N-Vision Datavisor 80

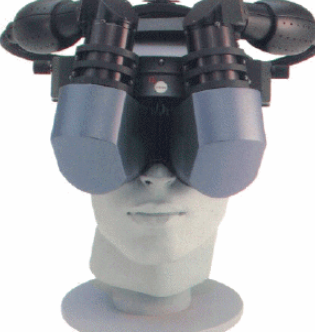

•**2 x CRT** •**640 x 480 Pixels / Eye** •**24 Bit Color** •**Stereoscopic** • **~40° round FOV** •**\$90,000**

N-Vision NVISOR SX

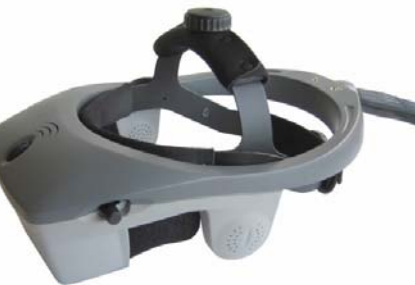

•**2 x LCOS** •**1280 x 1024 Pixels / Eye** •**24 Bit Color** •**Stereoscopic** •**60° diagonal FOV** •**\$23,900**

48

### Interface de visualisation

# **Workbench Holobench®**

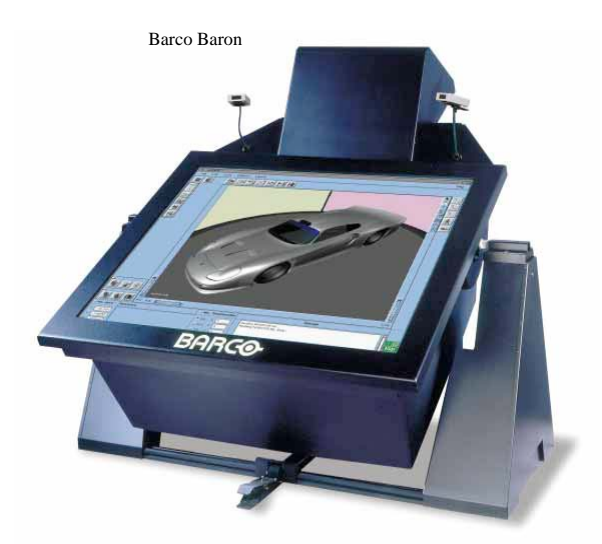

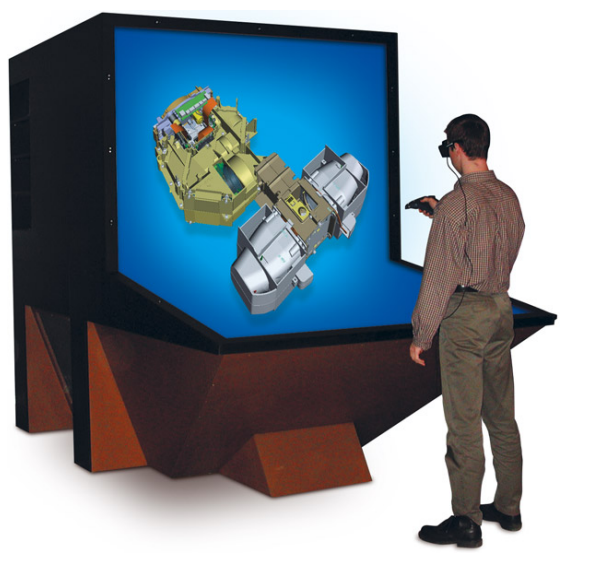

49 **®TAN**

#### Interfaces de visualisation

#### **table de vision**

Visualisation de phénomènes de l'aérodynamique.

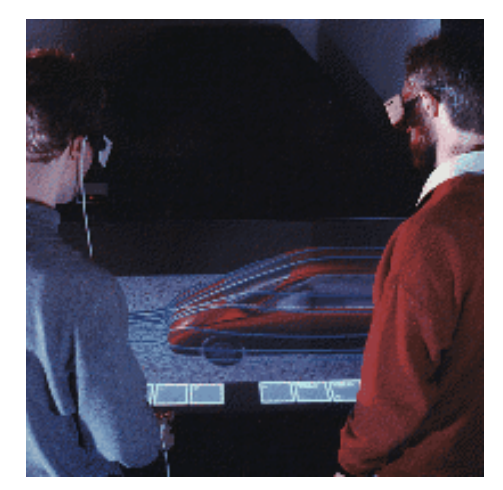

Visualisation 3D pour médecins et chirurgiens.

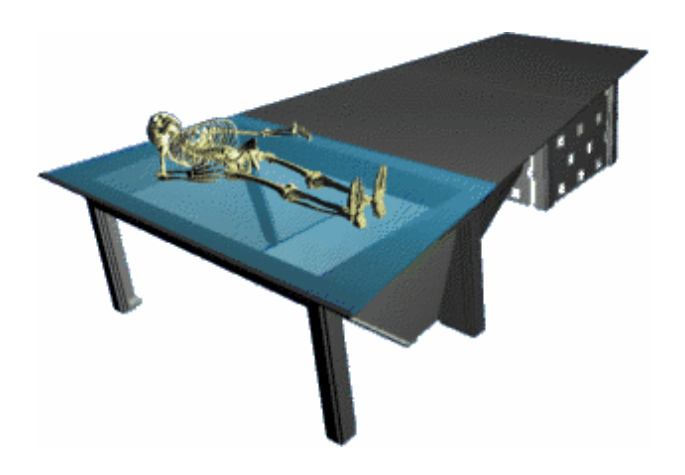

# Interfaces de visualisation

#### **Workbench ou table de vision** *applications concrètes*

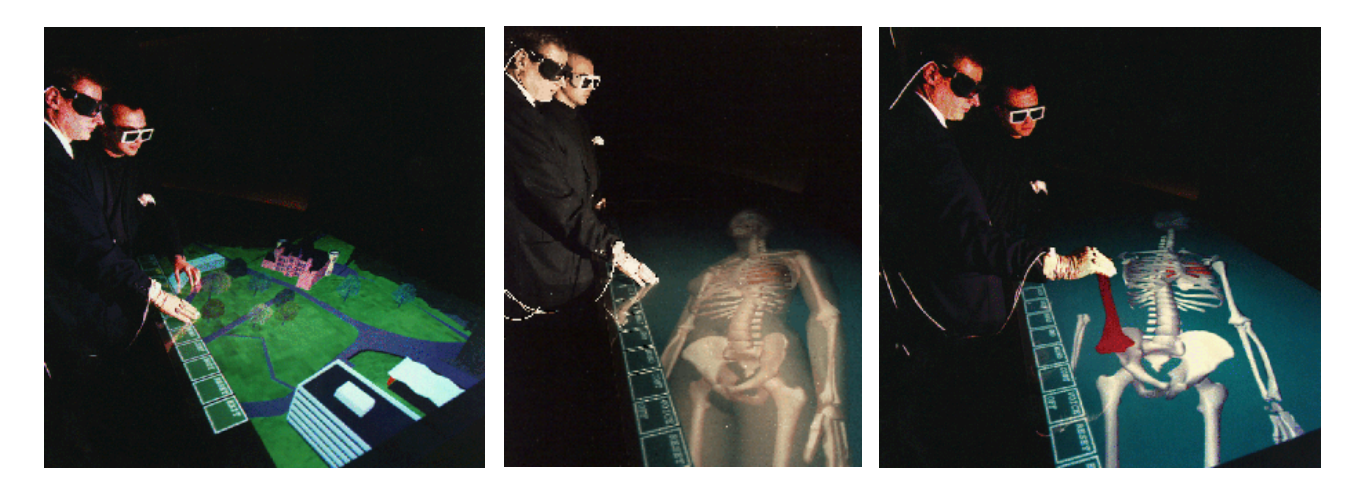

51

#### Interfaces de visualisation

# **CAVE® : Cave Automatic Virtual Environment**

• Principe

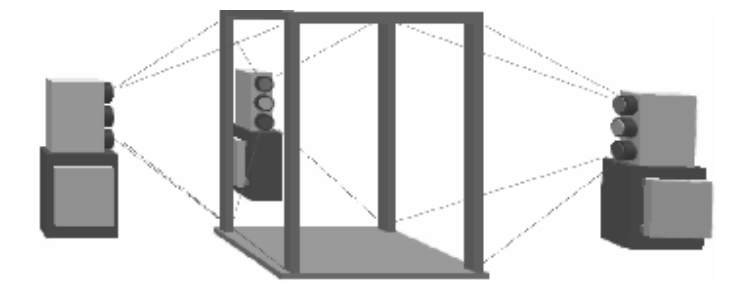

• Résultat

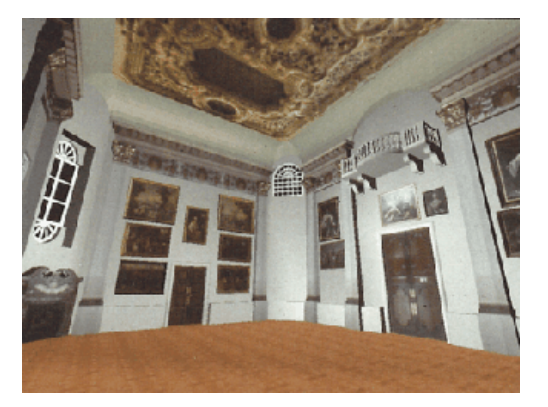

# Interfaces de visualisation

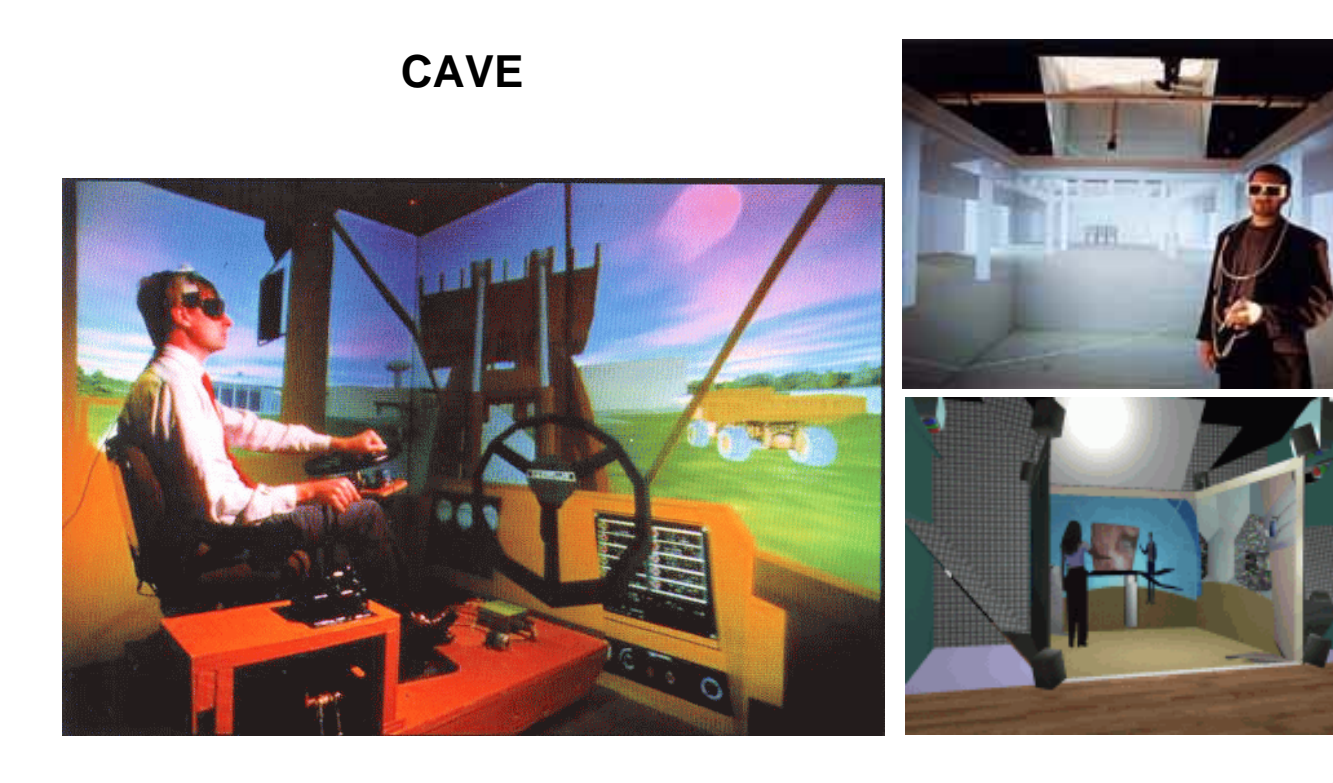

# Interfaces de visualisation

# **Reality Center®**

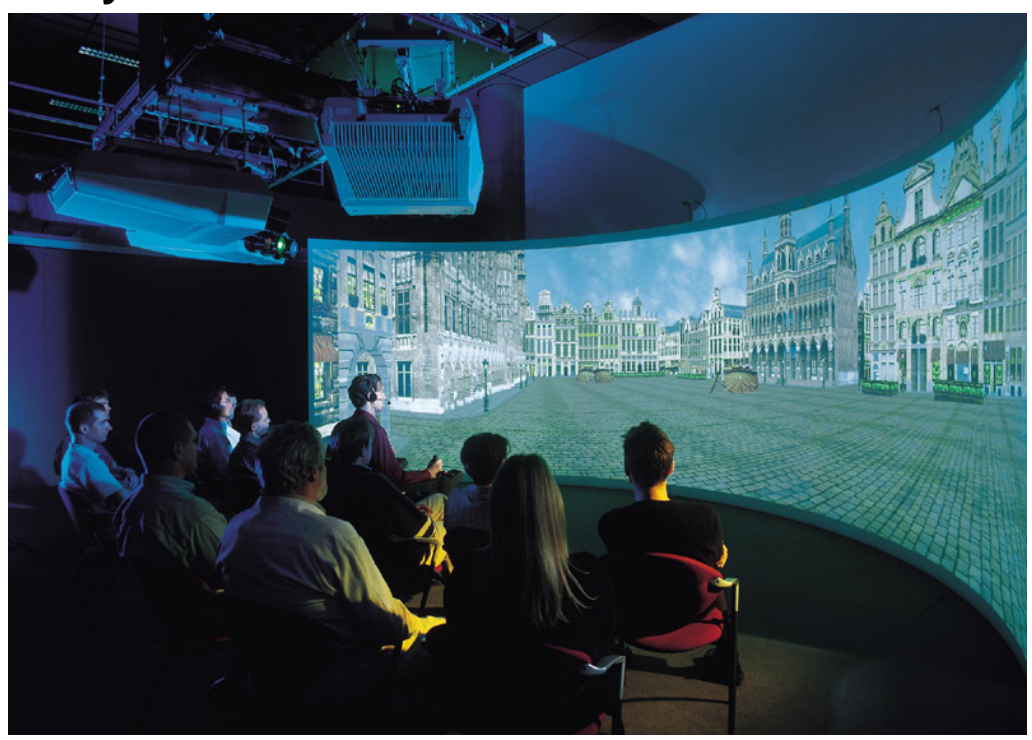

# Interfaces de visualisation

# **CAD Wall™**

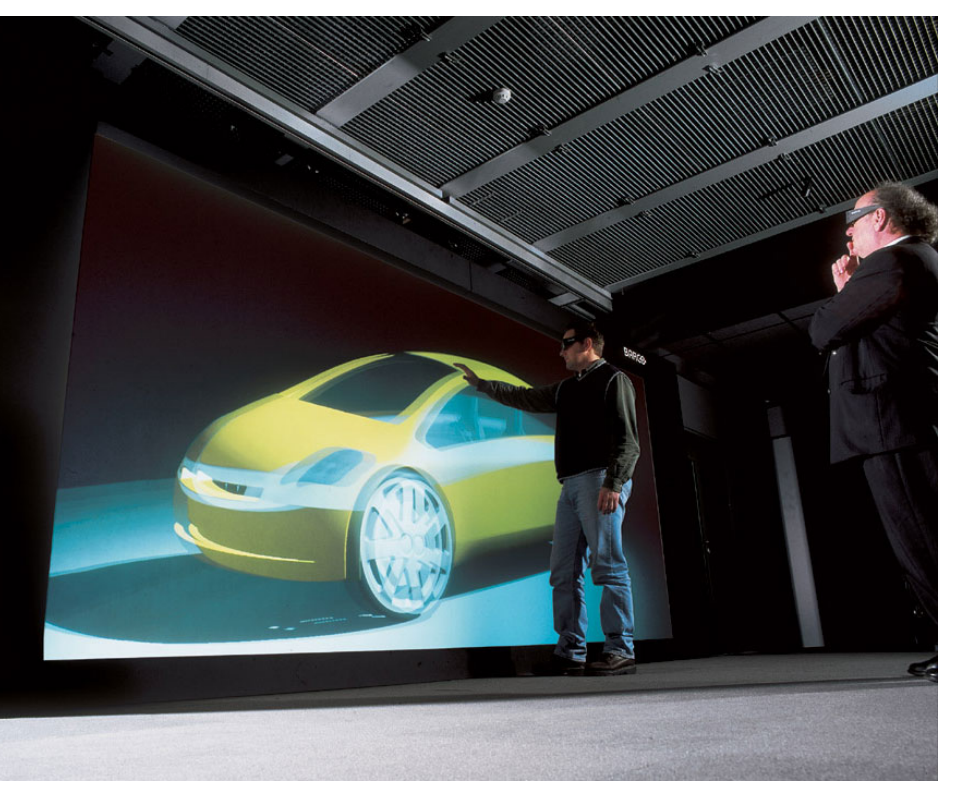

**™Barco**

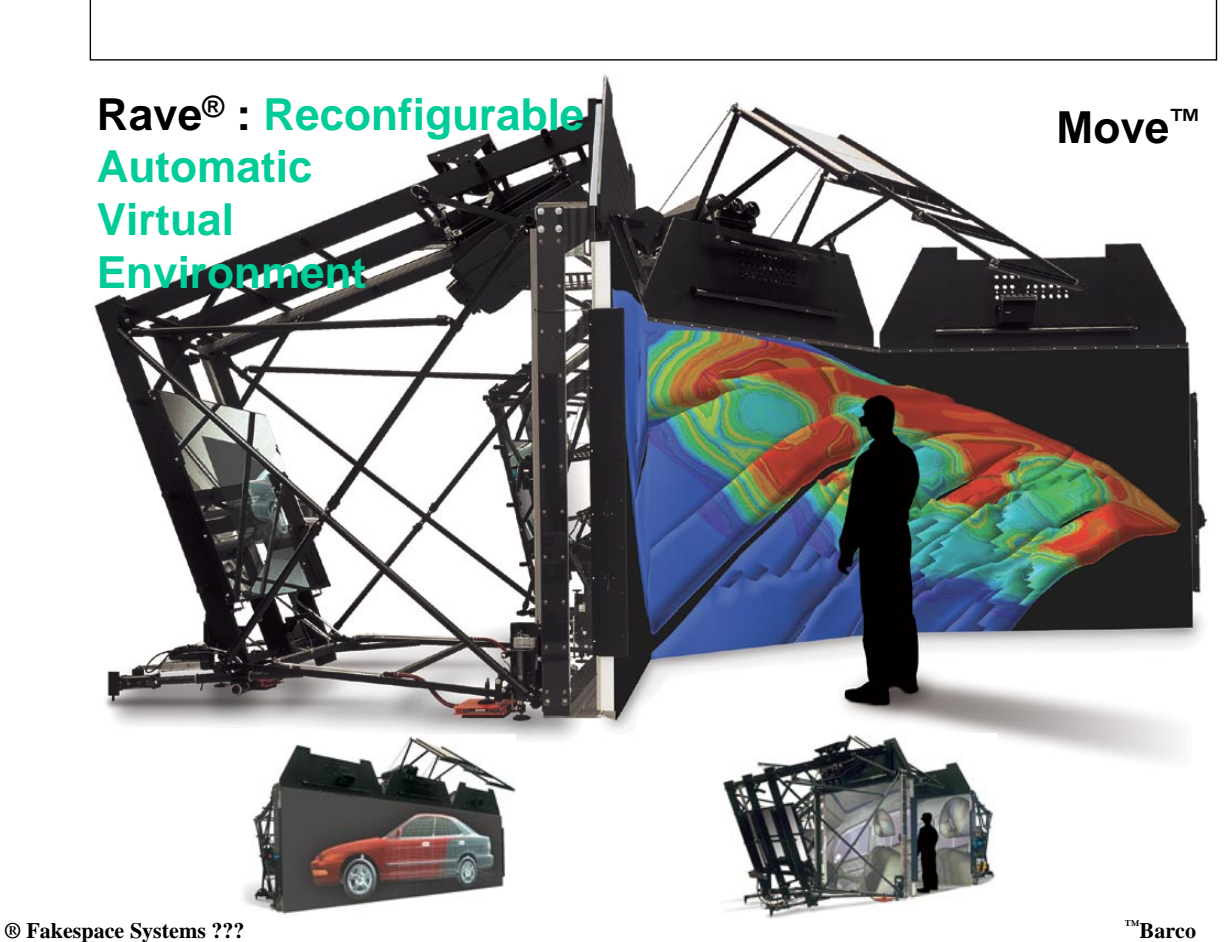

55

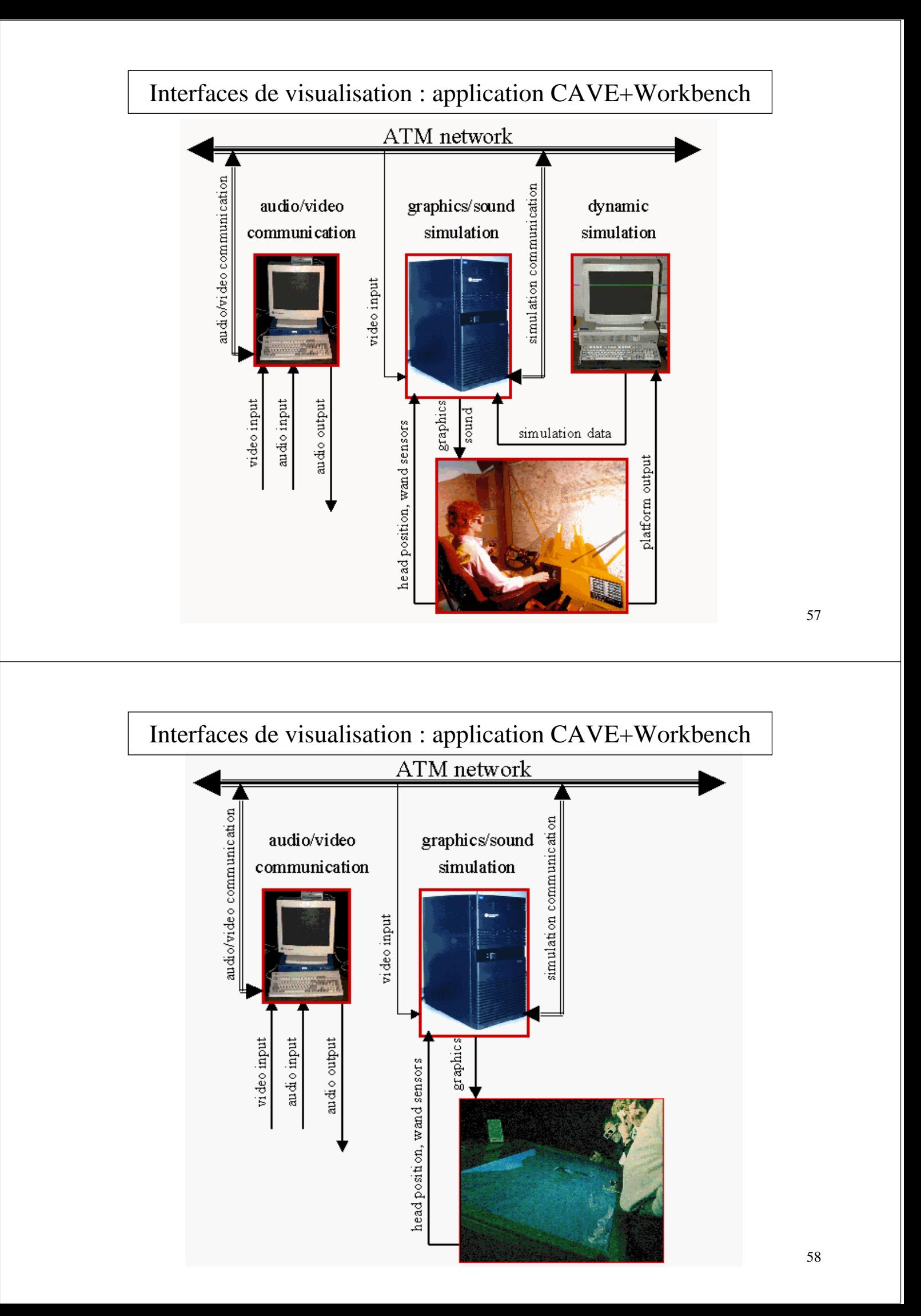

#### Technologies de Projection

- CRT : Cathode Ray Tube
	- Bonne résolution
	- Meilleur contraste
	- Faible luminosité
- LCD : Liquid Crystal Display
	- Faible coût
	- Rémanence importante
- DLP : Digital Light Processing
	- Bonne luminosité
	- Bon contraste
	- Coût élevé

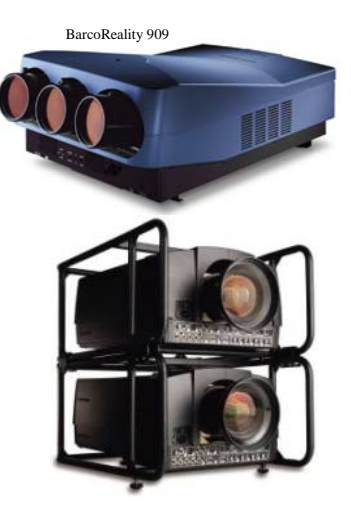

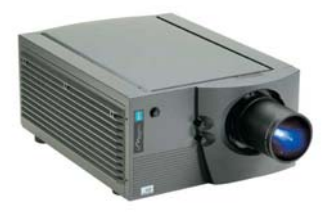

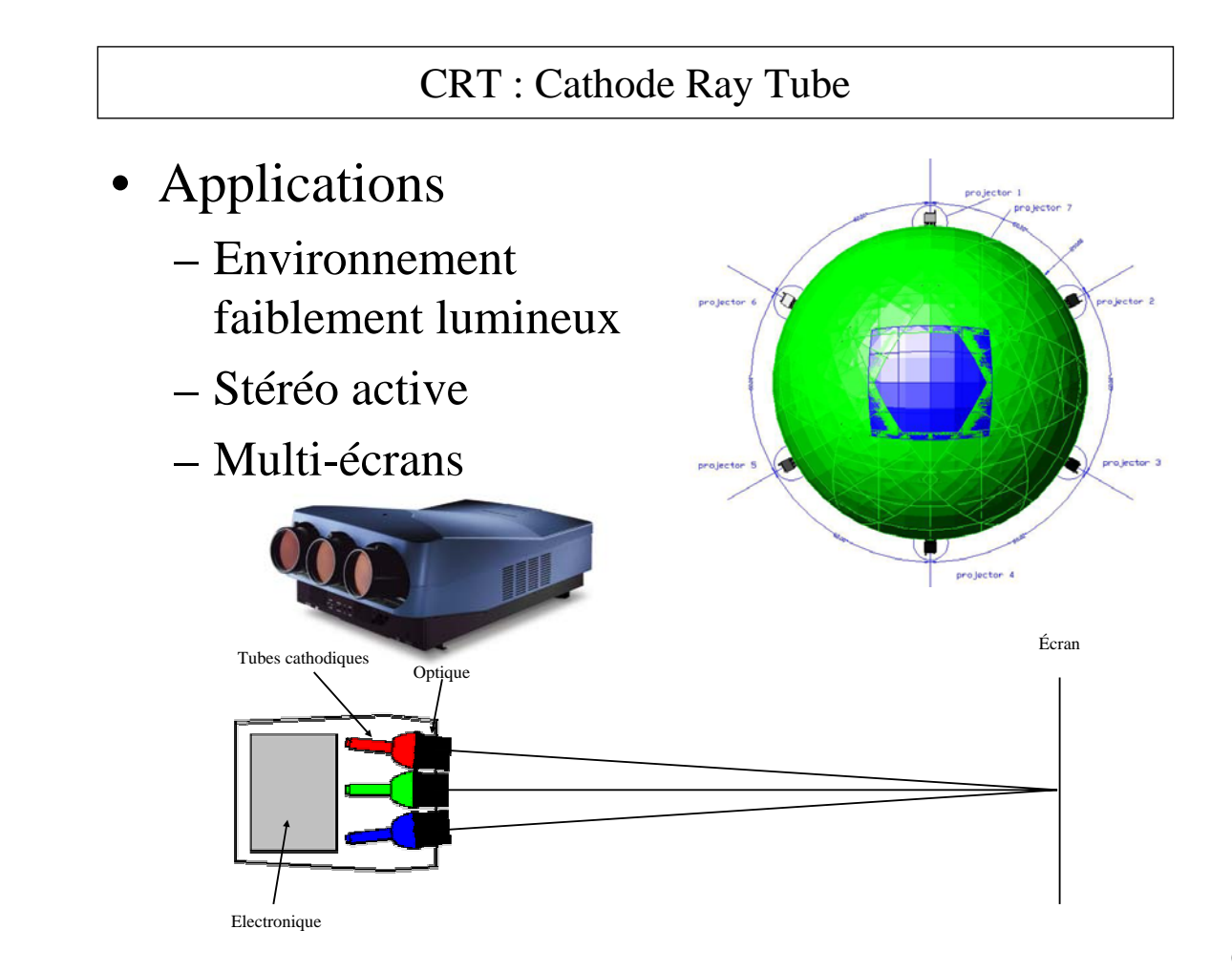

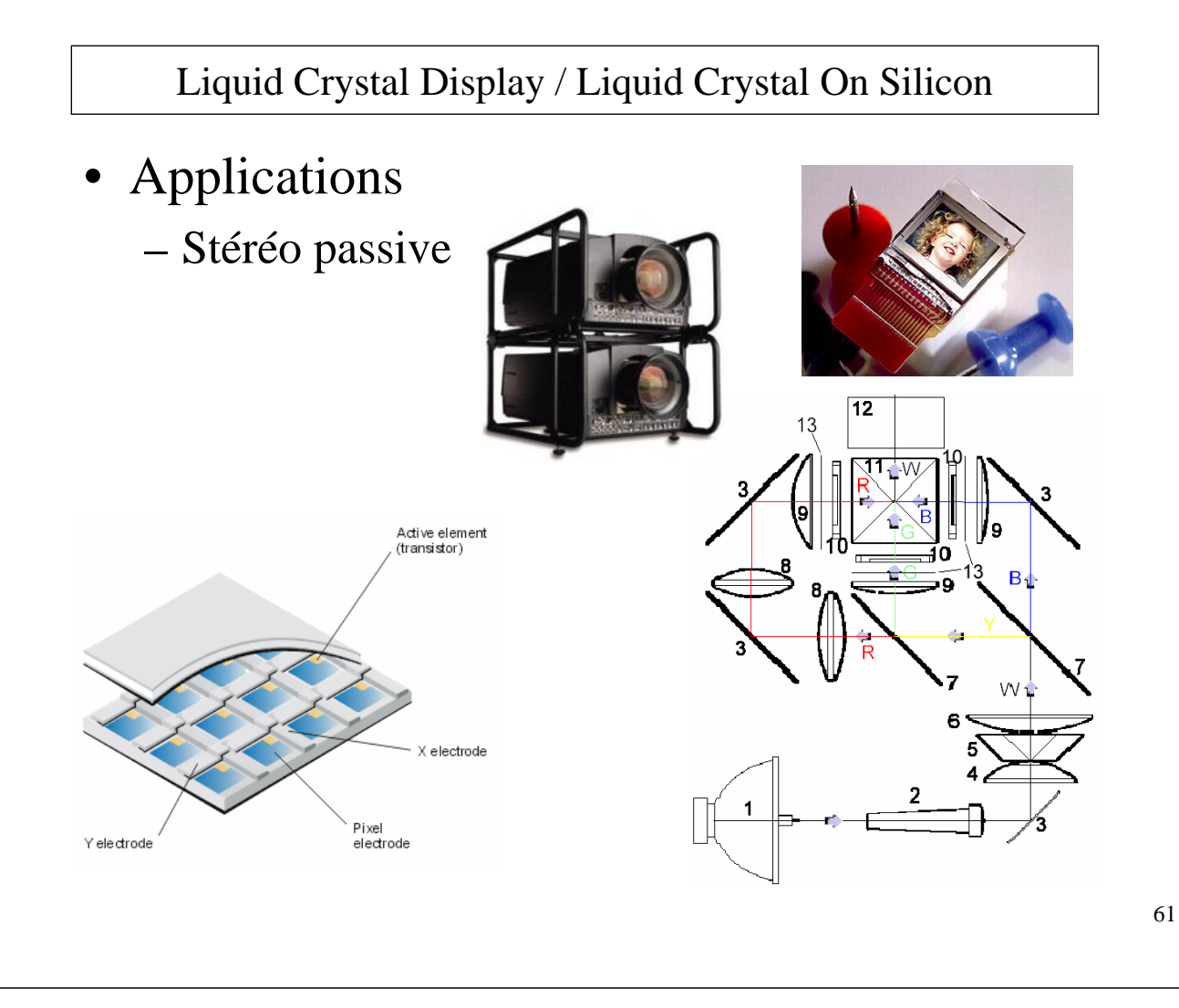

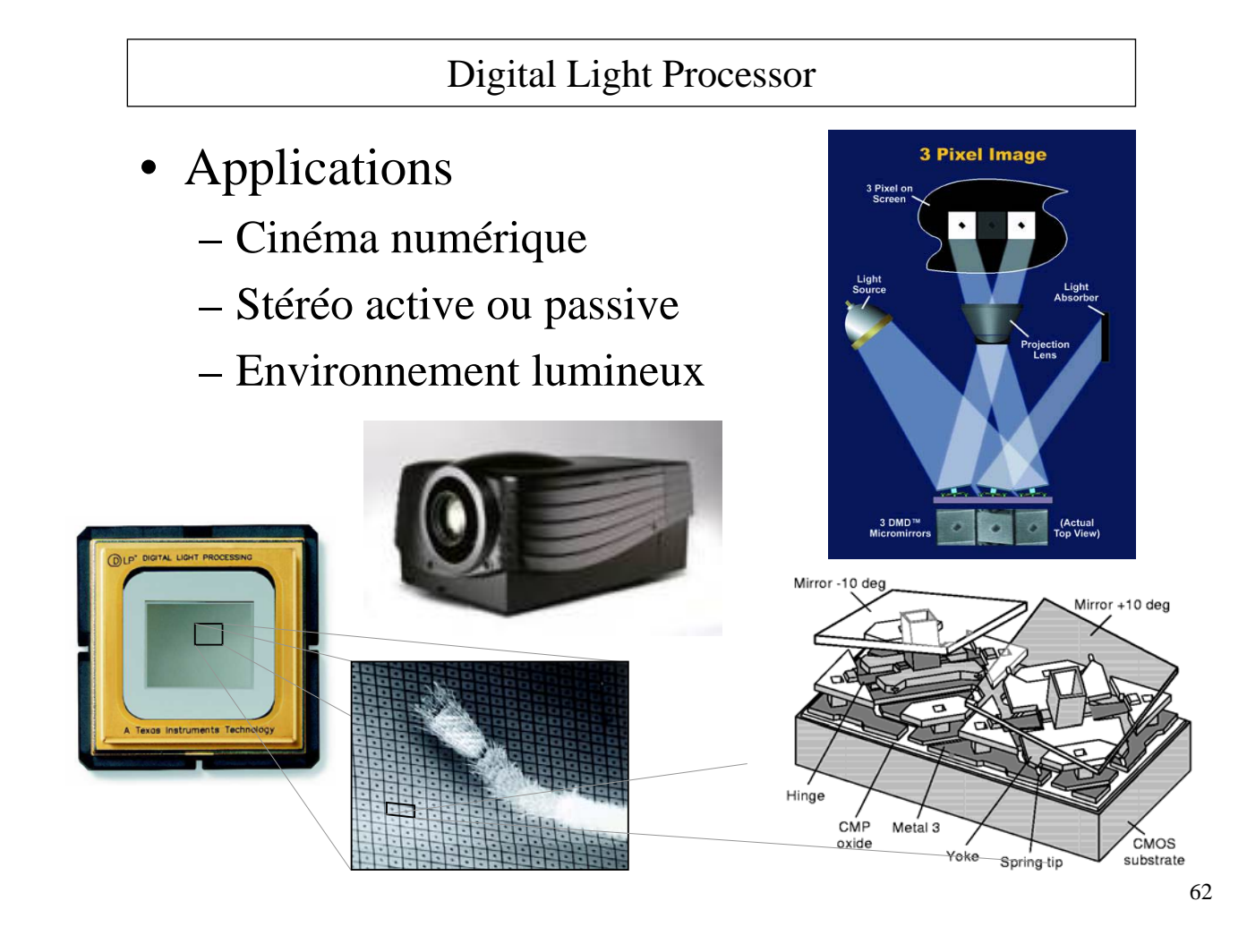

# Comparatif des Technologies de Projection

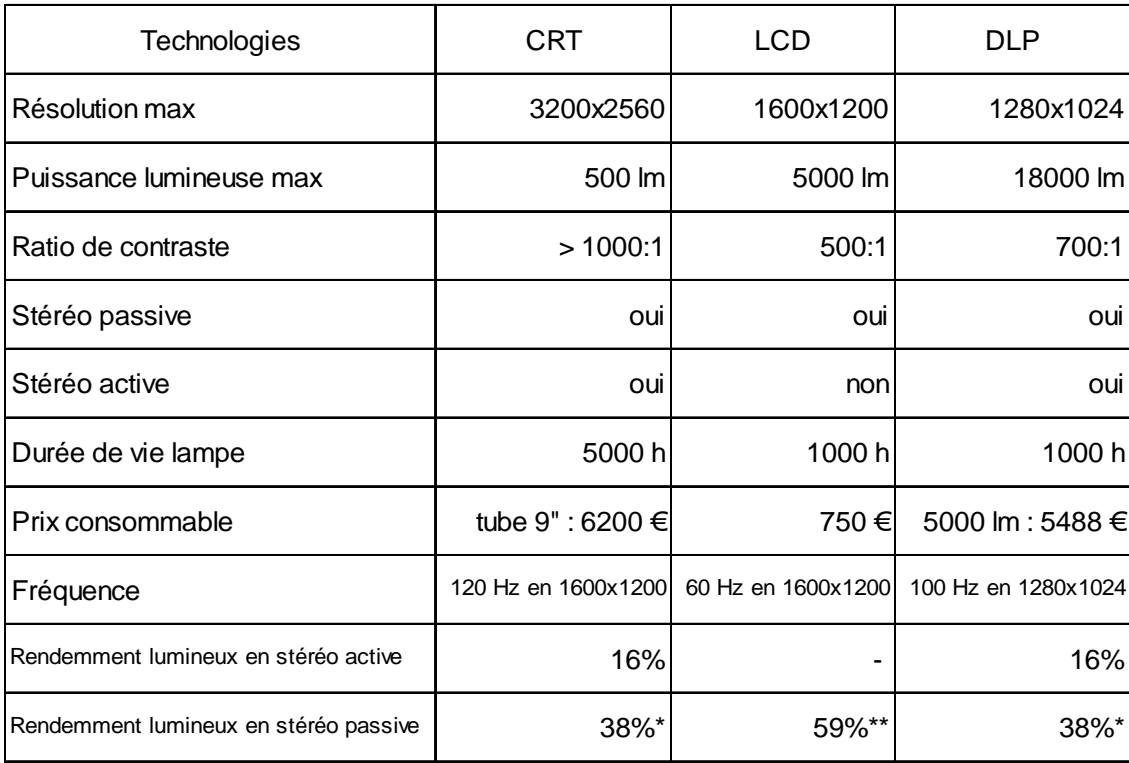

\* : polarisation externe

\*\* : polarisation interne

63

# Incrustation et Mixage : Images hybrides

- *Réalité augmentée : principe* caméra librairie graphique mixeur écran de visualisation
- *Exemple d'application : télé-opération en présence de retard*

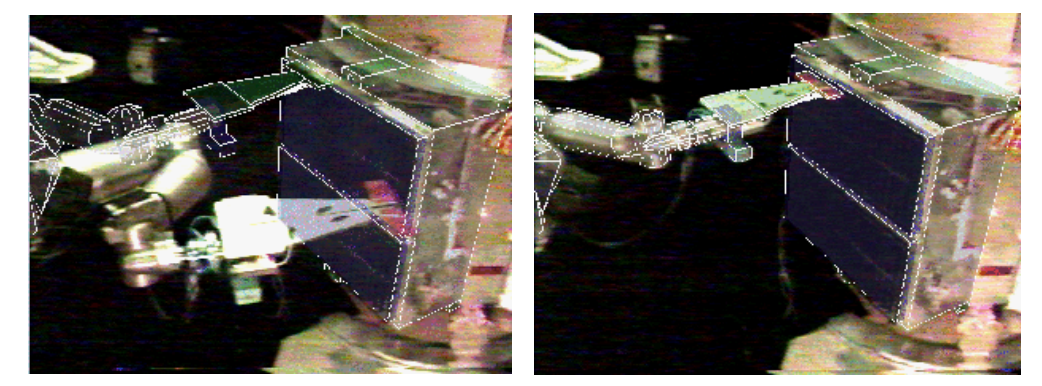

# Acquisition pour la modélisation et l'animation

Capteurs de position et d'orientation 3D

*Application*

robotique, biomécanique, architecture, art, CAO, éducation ...

*Système de coordonnées d'un objet en mouvement*

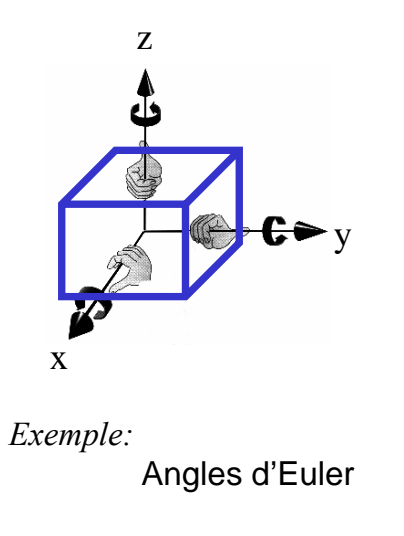

*Rotations*: 
$$
R_0^1 = R_{z, \phi} \cdot R_{y, \theta} \cdot R_{z, \psi}
$$
  
\n
$$
Matrice homogène composee :
$$
  
\n
$$
U = \begin{pmatrix} c_{\phi}c_{\theta}c_{\psi} - s_{\phi}s_{\psi} - c_{\phi}c_{\theta}s_{\psi} - s_{\phi}c_{\psi} & c_{\phi}s_{\theta} & x \\ s_{\phi}c_{\theta}c_{\psi} + c_{\phi}s_{\psi} - s_{\phi}c_{\theta}s_{\psi} + c_{\phi}c_{\psi} & s_{\phi}s_{\theta} & y \\ - s_{\theta}c_{\psi} & s_{\theta}s_{\psi} & c_{\theta} & z \\ 0 & 0 & 0 & 1 \end{pmatrix}
$$
  
\nSolution inverse :  
\n
$$
\theta = \arctan(u_{33}, \pm \sqrt{1 - u_{33}^2})
$$
  
\n
$$
\phi = \arctan(\pm u_{13}, \pm u_{23})
$$
  
\n
$$
\psi = \arctan(\mp u_{31}, \pm u_{32})
$$

66

⎞

'''

 $\cdot$  $\overline{\phantom{a}}$  $\overline{\phantom{a}}$  $\sqrt{2}$ 

⎠

#### Capteurs de position et d'orientation 3D

• Utilisation à des fins d'animation

#### **Acquisition du mouvement de l'opérateur** :

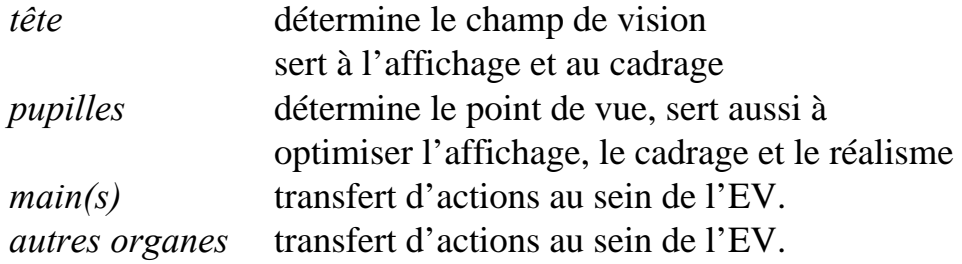

#### **Acquisition du mouvement d'autres objets** :

animation et transfert d'action

• Utilisation à des fins de modélisation

#### **Construction point à point et par interpolation des modèles graphiques**

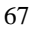

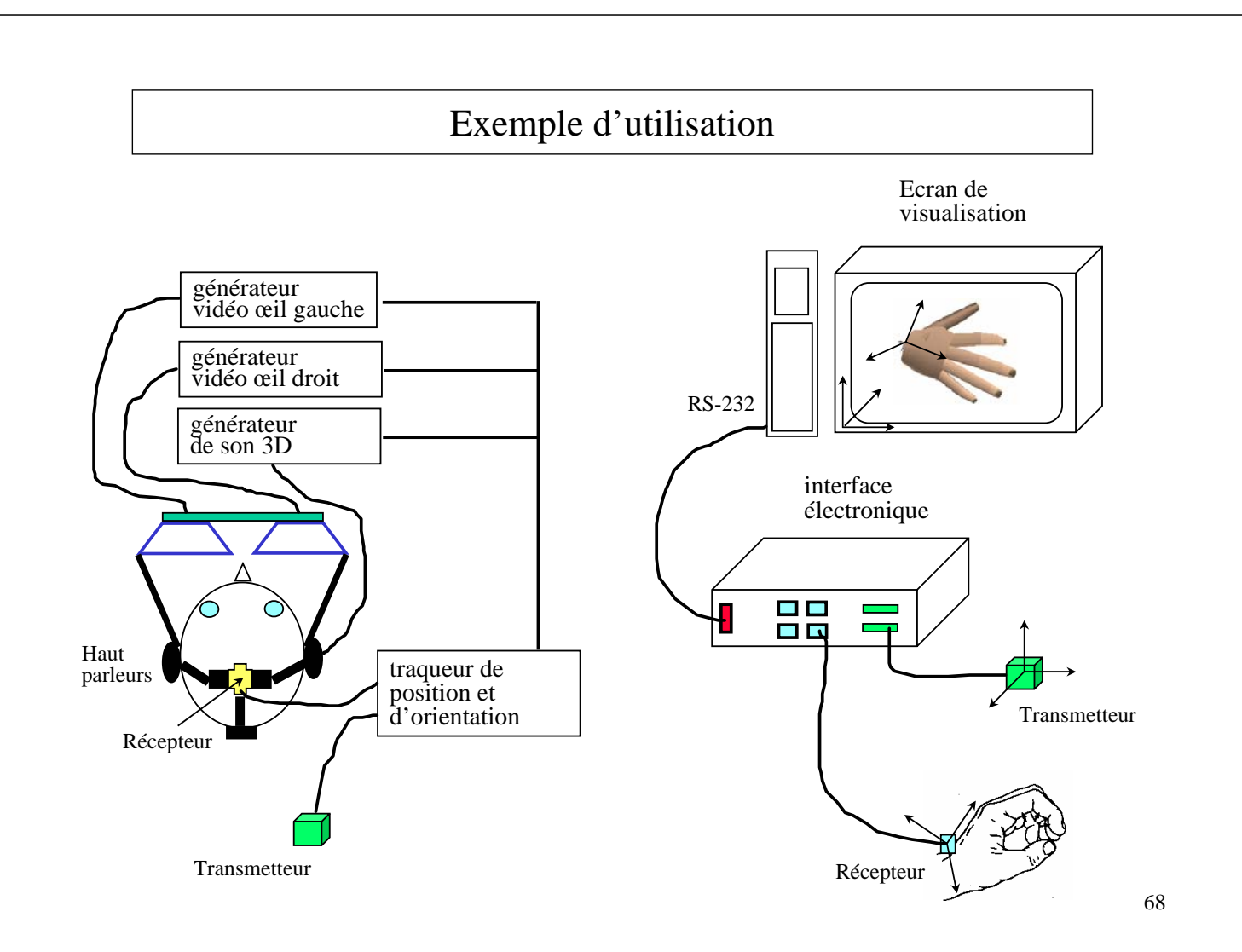

#### • *Principe*

- Très utilisé, le traqueur magnétique est formé de deux ensembles d'antennes magnétiques orthogonales entre elles. Le premier ensemble est placé à l'intérieur d'un émetteur et le second à l'intérieur d'un récepteur. Le signal (champ magnétique) reçu par le récepteur permet de déduire la position et l'orientation de celui ci par rapport à l'émetteur.

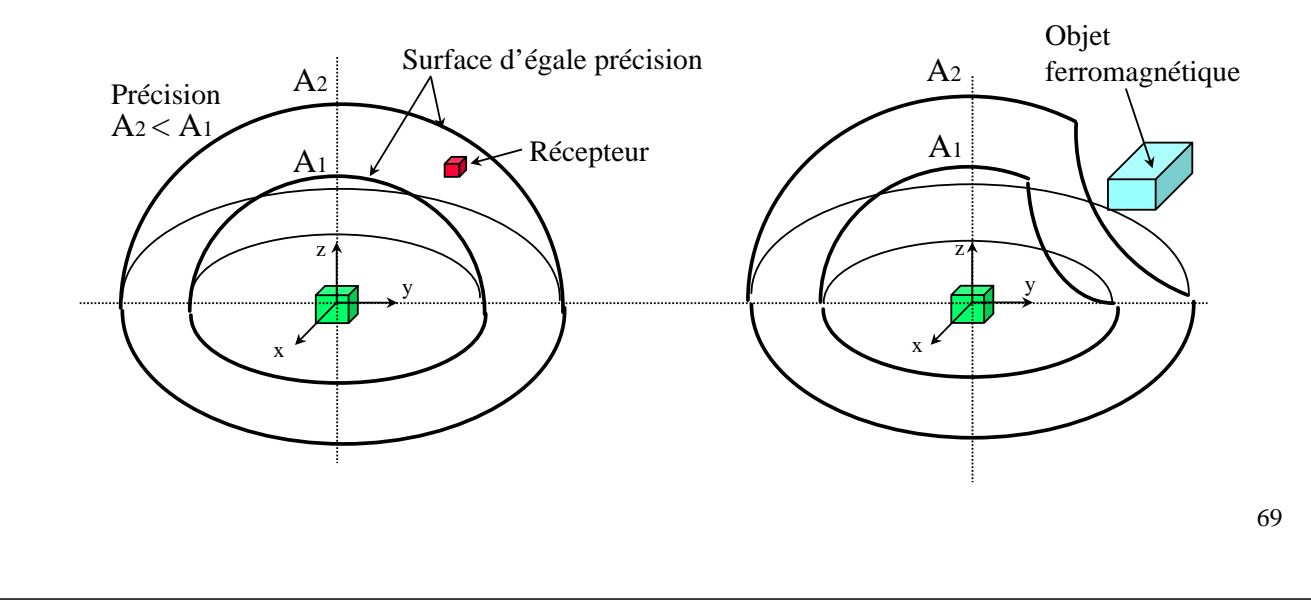

#### Capteurs 3D magnétiques du commerce

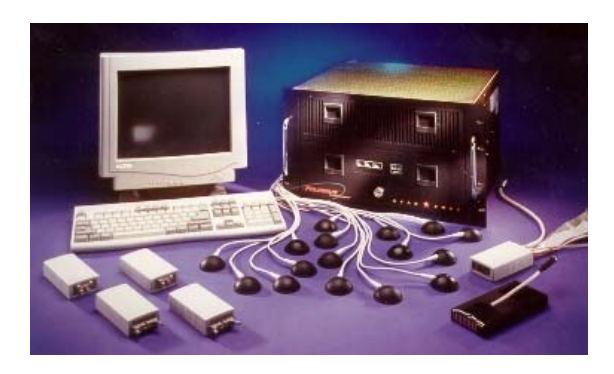

Le Flock of Birds d'Ascension<br>
Le Fastrack de Polhemus

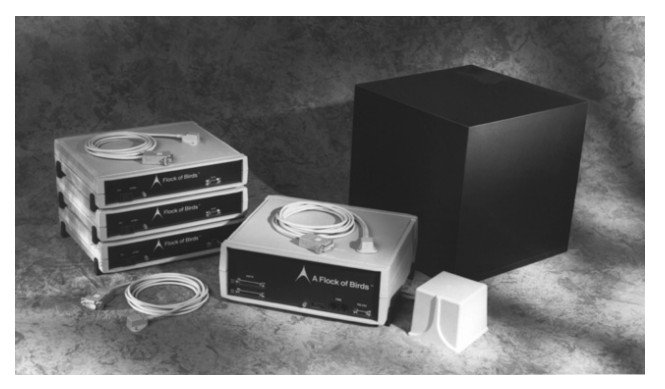

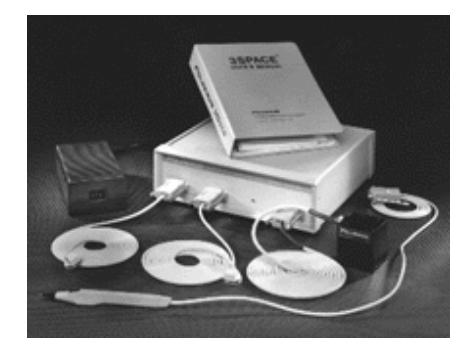

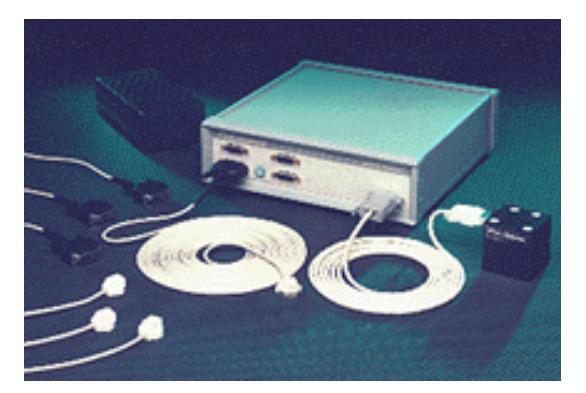

#### • *Principe*

- Le traqueur à ultrasons aussi appelé traqueur acoustique est constitué d'un émetteur, d'un récepteur et d'une unité électronique. L'émetteur est constitué de hauts parleurs ultrasonores et le récepteur de microphones montés sur un bâti. Prix peu élevé par rapport aux autres systèmes, sensible cependant aux bruits de fond de la pièce est oblige une vision mutuelle directe entre le récepteur et l'émetteur.

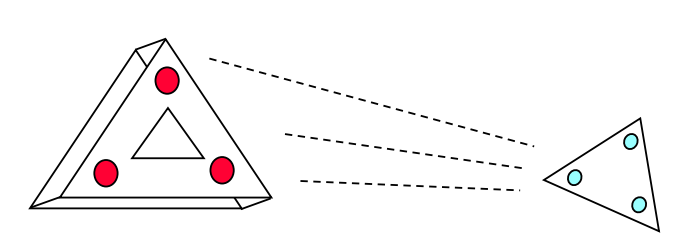

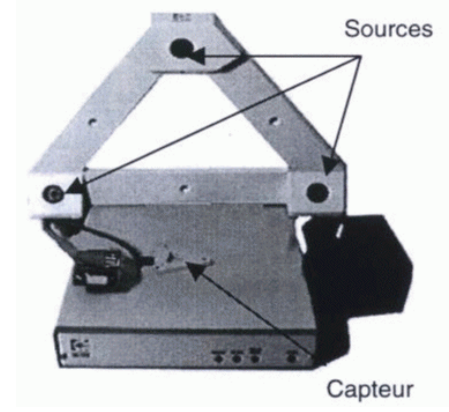

71

Émetteur ultrasons fixe Microphones

#### Capteurs 3D optiques

#### • *Principe*

- Les émetteurs ultrasonores sont remplacés par des photodiodes, placées généralement sur le plafond. Le récepteur est une caméra vidéo placée sur la tête de l'opérateur.

- Une grande variété de capteurs optiques existent sur le marché.
- Précis mais sensible à l'éclairage.

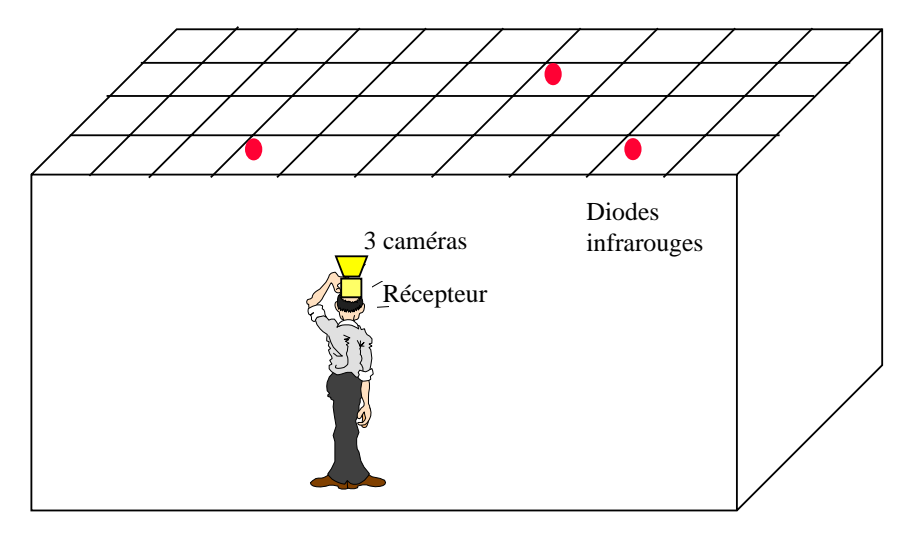

# Tracking optique

- Principe
	- Des marqueurs sont placés sur l'objet à tracker
		- Marqueurs passifs (retro-réfléchissants)
		- Marqueurs actifs (diodes infrarouge)
	- Des capteurs (caméra infrarouge munies de flash infrarouges) suivent les groupes de points formant les objets à tracker

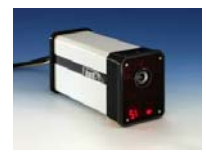

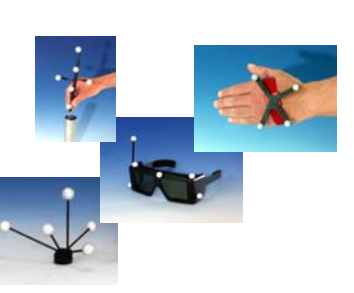

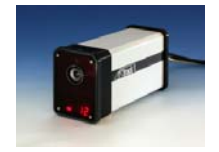

- Avantages
	- Sans fil
	- Suivi d'un grand nombre de cibles
- Inconvénient
	- Prix élevé

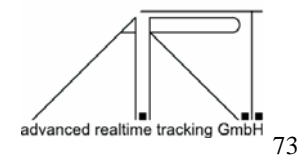

#### Capteurs 3D mécaniques

#### • *Principe*

- Les traqueurs mécaniques mesure les variations d'un système mécanique relié à l'opérateur. Formé généralement de câbles et potentiomètres. Précis, pas très coûteux mais assez encombrants.

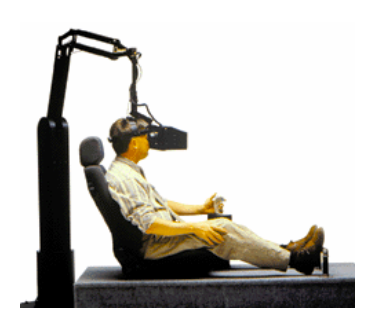

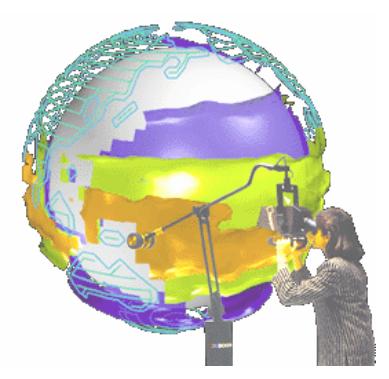

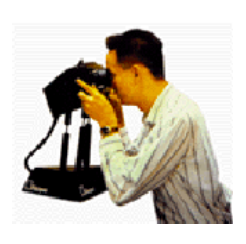

# Capteurs 3D caméra

#### • *Principe*

- Traitement d'images nécessitant des «patch» sur l'opérateur

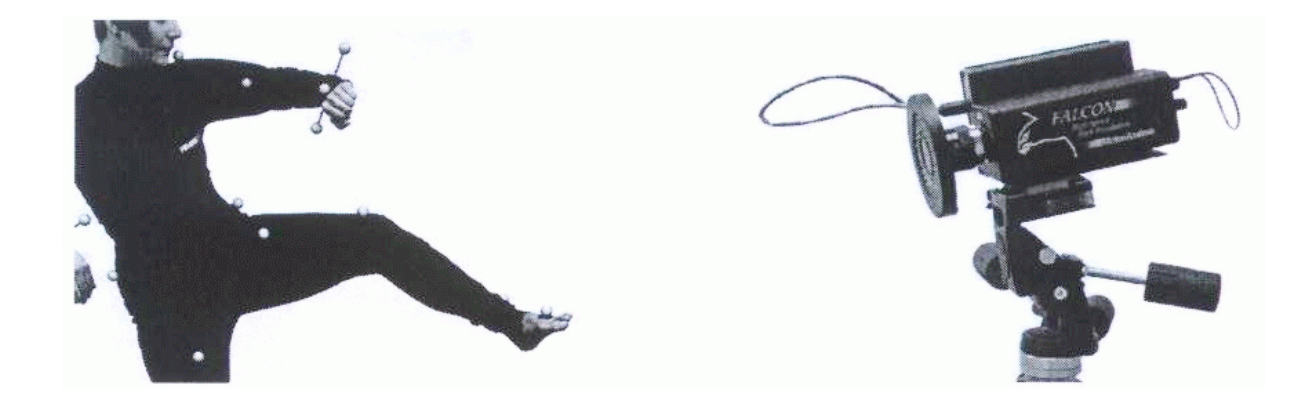

75

# Évaluation technologique

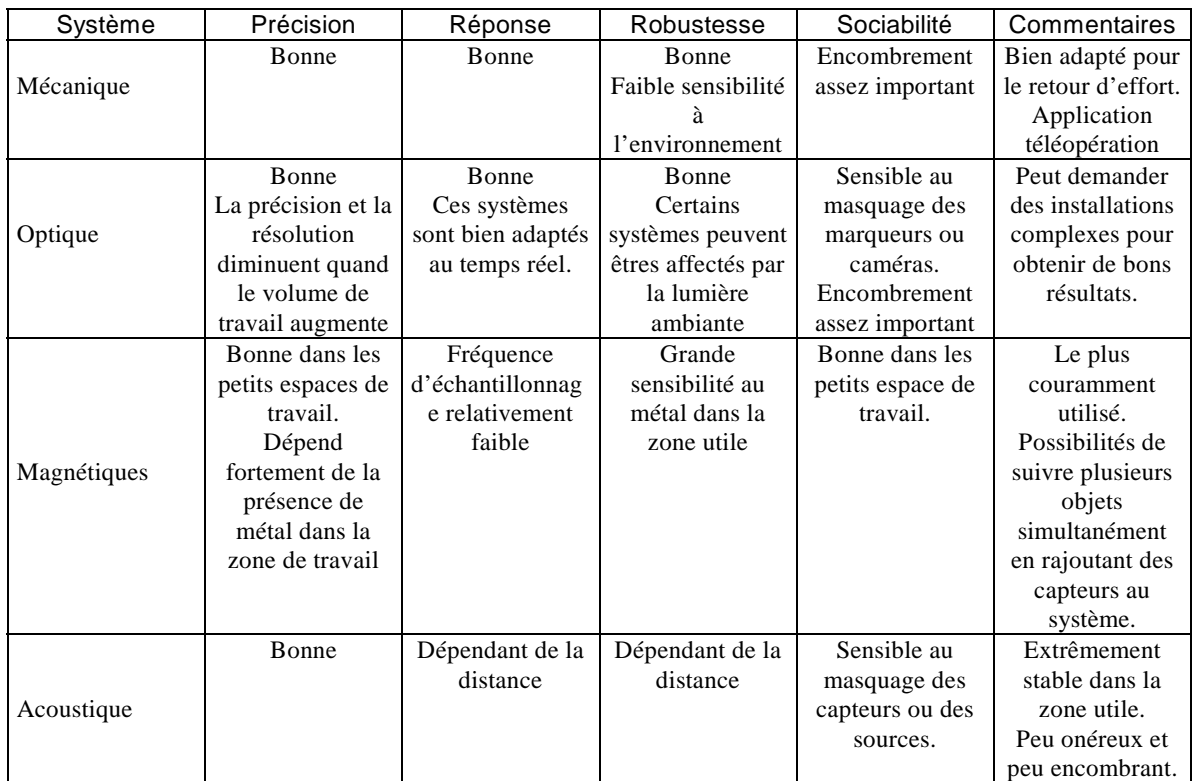

#### Outils de modélisation : Souris 3D

• *Principe*

- capteur d'effort optique (figure ci-contre)

 $d_i = \ell(F)$  $\dot{P} = \wp(d_i)$ 

- capteur d'effort à base de jauges de contraintes.

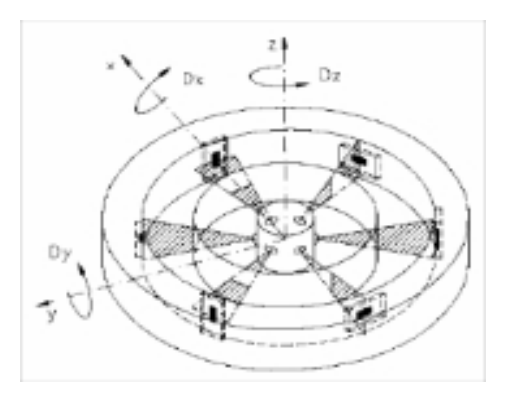

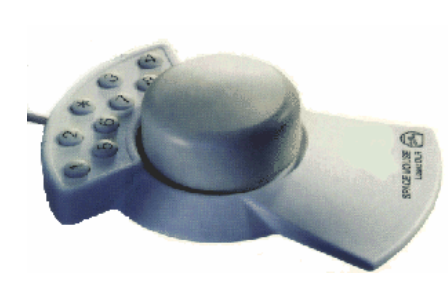

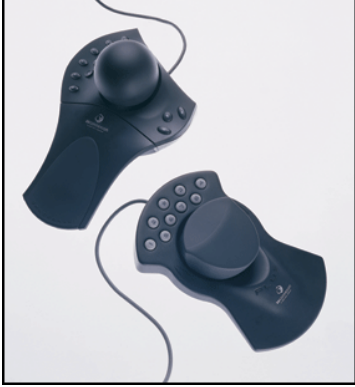

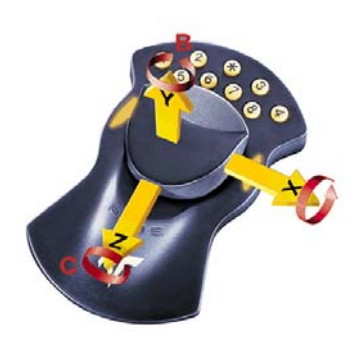

77

# Acquisition 3D laser pour la modélisation

• *Principe*

- triangulation laser plane

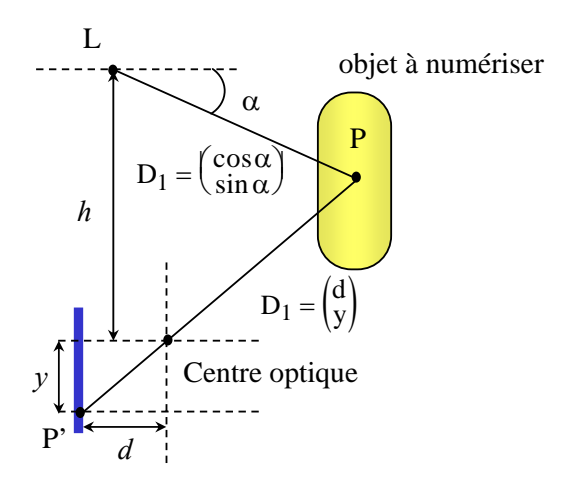

- les coordonnées de P sont calculées par l'électronique du capteur.

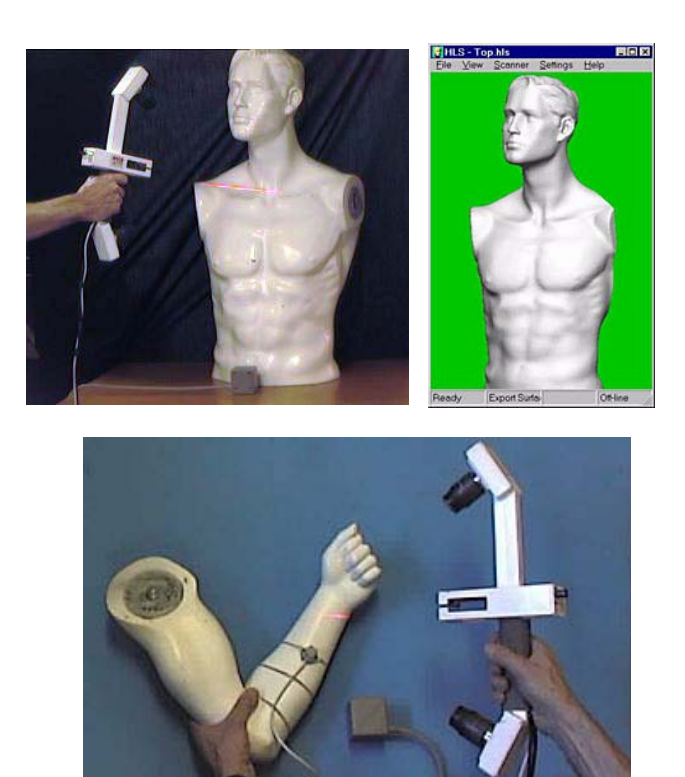

#### Acquisition 3D par Probes : dispositifs mécaniques

#### • *Principe*

- Mécanique avec codeurs optiques ou résistances variables.

- Point de calibrage en général sur le probe.

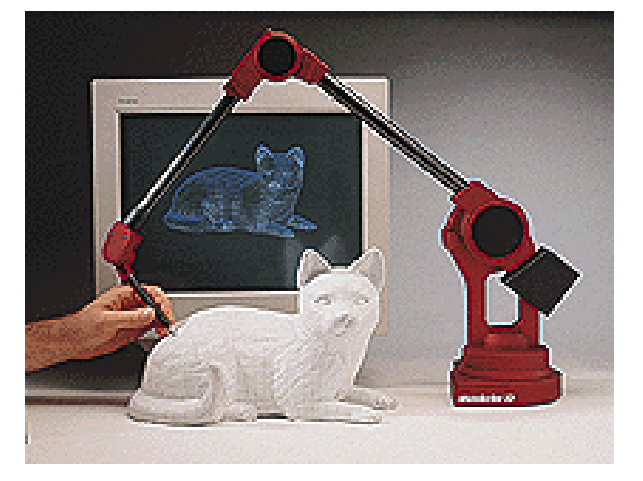

- Utilisation des équations géométriques de la structure mécanique pour déterminer la position finale (composition des matrices homogènes).

#### Acquisition 3D par Triangulation

#### • *Principe*

- Algorithmes de traitement d'images et de reconstruction en général assez difficile à mettre en œuvre.

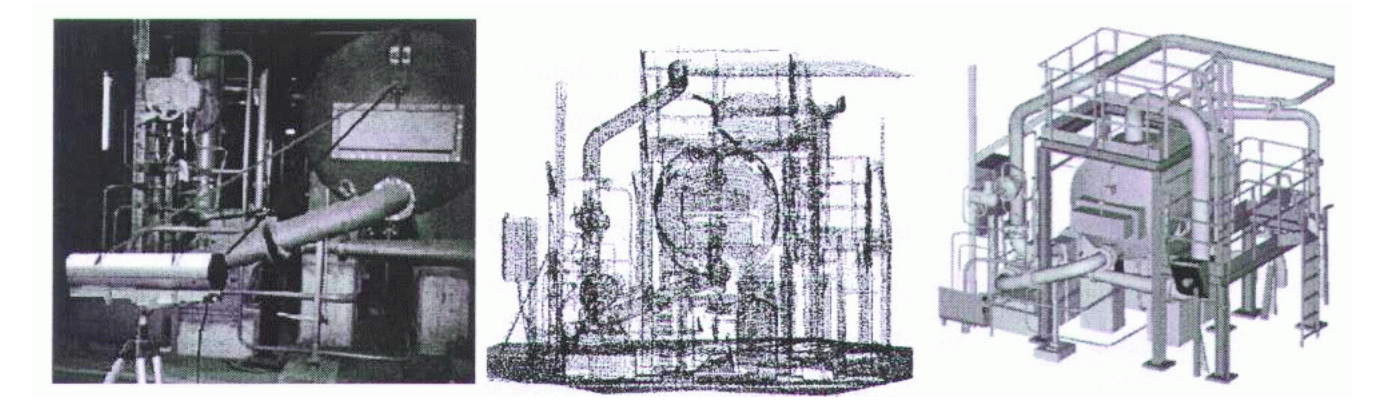

Usine réelle (capteur SOISIC)<br>MENSI France Nuage de points

modèle graphique obtenu

#### Acquisition 3D par Temps de Vol (TOF)

#### La main comme organe d'E/S privilégié

• *Pour la commande on a besoin de :*

- Position
- Orientation
- Configuration
- Force développée

• *Pour le contrôle on a besoin de :*

- Sensation des efforts (réaction de l'objet : élastique, mou ...)
- Sens tactile (lisse, rugueux, chaud, froid, pointu ...)

#### **On aura donc dans la scène une main virtuelle à commander et contrôler par la main de l'opérateur**

#### Gants de données (le PowerGlove)

#### • *Principe*

- A encre conductrice
- Conçu pour les jeux de NINTENDO

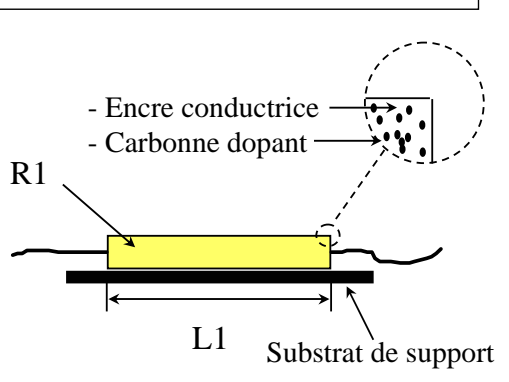

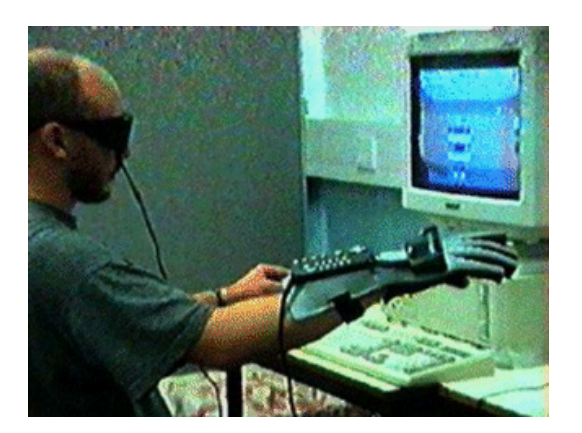

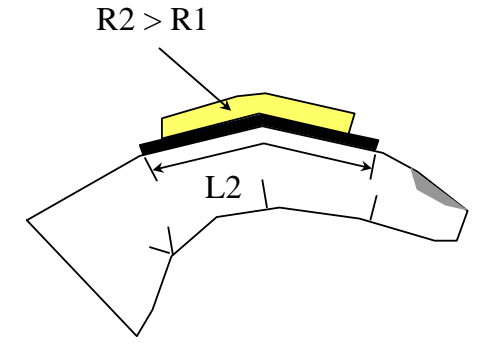

83

# Gants de données (Cyberglove)

• *Principe*

- Jauges de contraintes collées sur un nylon élastique (de 16 à 24 capteurs).

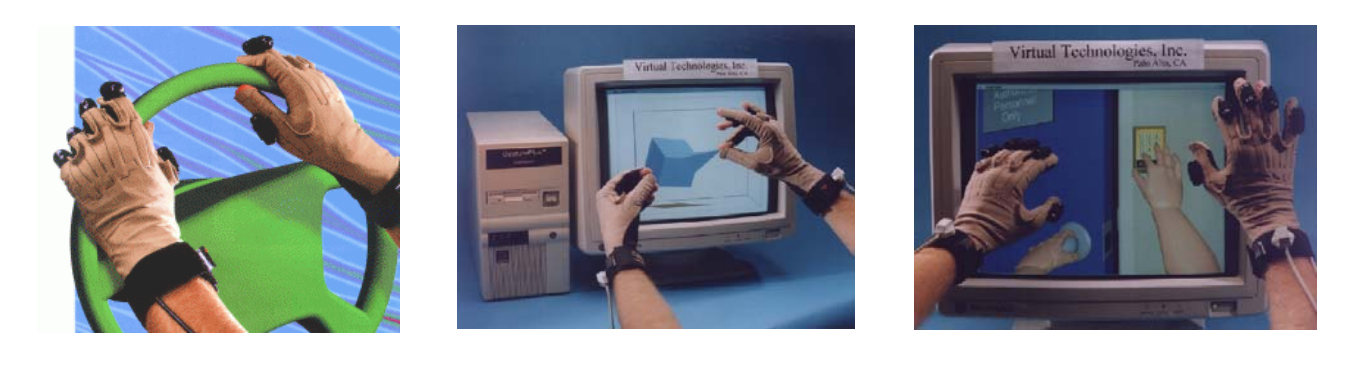

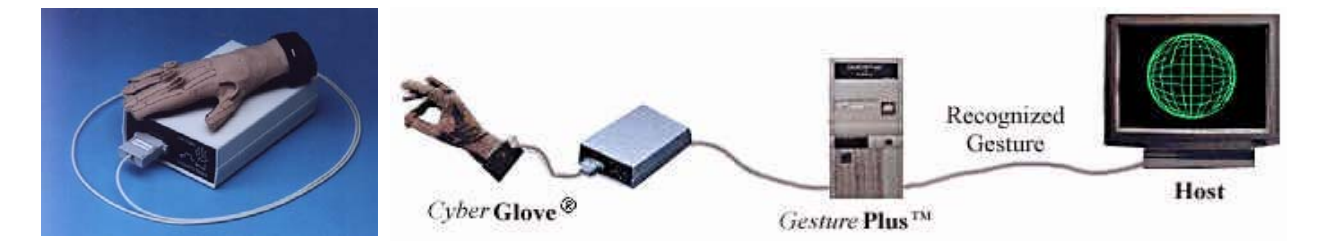

#### Gants de données exosquelette (mécaniques)

#### • *Principe*

- Mécanique avec codeurs optiques ou résistances variables ou à effet Hall.

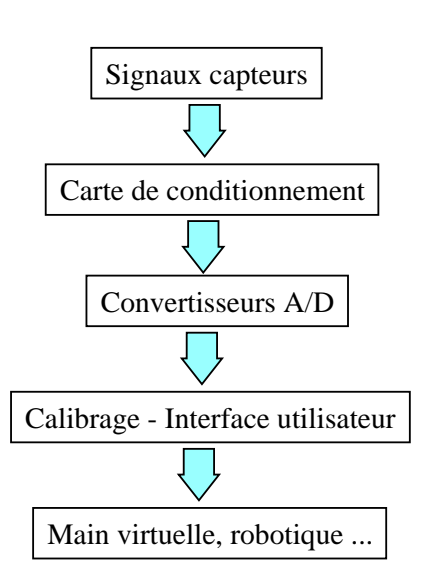

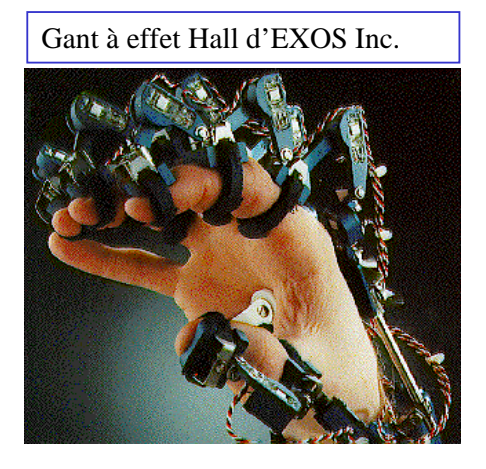

- Utilisation des équations géométriques de la structure mécanique pour déterminer les flexions angulaires de chaque phalanges.

85

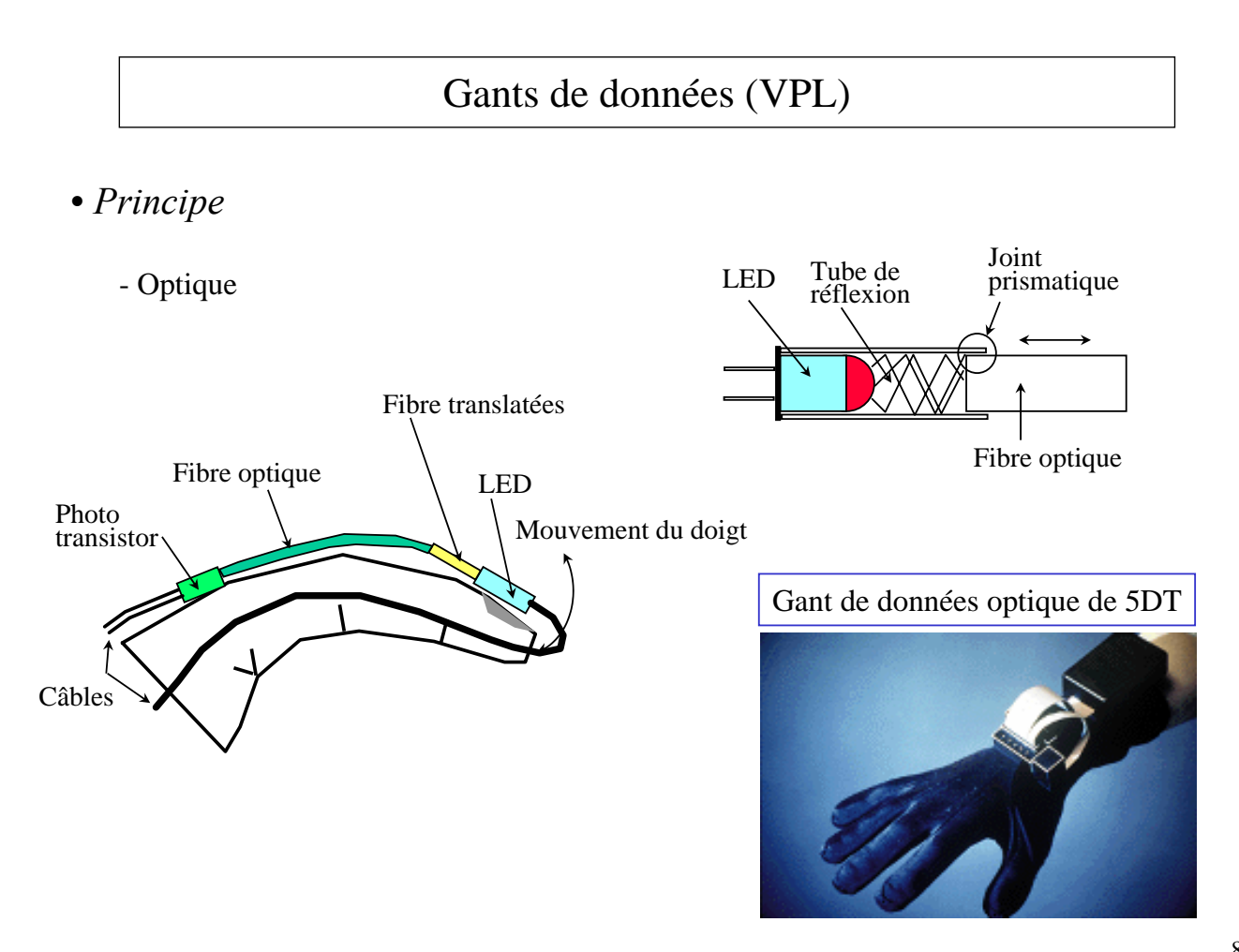

# Applications sportives (biomédicales)

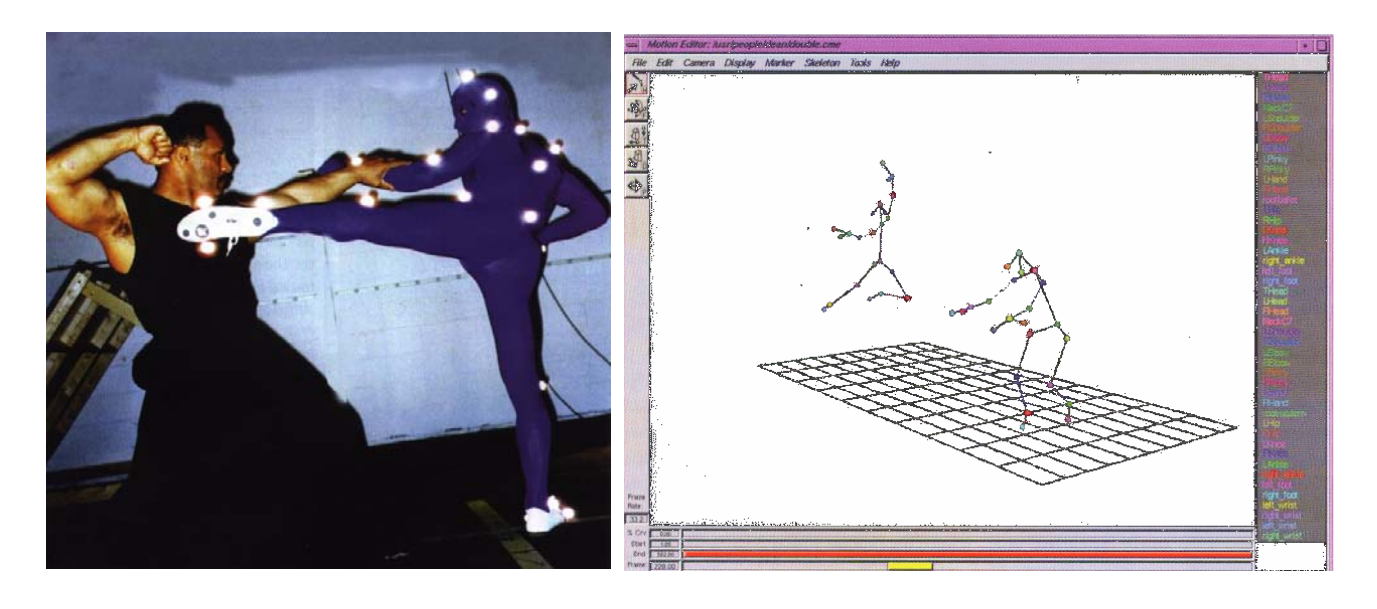

Perfectionnement du geste, du mouvement ou ou de la technique sportif assisté par ordinateur

# Applications artistiques

#### *Évaluation du geste artistique*

*L'acteur virtuel Tarbo-Chan*

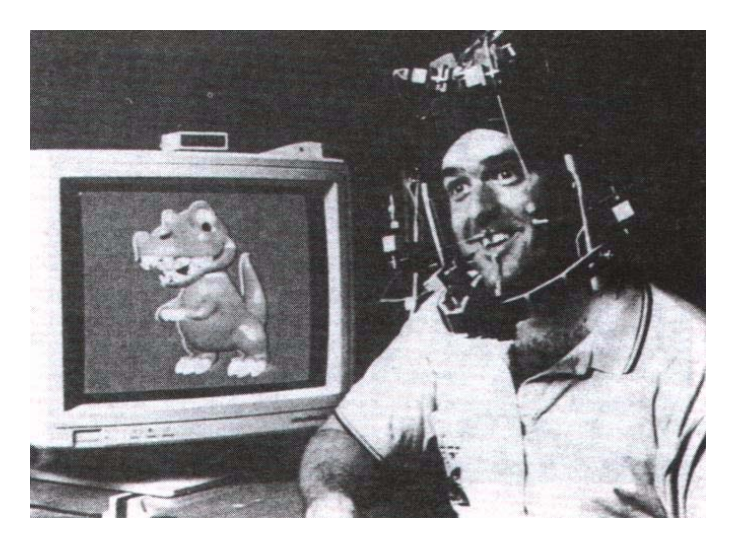

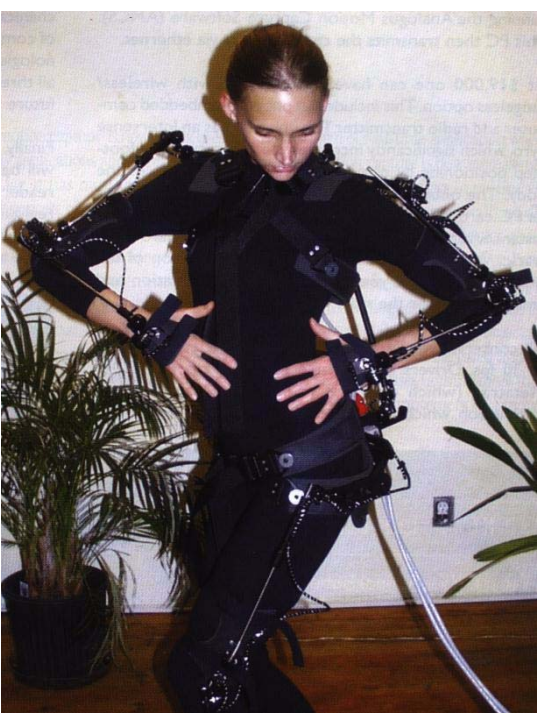

# Applications artistiques

• *Capteur magnétique sans fil !*

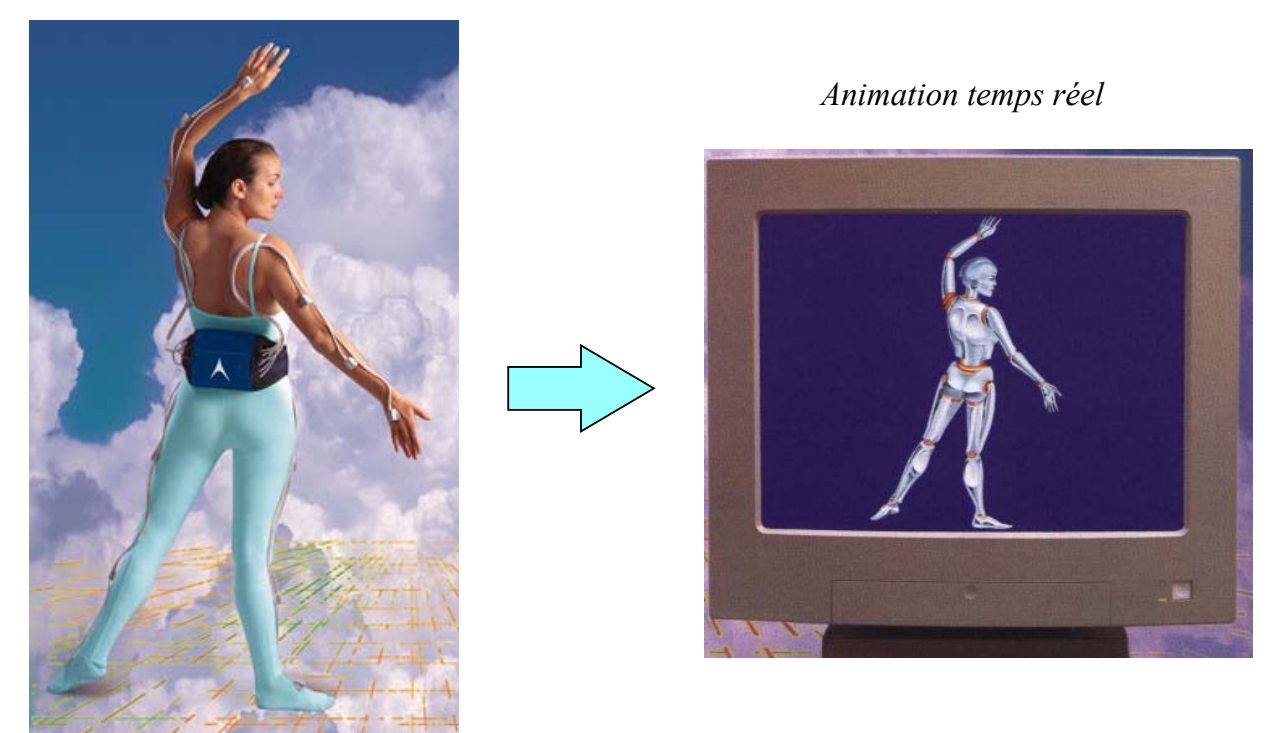

#### 89

# Retour Sonore 3D

#### Le retour sonore 3D : quelles applications

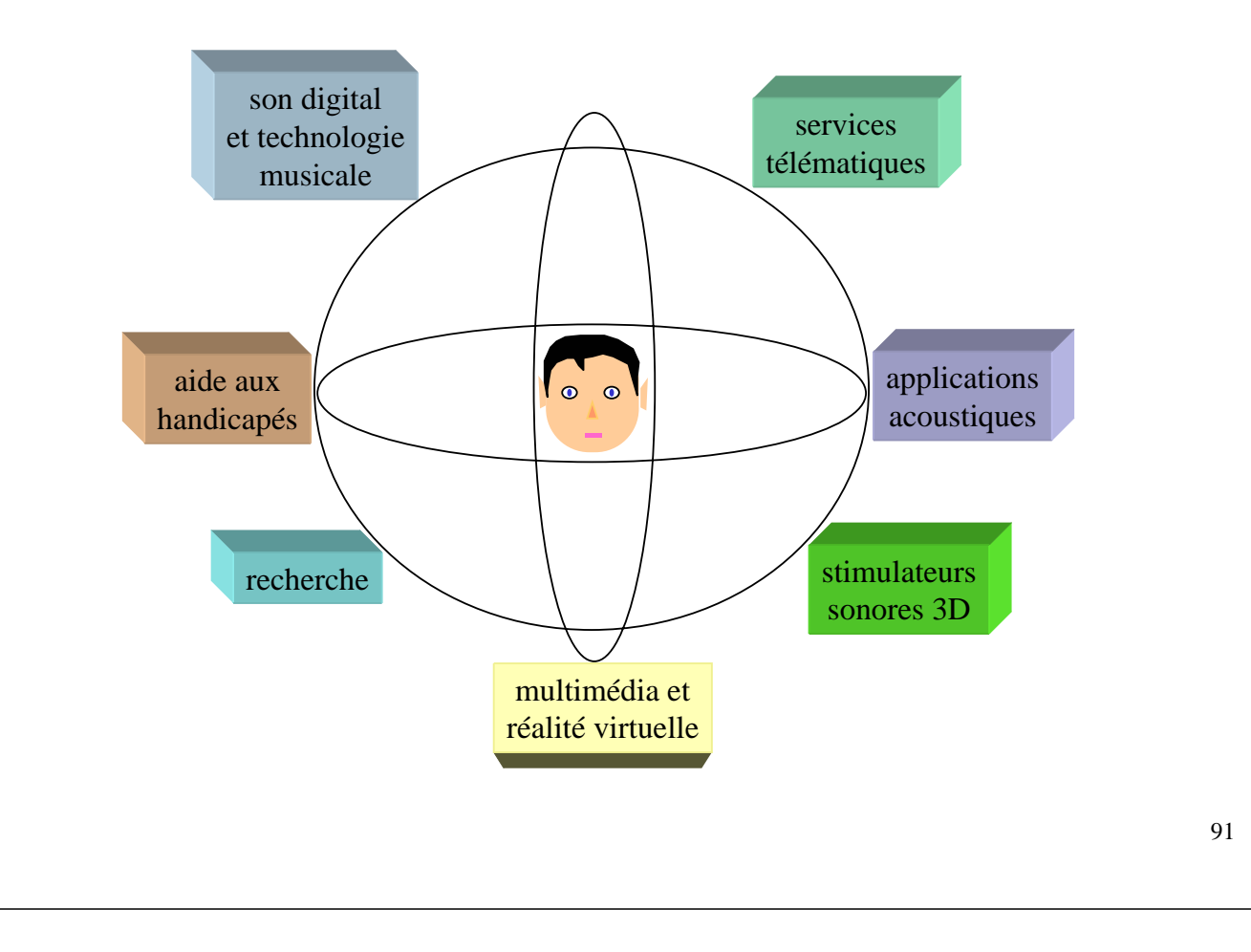

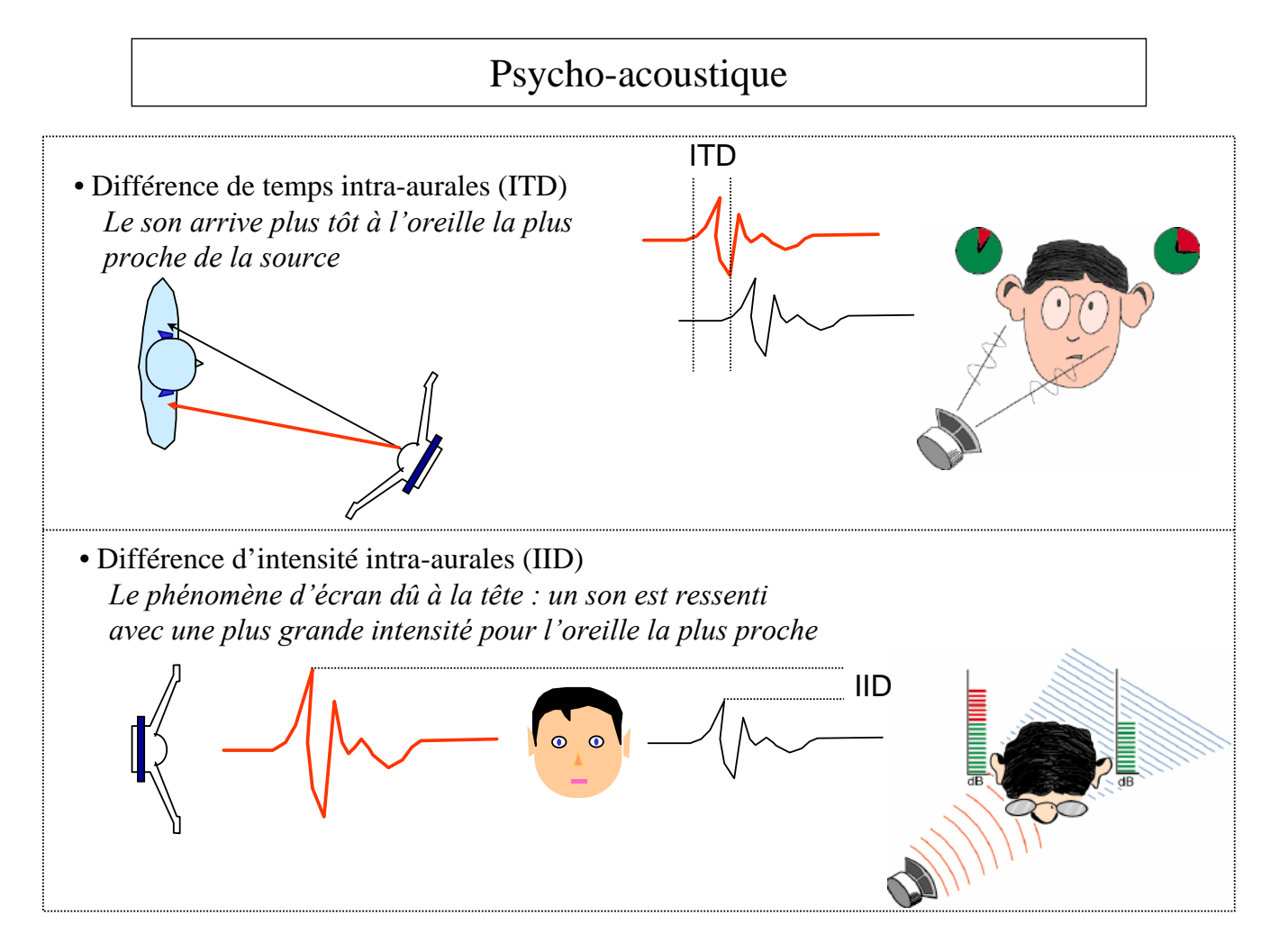

#### Perception sonore 3D

différence en distance  $2a \sin(az)$ 

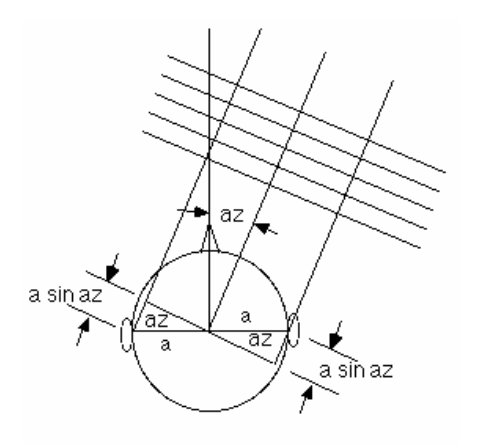

Expérimentation faisant apparaître l'ITD et l'IID

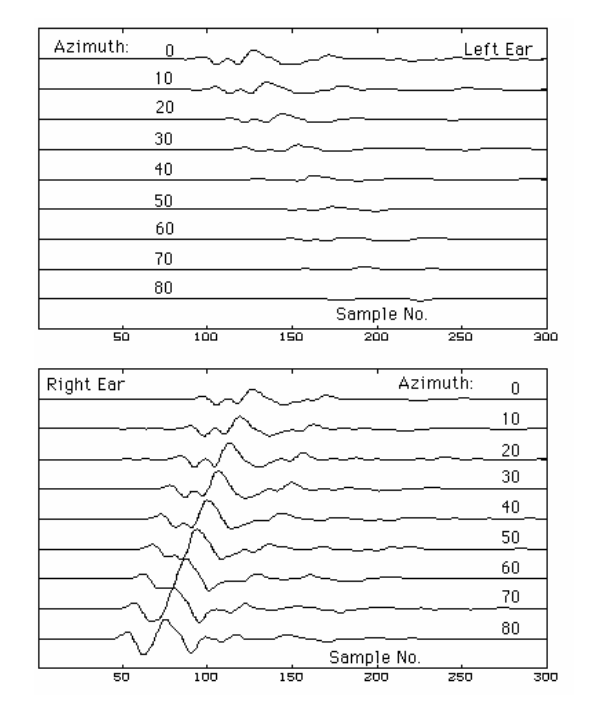

93

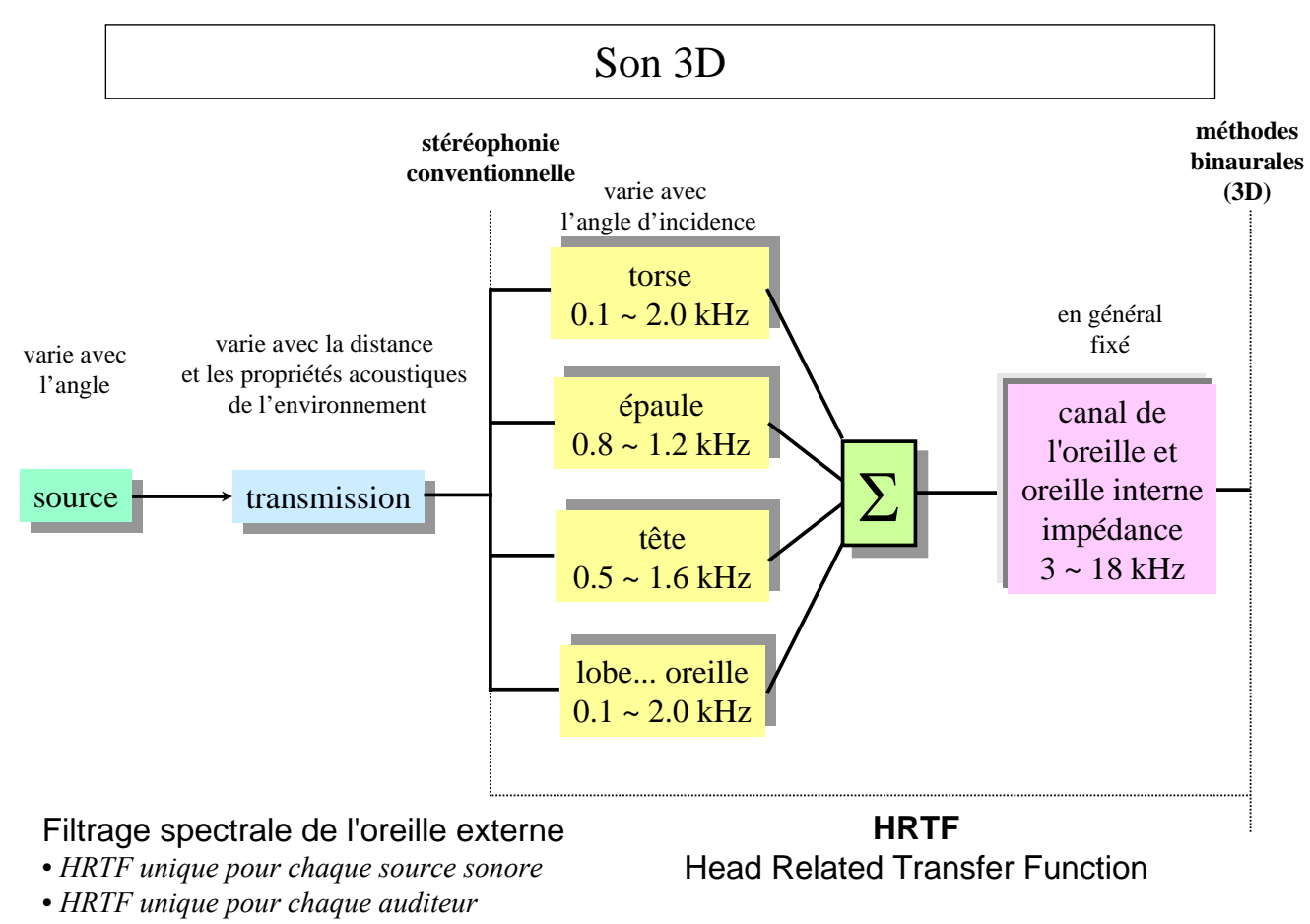

• *les différences de phase et d'amplitude dépendent des fréquences*

#### Dispositifs d'évaluation et d'étude

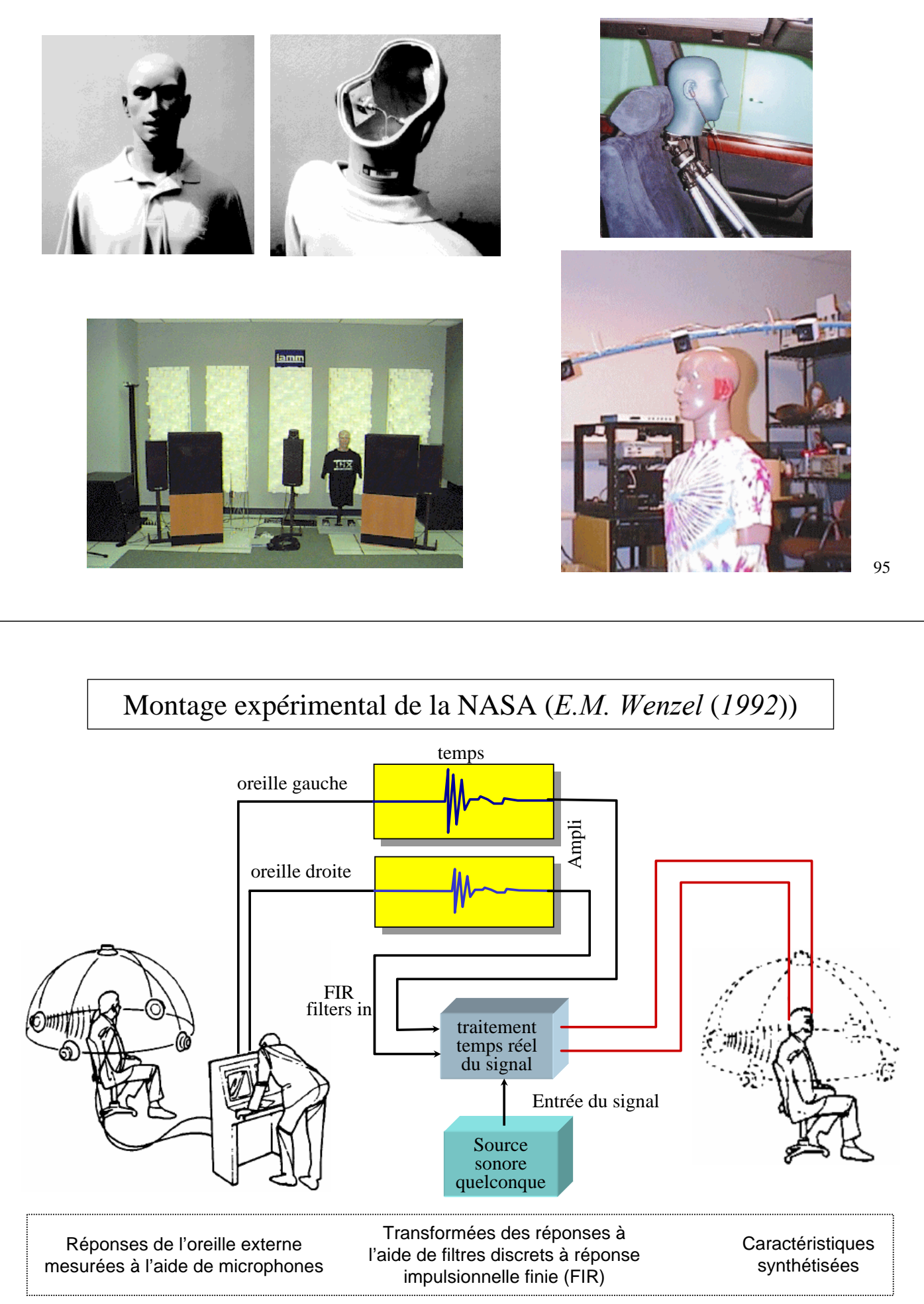

#### Synthèse du HRTF

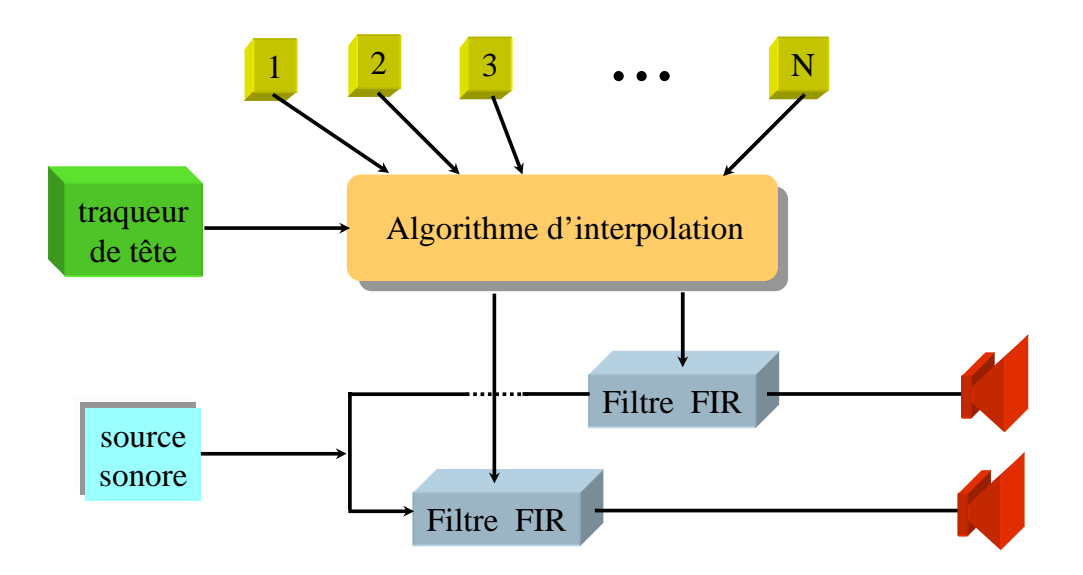

#### **Calcul très complexe avec :**

- *sources sonores multiples*
- *prise en compte de propriétés acoustiques réalistes de l'environnement*

97

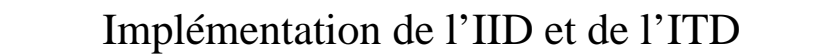

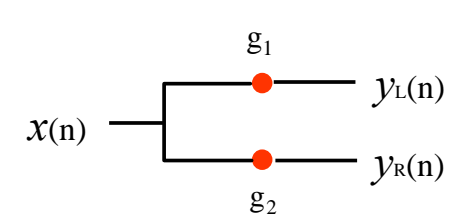

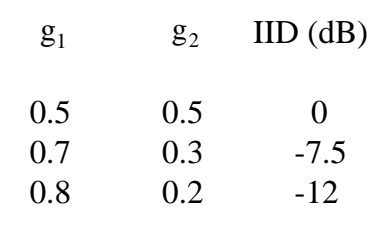

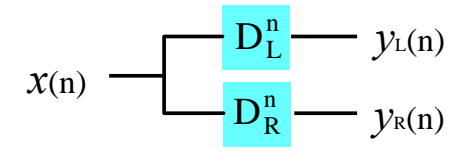

des retards appropriés sont utilisés pour placer la source à la location (position) désirée.

Filtre FIR (simulation de l'environnement) *diverse fonctions de transfert peuvent être implantées adaptation pour la simulation des mûrs, atténuation de l'air, les HRTFs ...*

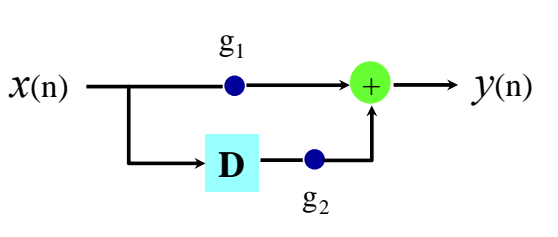

#### Le Beachtron

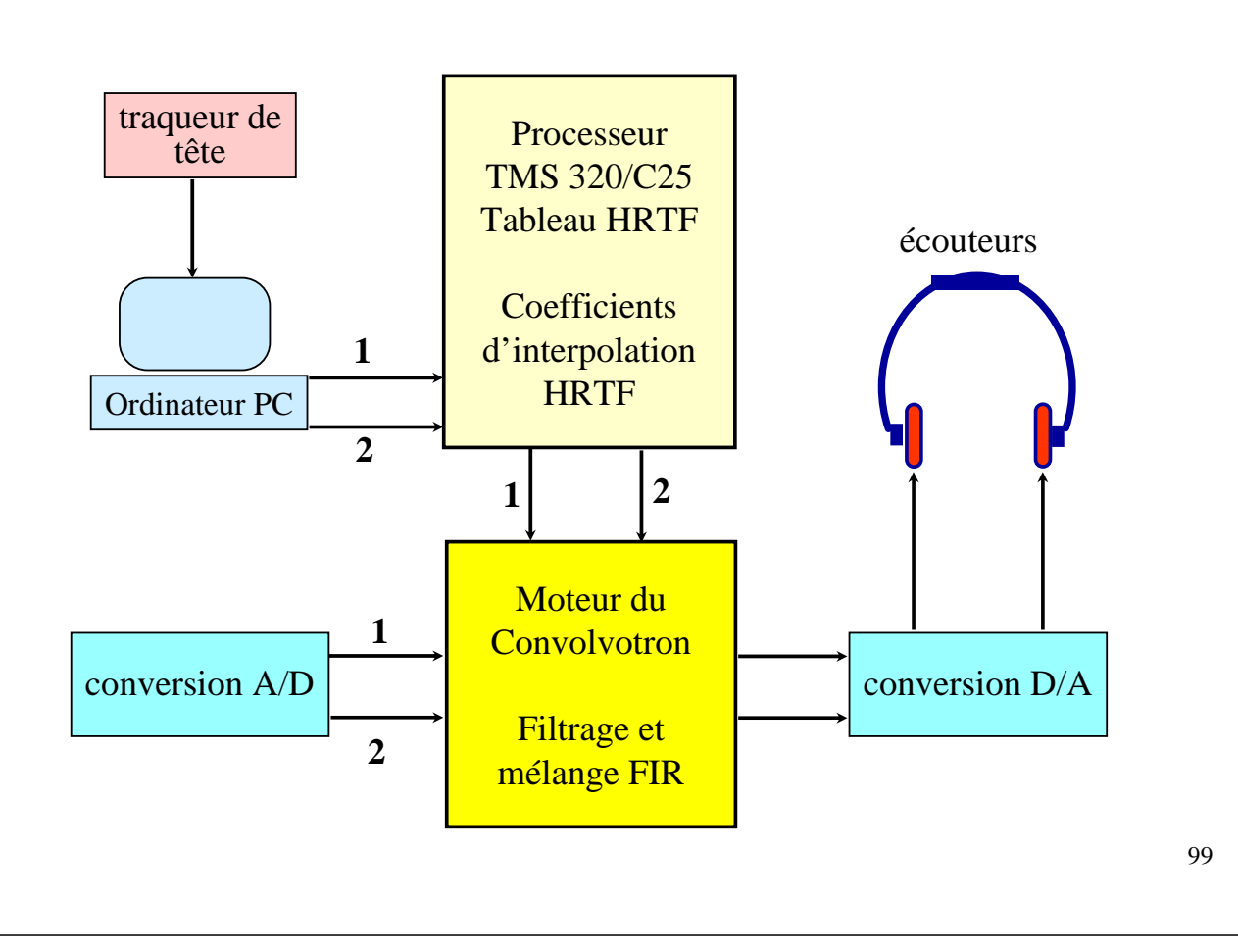

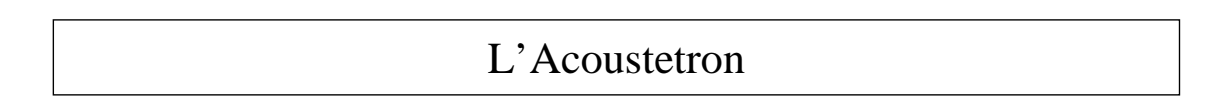

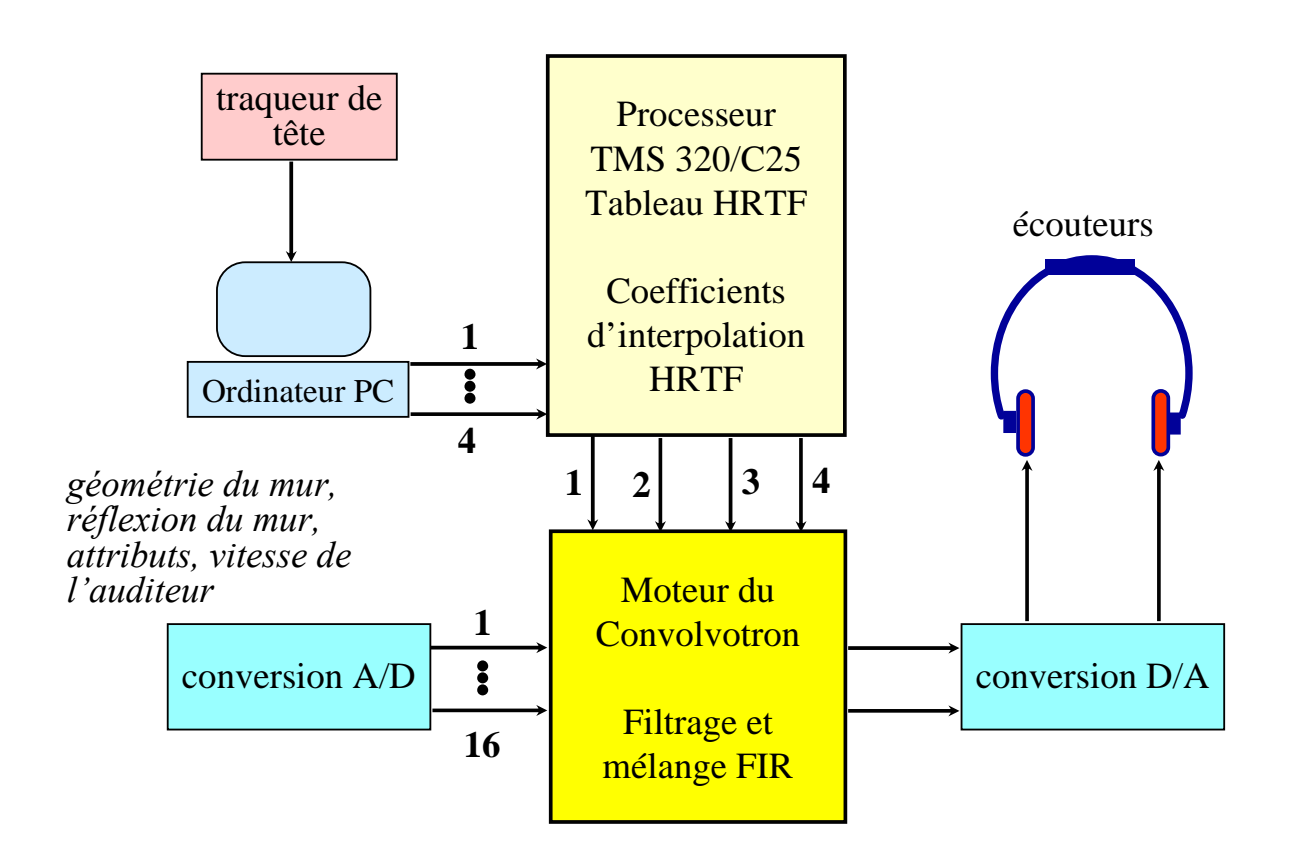

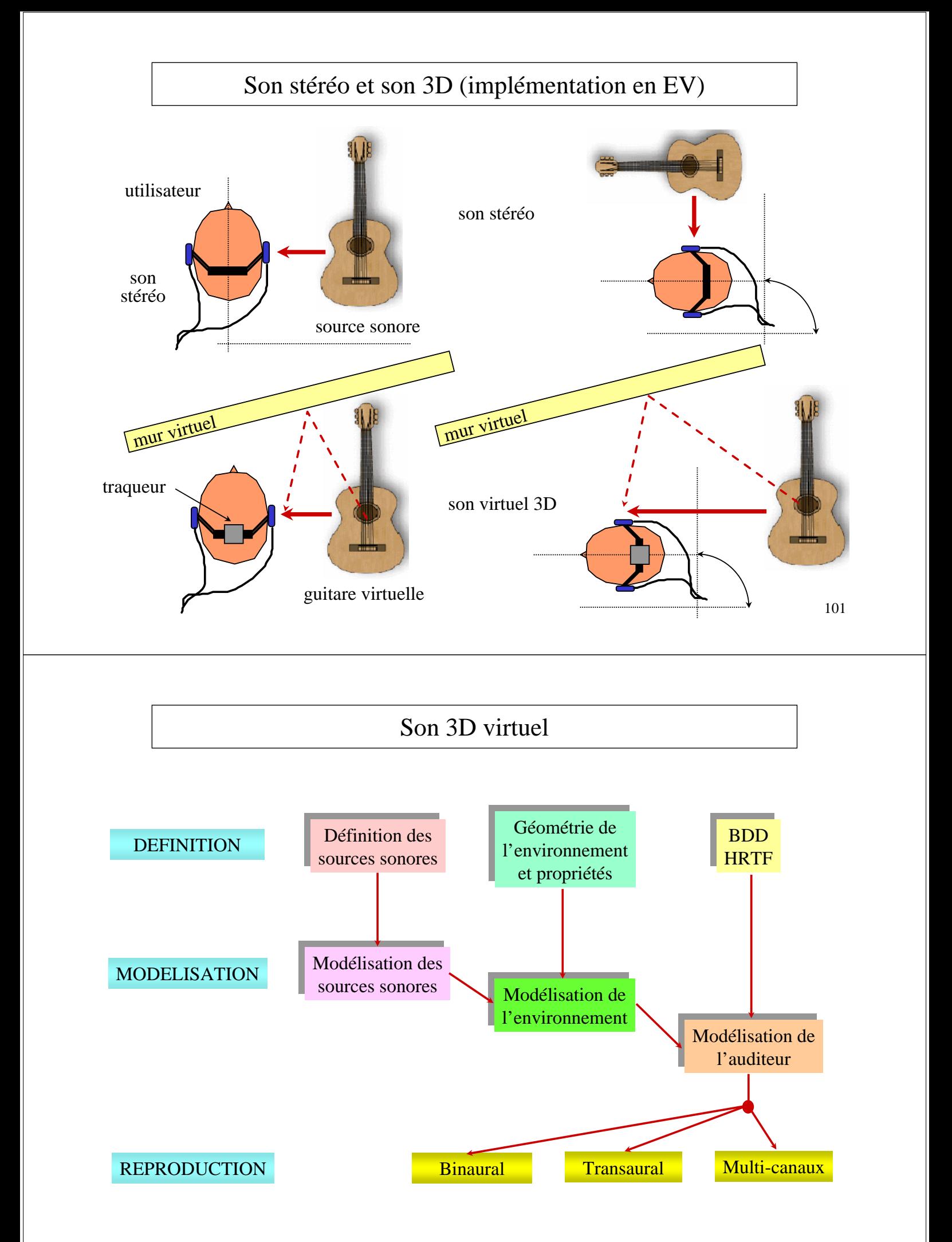

#### Carte son 3D

- Convolvotron (Cristal River Engineering)
	- Prix de sortie 15,000 \$
	- De nos jours les prix ont beaucoup baissé (en 1992 il valait 1,800 \$)

• De nos jours, plusieurs cartes son 3D sont désormais commercialement disponibles.

*Exemple :*

Four Motorola 560002 *40 MHz 12 Mbits DRAM 1.5 Mbits SRAM 256,000 tap FIR implantations*

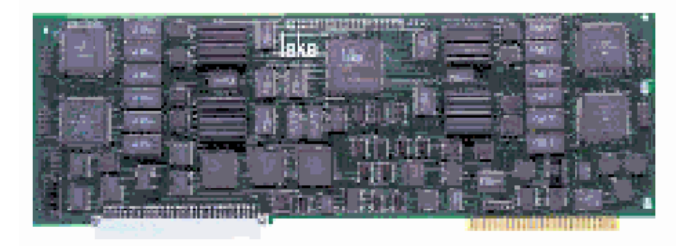

# Retour Haptique

#### Quelques mots clés

- Manipulation *virtuelle*
	- *interactivité sensori-motrice multimodale*
	- *immersion / présence*

# • Perception *haptique*

- *kinesthésie (forces / mouvements)*
- *toucher (informations cutanées)*
- Retour *kinesthésique*
	- *appliquer des forces*
	- *contraindre des mouvements*

#### Les actionneurs : l'élément fondamental du retour kinesthésique

- Moteurs électriques
	- les moteurs à courant continu sont de loin les plus utilisés

 $\tau_{charge} = \tau_m - J_m \dot{\omega}_m - b_m \omega_m \quad \tau_m = Ki$ 

- Freins magnétiques
	- Avantageux pour la simulation des chocs durs
	- $I_{b} = K_b i_b$   $E_i = \tau_b \omega_b > 0$
- Matériau à Mémoire de forme (AMF)
	- Pour rendre des petites forces
	- le déplacement (force) est lié au courant.
- Actionneurs hydraulique
	- Pas très utilisé

$$
\mathbf{F}_{linéaire} = A_p (\mathbf{p}_A - \mathbf{p}_B) \quad \tau_{rot.} = V_0 (\mathbf{p}_A - \mathbf{p}_B)
$$

- Actionneurs pneumatique
	- Amortissement naturel

$$
F_{double\_action} = \mu A_p (p_A - p_B)
$$

Autres ...

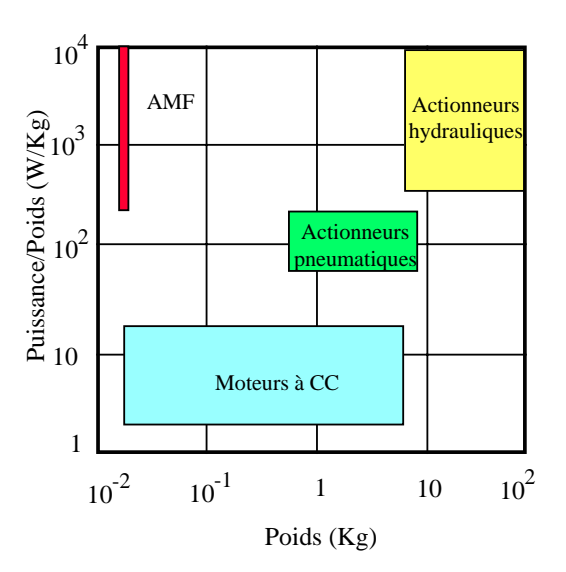

### Dispositifs à retour d'effort

- Un assemblage mécatronique actif permettant
	- le transfert d'actions en terme d'effort au sein de l'environnement virtuel
	- la restitution de la réaction (force) issue de l'action (interaction)
	- nécessité d'un actionneur afin de contraindre les mouvements de l'opérateur
- Pour les dispositifs portables
	- ils ne doivent pas contraindre le mouvement de l'opérateur
	- prévoir une compensation du poids !
- Pour les dispositifs non portables
	- Prévoir une astuce pour augmenter l'espace de travail
- Sécurité : l'opérateur travaille selon les axes de puissance.
- Ergonomie
	- Facilité à l'utilisation
	- facilement adaptable d'un opérateur à un autre
- Systèmes basés sur la technologie de la téléopération

#### Joystick à retour d'effort

*Joystick force Fx Feedback d'Immersion Corp.*

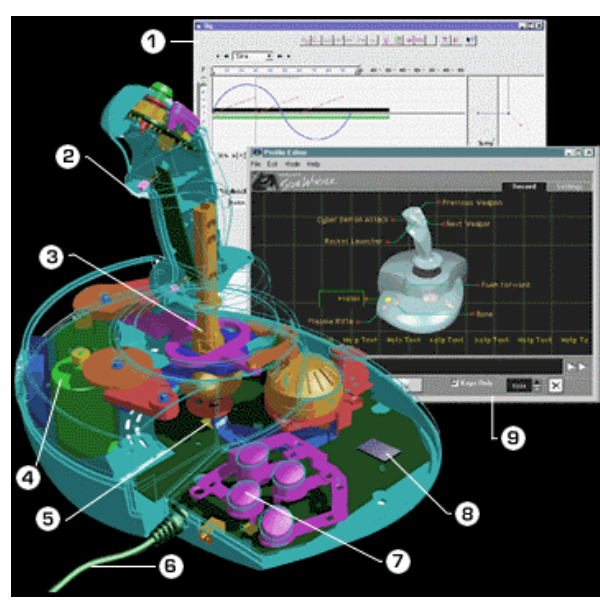

- 1- Logiciel de conception de l'effet.
- 2- Capteur infrarouge pour la main
- 3- Construction résistante
- 4- Moteurs de précision
- 5- Système optique à infrarouge
- 6- Câble de raccordement
- 7- Touches de fonction
- 8- Coprocesseur de force
- 9- Logiciel de paramétrage de jeu

#### Souris à retour d'effort

• *Commercialement disponibles !*

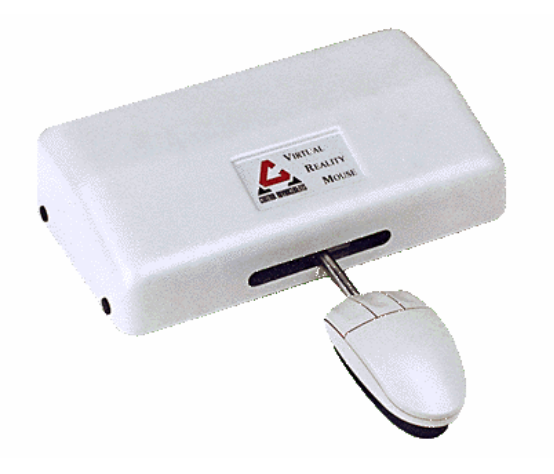

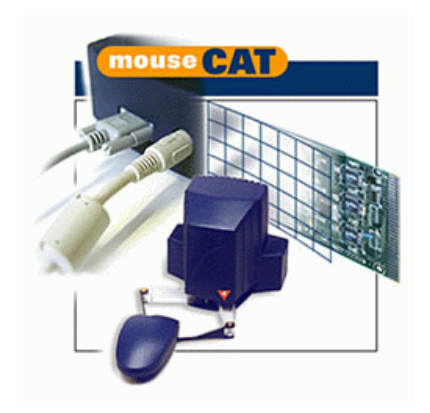

109

# Pointeurs à retour d'effort (Sensable Inc. USA)

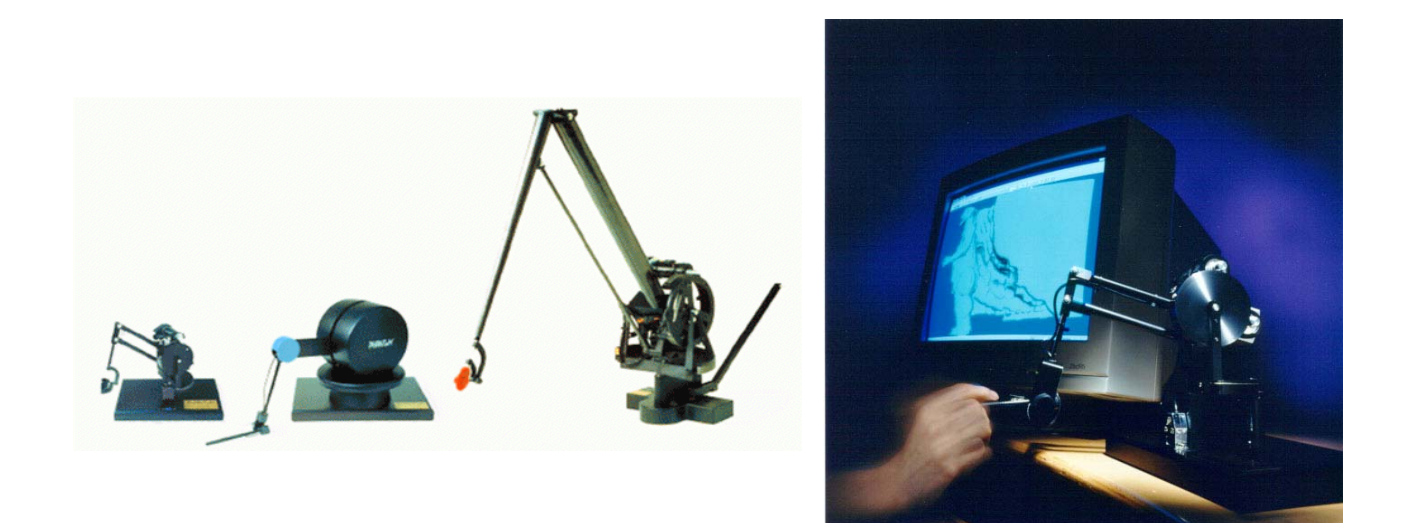

*Application au sculptage virtuel* 

# Stylos à retour d'effort (*haptisation* de l'information)

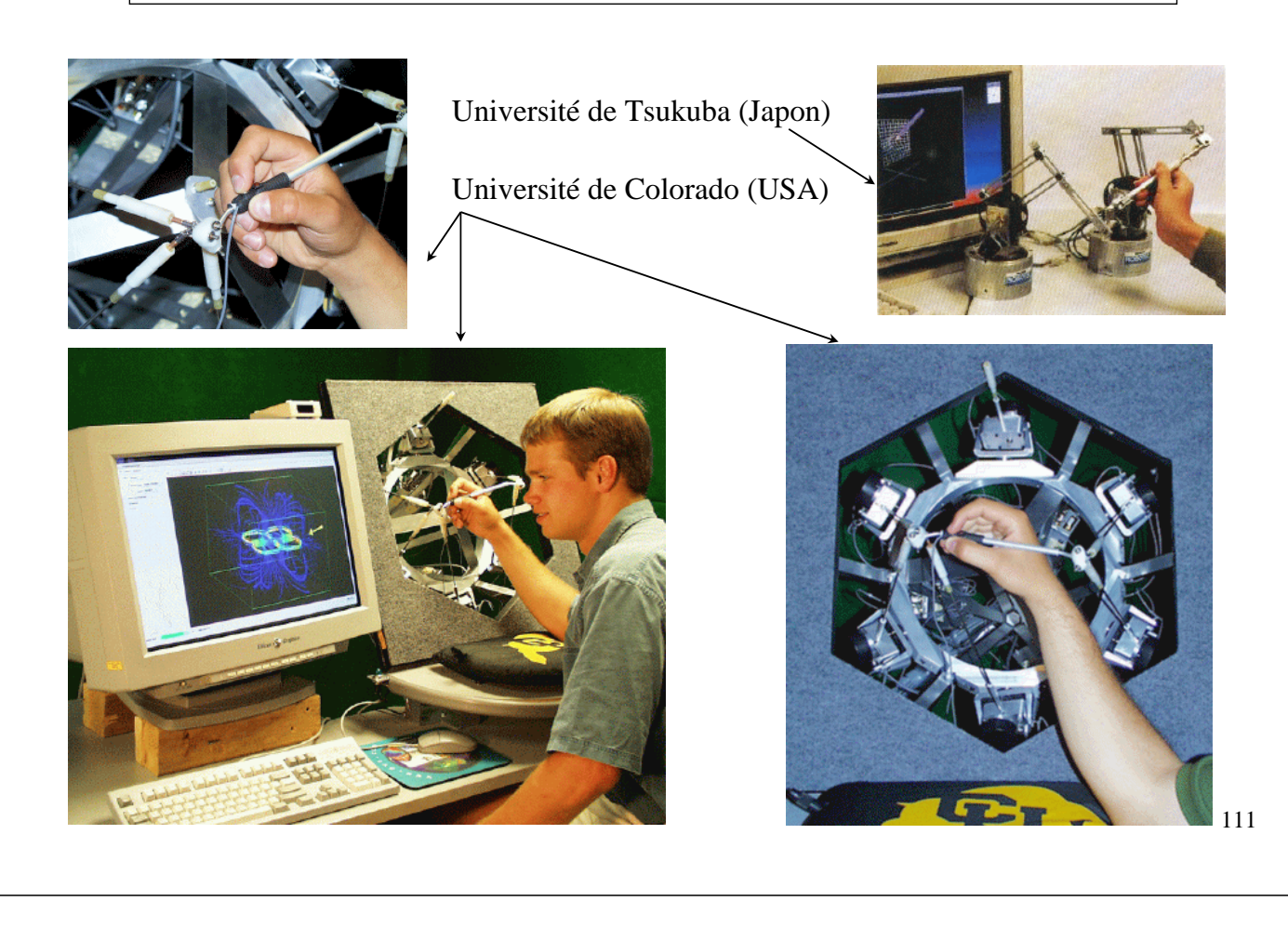

# SPIDAR

SPIDAR : SPace Interface Device for Artificial Reality

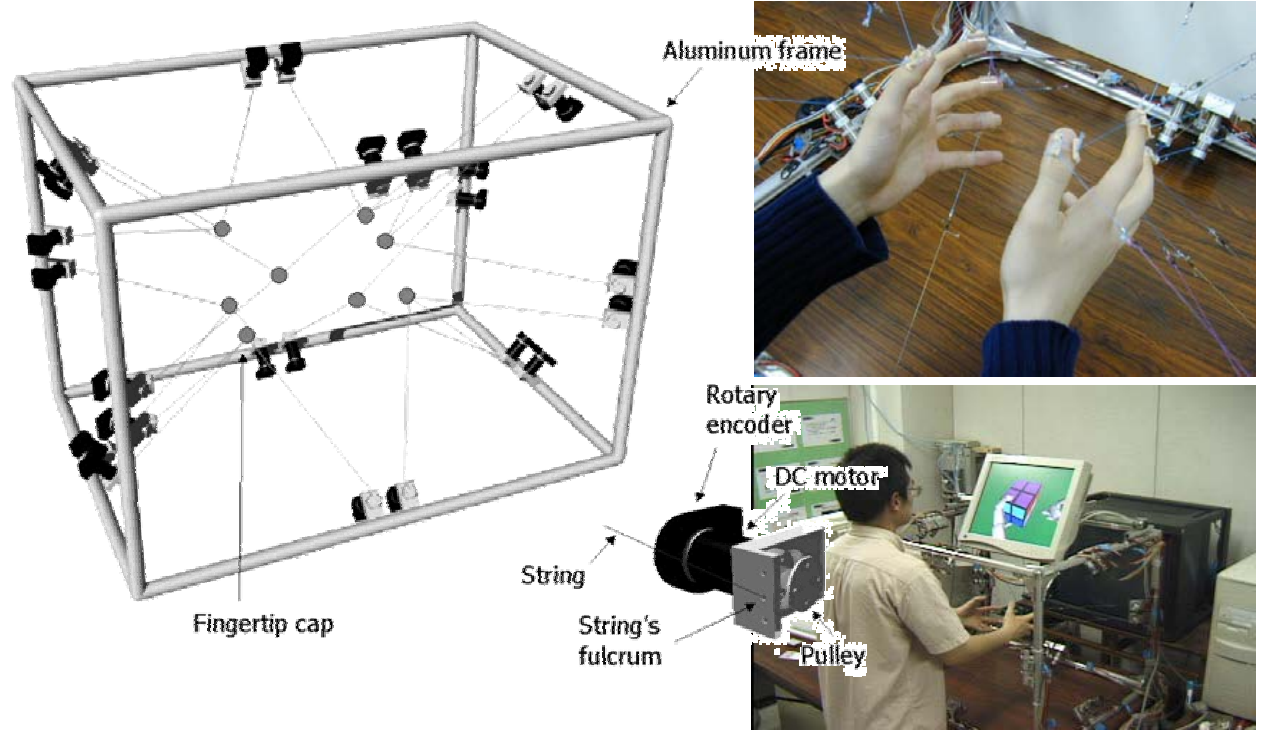

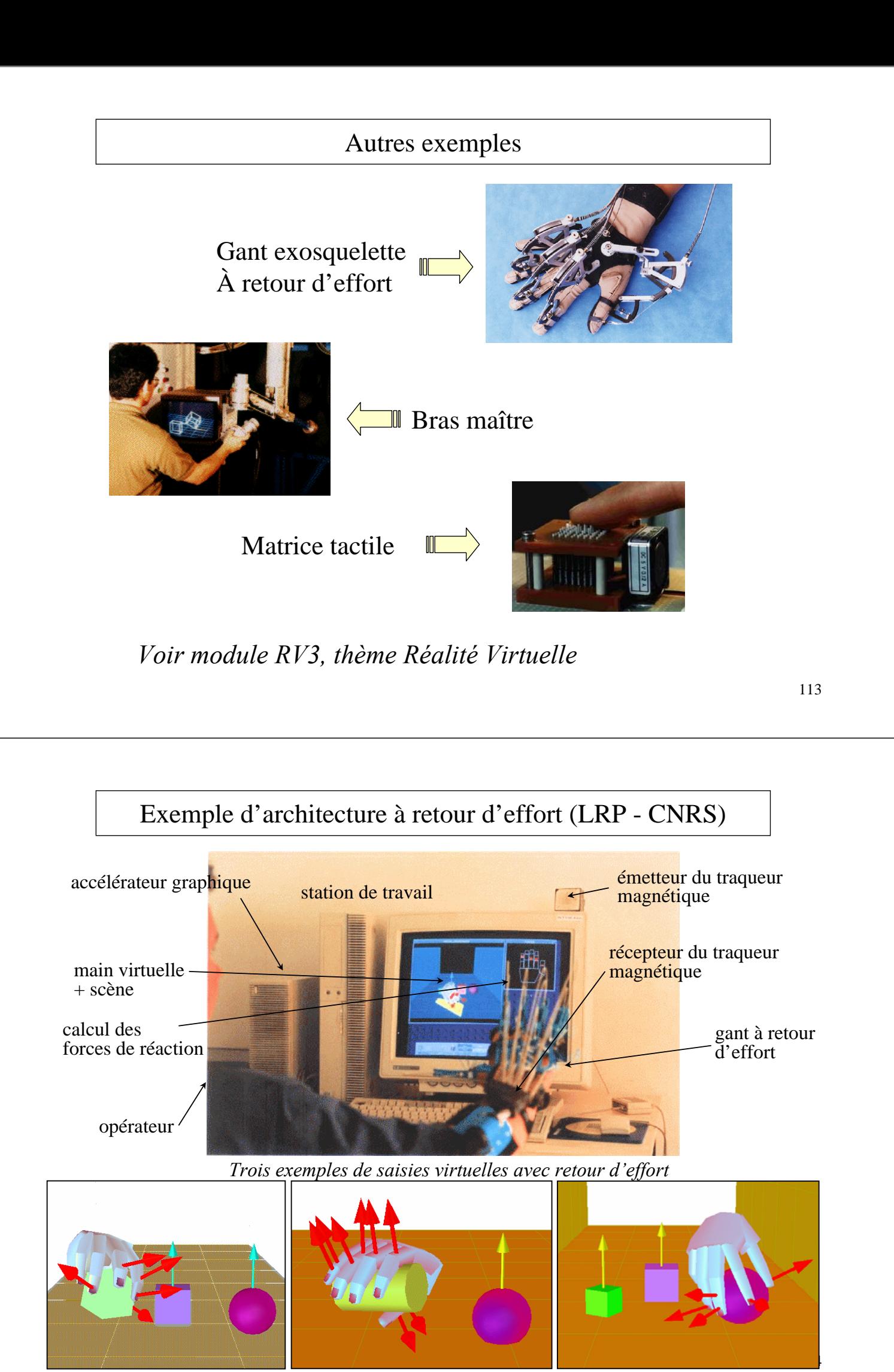

# Exemple d'architecture à retour d'effort

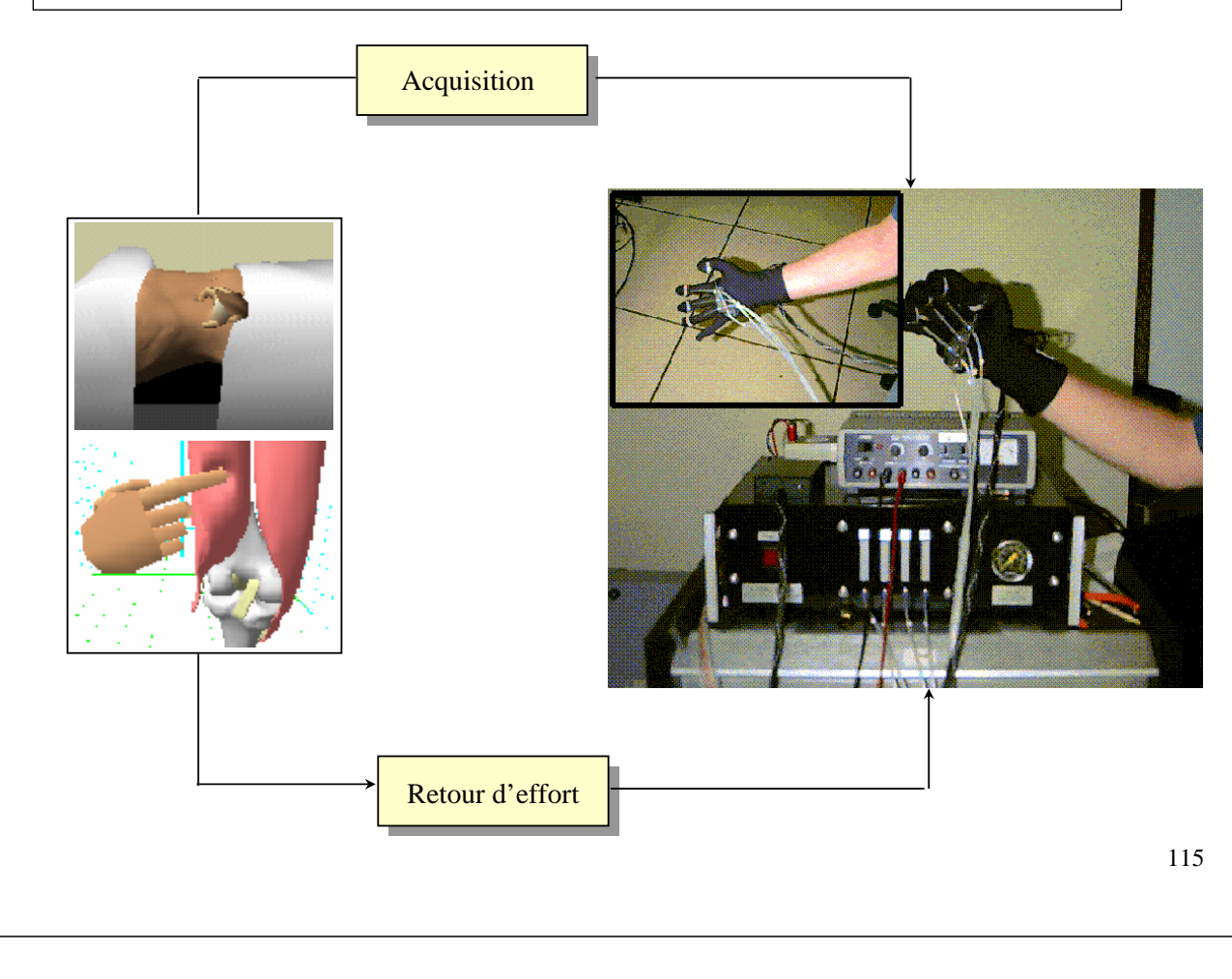

# Applications chimiques

• *Conception de nouvelles molécules : UNC (USA)*

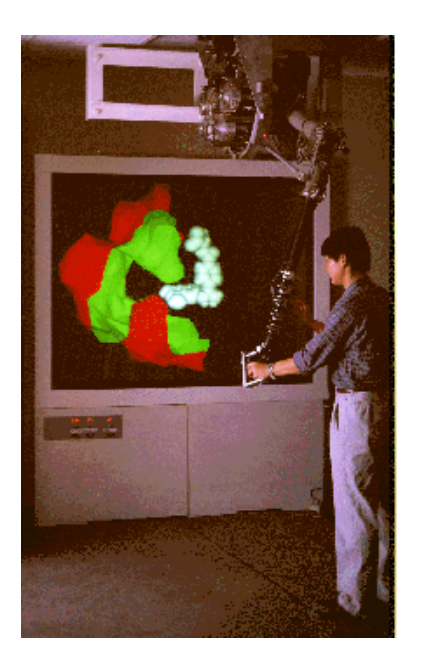

• Sensation des forces d'interaction moléculaires

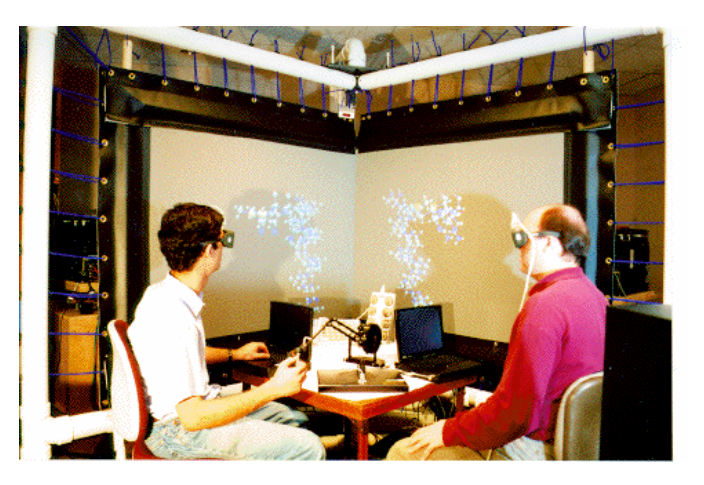

#### Télé Manipulation à l'échelle nanométrique

Sensation des forces :

- van der Waals
- Électrostatiques
- Forces capillaires
- etc.

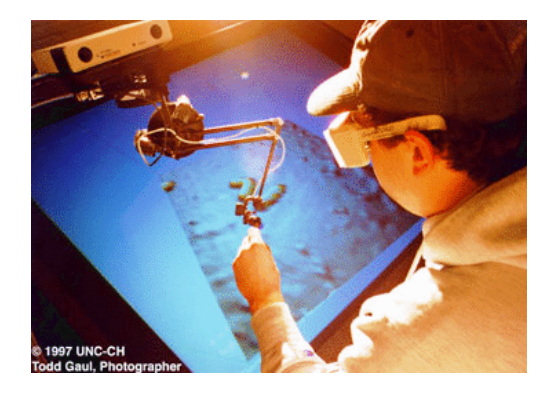

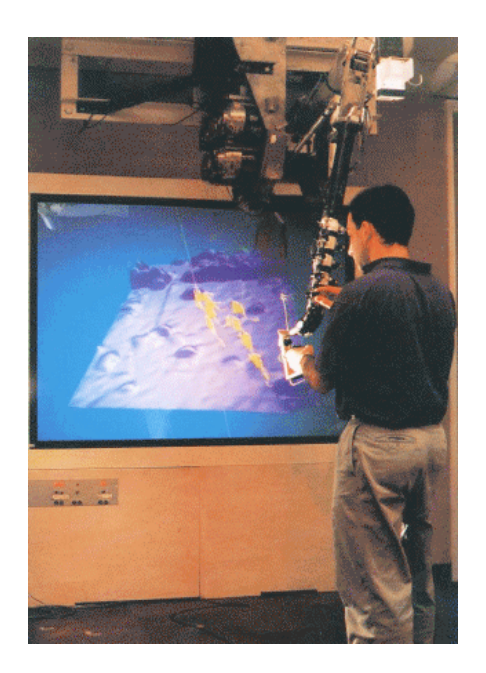

117

#### Haptisation de l'information

- Utiliser le rendu haptique pour enrichir une information de nature non haptique
- Suppléer le rendu visuel ou sonore quand ces derniers s'avèrent non suffisant
- Aider l'utilisateur à interpréter des données multi-attributs, à appréhender et comprendre des phénomènes complexes (ondes de chocs, divers flux, etc.)

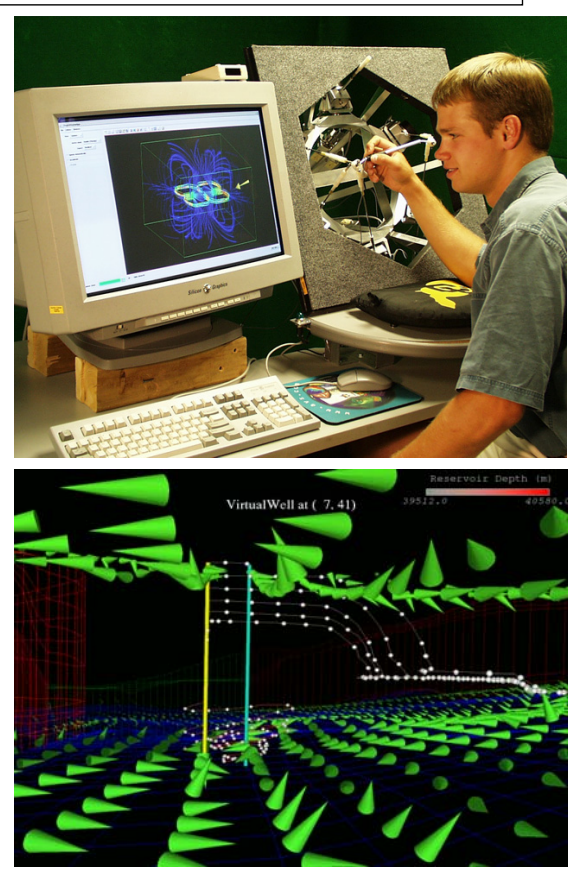